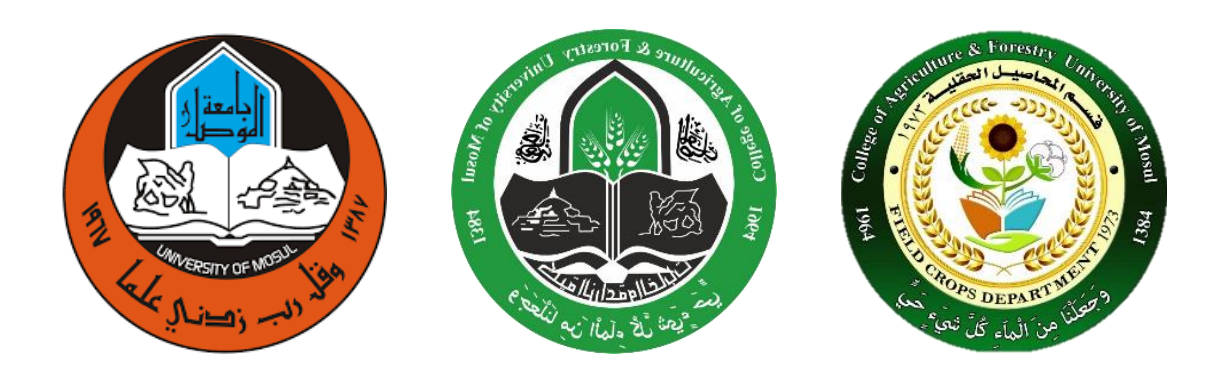

### **المحاضرة االولى**

**أحصاء نظري**

• (علم الاحصاء): هو ذلك العلم الذي يعمل على استخدام الأسلوب العلمي في طرق جمع البيانات وتبويبها الى استنتاجات وقرارات مناسبة.

ويمكن تقسم علم االحصاء بشكل عام الى قسمين رئيسيين:

# **-1 األحصاء الوصفي )Statics Descriptive)**

ويشمل على الطرق االحصائية المستعملة في وصف مجموعة معينة من البيانات، وتتضمن هذه الطرق الاحصائية اساليب جمع البيانات (Collection of data) في صورة قياسات رقمية ( Numerical Measurments )قم تبويبها وتنظيمها )Organizing )وتلخيصها )Summarizing )وعرضها )Presenting )وحساب بعض المقاييس االحصائية المختلفة.

# -2 **االحصاء االستنتاجي او االستداللي** )**Inferene Statical** )

ويشمل الطرق االحصائية التي تهدف الى عمل استنتاجات او استدالالت حول المصدر التي جمعت منه البيانات ويضم هذا القسم فرعين رئيسيين:

أ- التقدير )Estimation )ويهتم بإيجاد قيم تقديرية لالستدالل منها على القيم الحقيقية لمصدر جمع البيانات. وهذه القيم التقديرية اما ان تكون تقديراً محدداً اي عند نقطة معينة (Point estimation) او تقديراً في فترة او مدى (Internal estimation).

ب - اختبار الفرضيات (Test of Hypotheses):

ويتضمن اختبار الفرضيات التي توضع كتفسير اولي للظاهرة المراد دراستها للوصول منها الى قرار بقبولها او رفضها.

تاريخ علم الإحصاء (History of Statics)

\* إن كلمة الإحصاء في الماضي كانت تهدف الى العد والحصر حتى سمي الإحصاء سابقا بعلم العد )counting of science The). كما ان لفظ إحصاء باللغة اإلنجليزية )Statistics )كانت تستعمل في بالد أوروبا للداللة على اعمال وحسابات الدولة في شؤون الحرب والض ارئب وعدد السكان والمواليد والوفيات واإلنتاج الزراعي .... الخ.

\* اما الان فقد تطور الإحصاء كثيراً وخاصة في القرن العشرين واصبح علماً مستقلاً له أهميته كوسيلة واداة في البحث العلمي لجميع العلوم.

\* ومن اهم العلماء الذين درسوا وطبقوا علم اإلحصاء هم العالم Laplace( -1749 1827 )الذي قام بتطبيق علم اإلحصاء في علم الفلك كما تم تطبيق علم اإلحصاء من قبل الجيولوجي Charleslyell Joham Gregor والبايولوجي Charles Darwin (1882-1809) ومربي النبات Joham Gregor Mendel( -1822 1884 )بالرغم من كونهم غير احصائيين. وفي القرن التاسع عشر اشتهر العالم البلجيكي Quetelet Adolph( -1794 1874 )بتطبيق علم اإلحصاء بشكل فعال في علمي االجتماع والتعليم. ثم جاء العالم Galton Francis( -1822 1911 )الذي اشتهر بتطبيق علم اإلحصاء في علوم الوراثة والتطور. اما العالم الرياضي الفيزيائي اما العالم الرياضي الفيزيائي Pearson Karl فقد اشترك مع Galton في ايجاد نظرية االرتباط Correlation واالنحدار Regression.

\* اما اشهر علماء القرن العشرين فهو العالم Fisher.A.R عام )-1890 1962( الذي طور علم االحصاء وطبقه في علوم كثيرة كالزراعة والوراث. واالقتصاد ووضع اسس تصميم وتحليل التجارب. ومن العلماء الاخرين الذين اسهمو في تطوير علم الاحصاء هم : ,Simrnov, Kolmogrvov, A.Wald .وغيرهم J.Neyman, E.S. Pearson

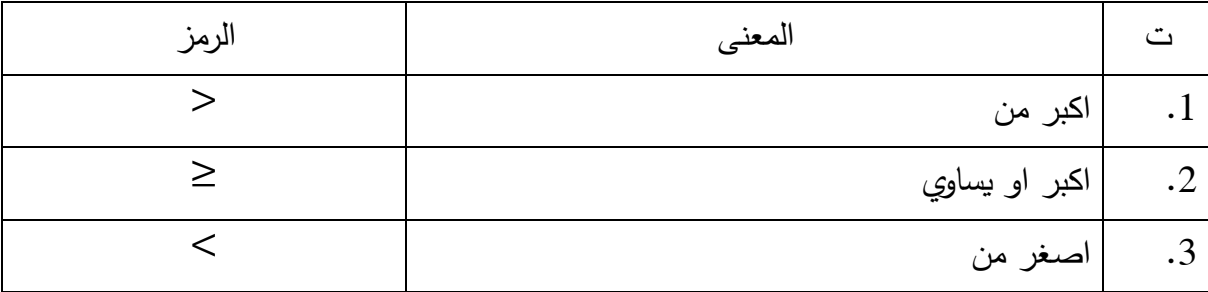

\* بعض معاني الرموز اإلحصائية

2

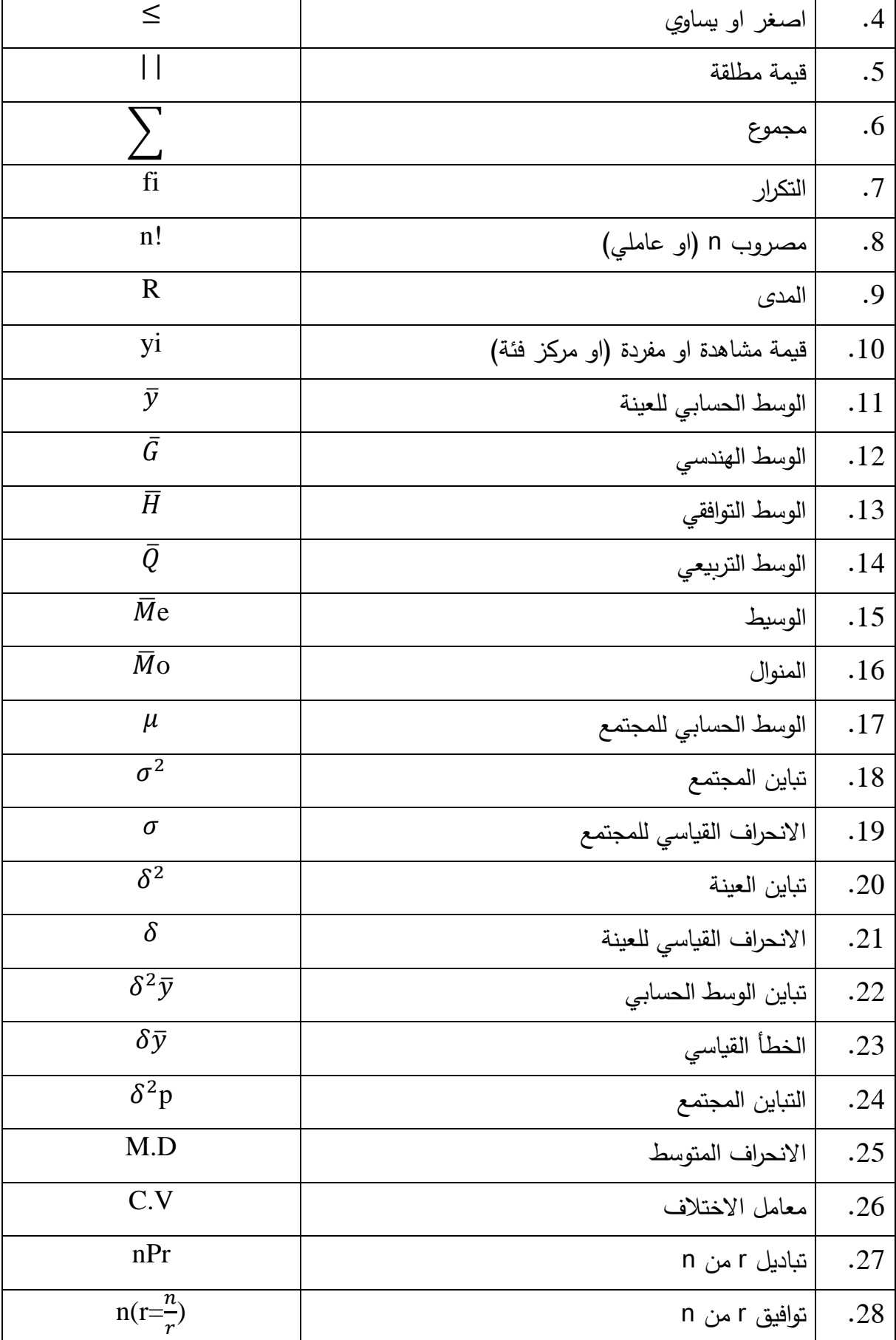

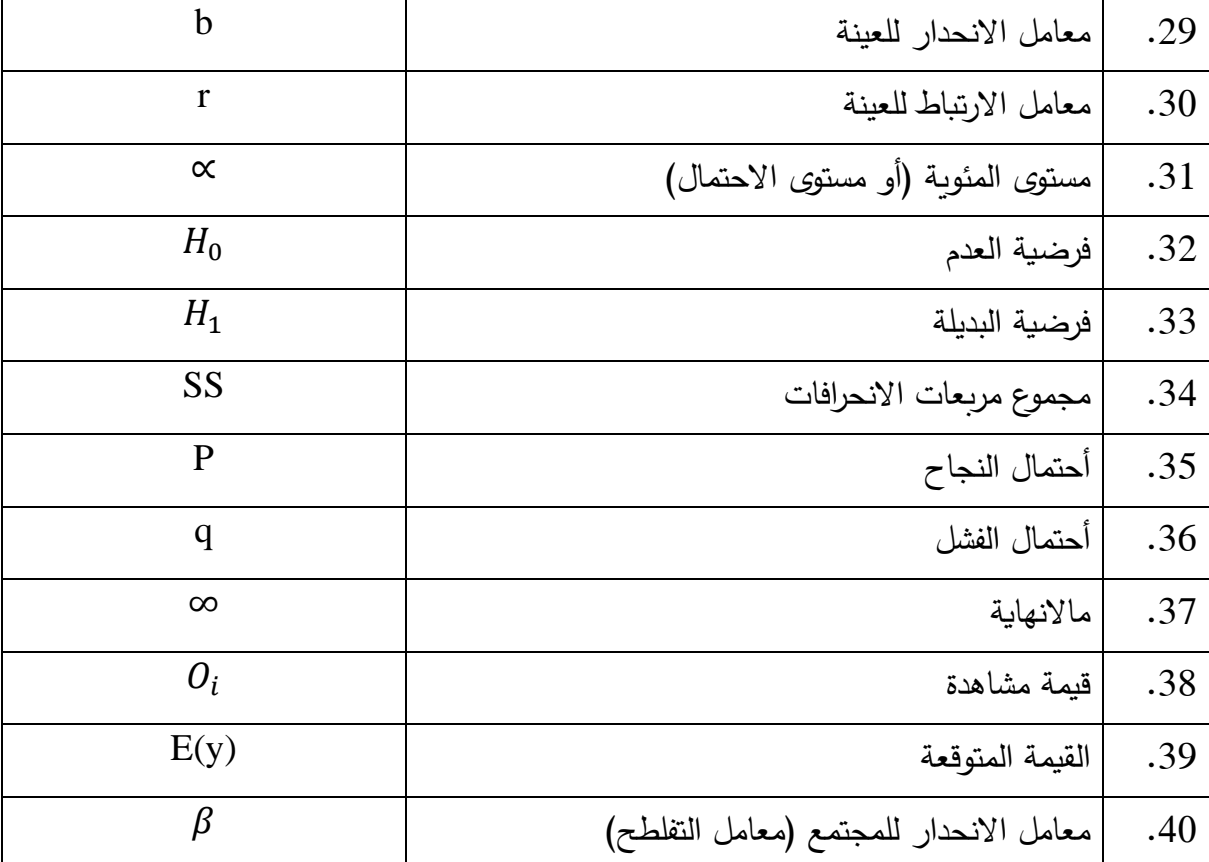

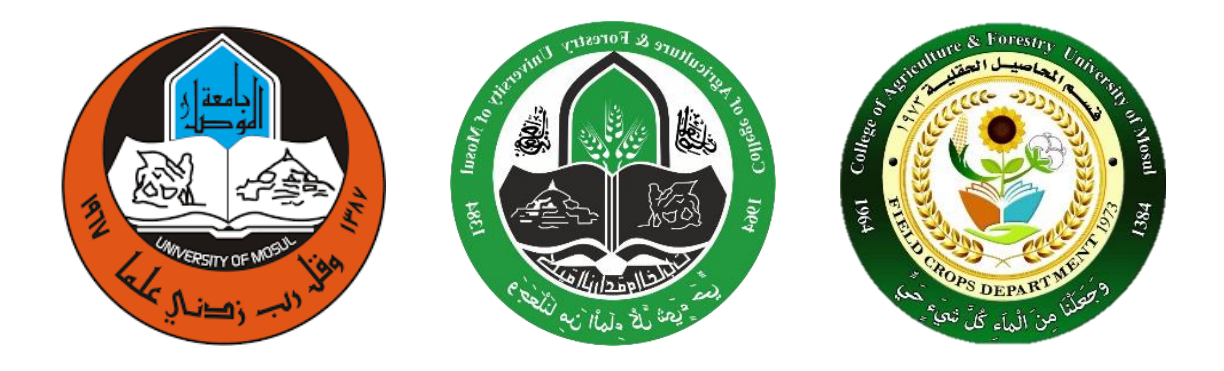

**المحاضرة الثانية** 

طبيعة البيانات اإلحصائية:

عند جمع البيانات حول ظاهرة ما فإننا نرمز للظاهرة بالمرز )y )وكل مفردة او مشاهدة من هذه الظاهرة . $(y_i)$  نرمز لها بالرمز  $\delta$ \*مثالً عند د ارسة اوال الطلبة لجامعة ما فإننا نرمز لصفة الطول بالمرز )y )ونرمز لطول أي طالب بالرمز وتسمى المشاهدة او المفردة (Observation) وان قيمة  $(y_i)$  قد تختلف من طالب الى آخر ولهذا ) وتسمى المشاهدة او المفردة  $(y_i)$ نقول بإن )y )متغير )Variable). \*))إذن المتغير هو أي ظاهرة تظهر إختالفات بين مفرداتها ويرمز لها بالرمز )y )أو أي رمز اخر مثل ))........ Z أو X \*والمتغيرات Variables تنقسم الى قسمين: 1. متغيرات وصفية او نوعية (Qualitative Variables) وهي تلك الظواهر او الصفات التي لا يمكن قياسها مباشرة بالأرقام العددية مثل صفة لون العيون ( أزرق – اسود – بني) والحالة الاجتماعية (غني – متوسط الحال – فقير ) والجنس (ذكر – انثى) …… الخ.

- .2 مميزات كمية (Quantitive Variables) وهي تلك الظواهر او الصفات التي يمكن قياسها مباشرة بأرقام عددية مثل صفة الطول والوزن والعمر وكمية المحصول .....الخ. وتنقسم الى قسمين:
	- Continuous Variables (او متصلة ) او Continuous Variables فالمتغير المستمر هو المتغير الذي تأخذ المشاهدة او المفردة فيه أي قيمة رقمية في مدى معين. \*مثال لو فرضنا ان اطوال طلبة جامعة ما تترواح بين 130.5سم و 170سم فنقول بأن:

)170 ≥ y ≤ 130,5 )أي ان المتغير y يمكن أي يأخذ أي قيمة بين 130,5سم و 170سم. \*امثلة أخرى على المتغيرات المستمرة (المتصلة) هي: (الوزن – الزمن – كمية الحاصل – درجة الحرارة) لان يمكن قياسها بأجزاء صغيرة جدا وتأخذ أي قيمة تقع في حدود معينة. \*بصورة عامة كل البيانات التي تقاس )Measurements )تعتبر بيانات لمتغير مستمر. 1- متغيرات غير مستمرة (او منفصلة) Discrete Variables المتغير المنفصل هو المتغير الذي تأخذ المشاهدة او المفردة فيه قيماً متباعدة او متقطعة غير مستمرة. \*مثالً لو فرضنا ان عدد اف ارد االسرة في أربعة عوائل هي:  $(y = 2,3,4,5)$  فنقول بأن (2,3,4,5 =  $(y = 1,3,4,5)$ \*امثلة أخرى على المتغيرات غير المستمرة او المنفصلة هي: عدد الثمار على النبات وعدد الوحدات اإلنتاجية لمصنع ما – عد الطلبة في الصفوف األولى لجامعة ما... الغالب تكون اعداد صحيحة. \*بصورة عامة كل البيانات التي نحصل عليها من العد Counting تعتبر بيانات لمتغير منفصل. )Population and Sample( والعينة المجتمع\*

 $[Population]$  المجتمع:  $-1$ 

عبارة عن جميع القيم او المفردات التي يمكن أن يأخذها المتغير.

\*فمثالً إذا كانت الد ارسة متعلقة بأطوال جامعة ما فإن المجتمع في هذه الحالة هو اطوال جميع الطلبة في تلك الجامعة.

\*والمجتمع اما ان يكون:

أ– مجتمعاً محدوداً (Finite Population): أي يمكن حصر عدد مفرداته كما هو الحال في اطوال جامعة الموصل مثالً او عدد الوحدات اإلنتاجية لمصنع ما في يوم معين. ب− مجتمعاً غير محدوداً (Infinite Population) وهو المجتمع الذي من الصعب او المستحيل حصر عدد مفرداته مثل مجتمع نوع سمك معين في نهر دجلة او عدد البكتريا في حقل ما.  $-2$  العينة (Sample):

العية في جزه من المجتمع.  
فالعية عبارة عن مجموعة من المشاهلات اخترت بطرية ماه من المجتمع.  
فالعية عبراق عن مجموعة من المشاهات اغترت بولروق ومال ندا ققد استقيون من دراسة  
م. وسات المجتمع ككل قد كوان قد \نالعها ومن خلالها نستفنج غواس دامجيم الأصلي الأدي افضت  
م. مفد فد  
العوند الاحصائية و تردات منجنا آمار زر كل كالاتي:  

$$
y_i = 20,18,22,16,17
$$
  
وان تالقيمة الأولى للمتغير او المشاهدة الأولى  

$$
y_i = 20,18,22,16,17
$$
  
وان تالقيمة الأولى للمتغير او المشاهدة الألي  

$$
y_i = 20,18,22,16,17
$$
  
وان تالقيمة الأتلة المتغير او المشاهدة الألية  
و (y<sub>2</sub> = 18)  
وان تالقيمة الأتلهة لارابعة للمثغير او المشاهدة الألابعة  
و (y<sub>2</sub> = 18)  
وان تر اقيم تلاشة الثاتة للمثغير و المشاهدة الأتنه  
«ملاجظة: 1 – n= دانمأ تملا قبرات جه و (y<sub>3</sub> = 17) جا تمثل تلاية سلاشلات  
و- (y<sub>3</sub> = 17) جا تمثل تملاتقبر دت ششاهدات.  
7<sub>n</sub> – 2 تمثل المشاهدات الأغبرة.  
وبرتر عادة لامجموع قيم المشاهدات الأغرية.  
4<sub>ت</sub> مضو عز المشاهدات الأغرية.  
4<sub>م</sub> لات و ره مما حدا المجموع شملات  
والرقبان (1 و n) هما حدا المجموع من أول مشاهدة إلى لفر مشاهدة.  
والرقمن (1 و n) هما حدا المجموع من أول مشاهدة الى مشاهدة الى مشاهدة.  
والرقمنان (1 و n) هما حدا المجموع من أول مشاهدة الى مشاهدة.  
و  
والرقمن (1

\*أي إن:

$$
\sum_{i=1}^{n} y_{i} = \sum_{i=1}^{n} y_{i} = y_{1} + y_{2} + y_{3} + y_{4} + y_{5}
$$
\n
$$
\sum_{i=1}^{5} y_{i} = y_{1} + y_{2} + y_{3} + y_{4} + y_{5}
$$
\n
$$
\sum_{i=3}^{5} y_{i} = y_{3} + y_{4} + y_{5}
$$
\n
$$
= 22 + 16 + 17
$$
\n
$$
\sum_{i=1}^{3} y_{i}^{2} = y_{1}^{2} + y_{2}^{2} + y_{3}^{2} + y_{5}^{2}
$$
\n
$$
= 22 + 16 + 17
$$
\n
$$
\sum_{i=1}^{n} y_{i}^{2} = y_{1}^{2} + y_{2}^{2} + y_{3}^{2} + y_{4}^{2} + y_{5}^{2}
$$
\n
$$
= (20)^{2} + (18)^{2} + (22)^{2} + (16)^{2} + (17)^{2}
$$
\n
$$
\sum_{i=1}^{n} x_{i}y_{i} = x_{1}y_{1} + x_{2}y_{2} + \dots + x_{n}y_{n}
$$
\n
$$
\sum_{i=1}^{n} x_{i}y_{i} = x_{1}y_{1} + x_{2}y_{2} + \dots + x_{n}y_{n}
$$
\n
$$
\sum_{i=1}^{n} x_{i}y_{i} = x_{1}y_{1} + x_{2}y_{2} + \dots + x_{n}y_{n}
$$
\n
$$
\sum_{i=1}^{n} x_{i}y_{i} = x_{1}y_{1} + x_{2}y_{2} + \dots + x_{n}y_{n}
$$
\n
$$
\sum_{i=1}^{n} x_{i}y_{i} = x_{1}y_{1} + x_{2}y_{2} + \dots + x_{n}y_{n}
$$
\n
$$
\sum_{i=1}^{n} x_{i}y_{i} = x_{1}y_{1} + x_{2}y_{2} + \dots + x_{n}y_{n}
$$
\n
$$
\sum_{i=1}^{n} x_{i}y_{i} = x_{1}y_{1} + x_{2}y_{2} + \dots + x_{n}y_{n}
$$
\n
$$
\sum_{i=1}
$$

a. 
$$
\sum_{i=1}^{n} y_i
$$
  
\n
$$
\underline{\mathsf{L}}_i^n = y_1 + y_2 + y_3 + y_4
$$
  
\n
$$
= 3 + 9 + 6 + 2 = 20
$$

b. 
$$
\sum_{i=1}^{n} y_i
$$

$$
\sum_{i=2}^{3} y_i = y_2 + y_3 = 9 + 6 = 15
$$

c.  $\sum y_i^2 = y_1^2 + y_2^2 + y_3^2 + y_4^2 =$  $\frac{12}{5}$  (3)<sup>2</sup> + (9)<sup>2</sup> + (6)<sup>2</sup> + (2)<sup>2</sup> + = 130

d.  $(\sum y_i)^2$ 

الحل  $(\sum y_i)^2 = (y_1 + y_2 + y_3 + y_4)^2 = (3 + 9 + 6 + 2)^2 = (20)^2 = 400$ 

e.  $\sum x_i y_i$ 

<u>لحل</u>  $\sum x_i y_i = x_1 y_1 + x_2 y_2 + x_3 y_3 + x_4 y_4$ 

 $=4 \times 3 + 2 \times 9 + 3 \times 6 + 7 \times 2 = 62$ 

# f.  $(\sum y_i)$   $(\sum x_i)$

الحل  $(\sum x_i)(\sum y_i)=(x_1+x_2+x_3+x_4)+(y_1+y_2+y_3+y_4)$ 

\*وفيما يلي بعض القواعد المفيدة في عملية الجمع:

\* قاعدة )1(: اذا كانت )C )أي عدد ثابت )قيمة ثابتة( فإن:

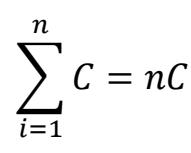

حيث ان n =عدد المشاهدات قاعدة (2): اذا كانت (C) أي عدد ثابت فإن

 $\sum_{i} c_{y_i} = c \sum_{i} y_i$ قاعدة )3(: جمع قيم متغيرين او اكثر هو مجموع جمعهم أي ان:

$$
\sum (x_i + y_i) = \sum x_i + \sum y_i
$$
\n(4)  $\text{size}$ 

$$
\sum (x_i + y_i)^2 = (x_1 + y_1)^2 + (x_2 + y_2)^2 + \dots + (x_n + y_n)^2
$$
\nsi) 
$$
\sum_{i=1}^n (x_i + y_i)^2 = (x_1 + y_1)^2 + (x_2 + y_2)^2 + \dots + (x_n + y_n)^2
$$

$$
\sum \frac{x_i}{y_i} = \frac{x_1}{y_1} + \frac{x_2}{y_2} + \dots + \frac{x_n}{y_n}
$$
\n
$$
\frac{\sum x_i}{\sum y_i} = \frac{x_1 + x_2 + \dots + x_n}{y_1 + y_2 + \dots + y_n}
$$
\n
$$
\sum (x_i - 3) = \sum x_i - n(3)
$$
\n
$$
\sum x_i - 3
$$
\n
$$
\vdots \qquad \qquad \vdots \qquad \qquad \vd
$$

$$
y_i = 3,9,6,2x_i = 2,6,3,1
$$

اوجد قيم كل مما يأتي:

a. 
$$
\sum (y_i - x_i)^2
$$
  
\n $\underline{\mathbf{L}} = \sum (y_i - x_i)^2 = (y_1 - x_1)^2 + (y_2 - x_2)^2 + (y_3 - x_3)^2 + (y_4 - x_4)^2$   
\n $(3-2)^2 + (9-6)^2 + (6-3)^2 + (2-1)^2$   
\n $= 20$   
\nb.  $\sum (x_i - 3)(y_i - 5)$   
\n $\underline{\mathbf{L}} = \sum (x_i - 3)(y_i - 5) = (x_1 - 3)(y_1 - 5) + (x_2 - 3)(y_2 - 5) + (x_3 - 3)(y_3 - 5) + (x_4 - 3)(y_4 - 5)$   
\n $= (2-3)(3-5) + (6-3)(9-5) + (3-3)(6-5) + (1-3)(2-5)$   
\n $= 20$   
\nc.  $\sum x_i y_i^2$   
\n $\underline{\mathbf{L}} = \sum x_i y_i^2 + x_2 y_2^2 + x_3 y_3^2 + x_4 y_4^2$   
\n $= (2)(3)^2 + (6)(9)^2 + (3)(6)^2 + (1)(2)^2 = 616$   
\nd.  $\sum (y_{i-3})$   
\n $\underline{\mathbf{L}} = \sum y_i - 4(3) = 20 - 12 = 8$   
\ne.  $\sum y_{i-3}$ 

$$
2y_i - 3 = 20 - 3 = 17
$$
  
\nf.  $\frac{x_{i+2}}{y_i}$   
\n
$$
\frac{1}{2} \sum_{i} \frac{x_{i+2}}{y_i} = \frac{x_{1+2}}{y_1} + \frac{x_{2+2}}{y_2} + \frac{x_{3+2}}{y_3} + \frac{x_{3+2}}{y_3}
$$
  
\n
$$
= \frac{2+2}{3} + \frac{6+2}{9} + \frac{3+2}{6} + \frac{1+2}{2} = \frac{164}{36}
$$
  
\ng.  $\frac{\sum (x_i + 2)}{\sum y_i}$   
\n
$$
\frac{1}{2} \sum_{i} (x_i + 2) = \frac{\sum x_i + n(2)}{\sum y_i} = \frac{12 + 8}{20} = 1
$$

h. 
$$
\sum y_i^2 - \frac{(\sum y_i)^2}{n}
$$
  
\n
$$
\underline{\text{L}} y_i^2 - \frac{(\sum y_i)^2}{n} = (y_1^2 + y_2^2 + y_3^2 + y_4^2) - \frac{(y_1 + y_2 + y_3 + y_4)^2}{4}
$$

$$
= (3)^{2} + (9)^{2} + (6)^{2} + (2)^{2} - \frac{(3+9+6+2)^{2}}{4} = 30
$$

i. 
$$
\sum x_i y_i - \frac{(\sum x_i)(\sum y_i)}{n}
$$
  
\n
$$
\sum x_i y_i - \frac{(\sum x_i)(\sum y_i)}{n} = (x_1 y_1 + x_2 y_2 + x_3 y_3 + x_3 y_3) - \frac{(\sum x_i)(\sum y_i)}{n}
$$
  
\n
$$
= (2x_3 + 6x9 + 3x_6 + 1 \times 2 - \frac{(12)(20)}{4} = 80 - \frac{(212)(20)}{4} = 20
$$

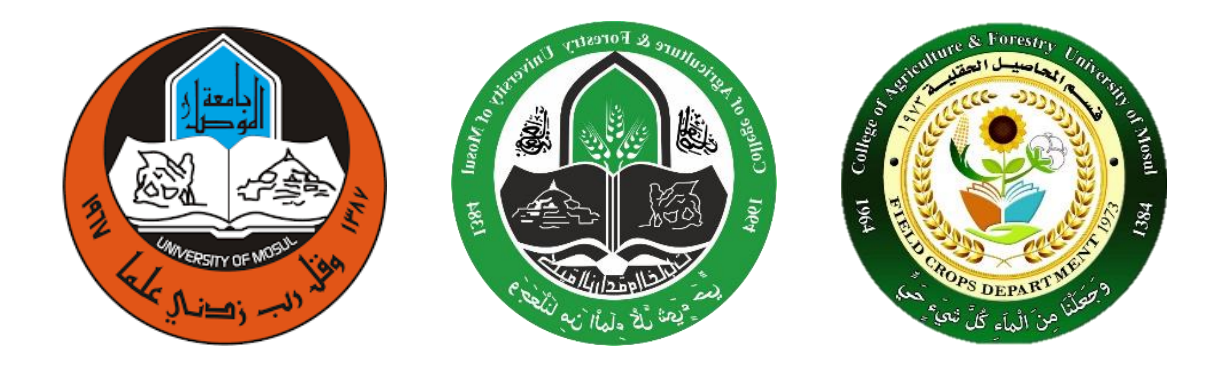

**المحاضرة الثالثة** 

**العرض الجدولي والتمثيل البياني : -** 

عند جمع البيانات الأولية ( Row data ) الخاصة بدراسة ظاهرة ما فانه عادة لا يمكن الاستفادة من منها بهذه الصورة. لذلك فغالباً ما توضع في جداول مبسطة او يعبر عنها في صورة اشكال ورسوم بيانية لكي يسهل دراستها وتحليلها.

– المرض الجدولي (Tabular presentation) هناك نوعان من الجداول الأحصائية هما : – أ-الجدول البسيط : - وهو الجدول التي توزع فيه البيانات حسب صفة واحدة ويتألف عادة من عمودين :– الأول يمثل تقسيم الصفة او الظاهرة الى فئات او مجموعات والثاني بين عدد المفردات التابعة لكل فئة او مجموعة )جدول 1(

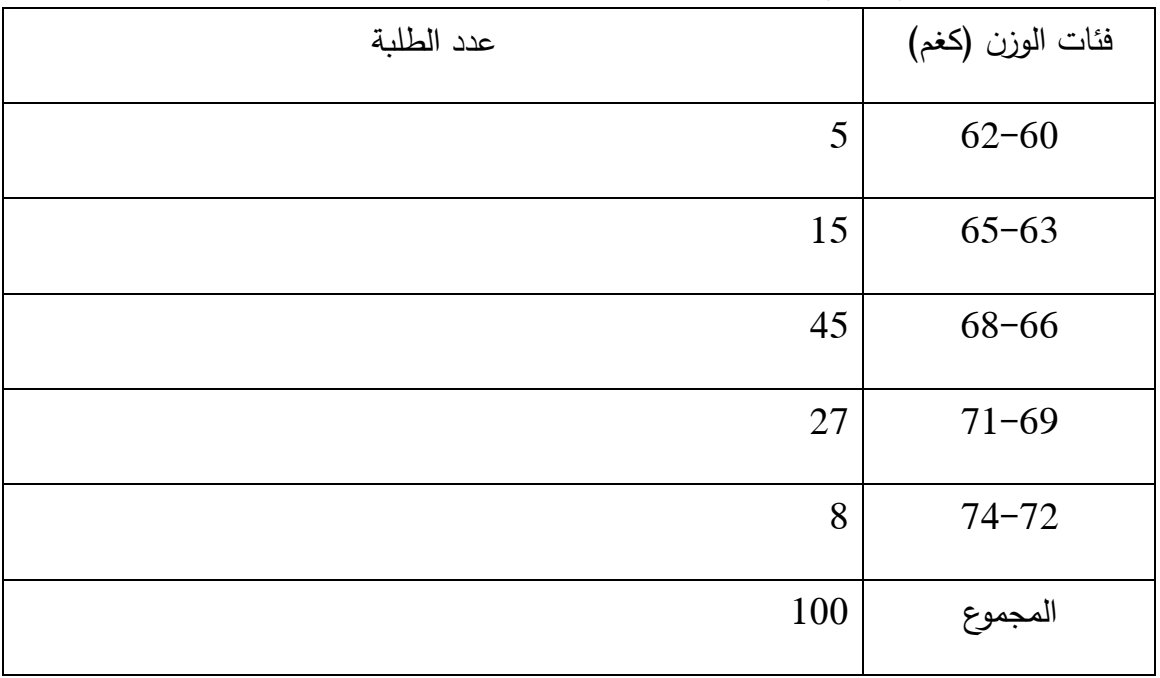

\* جدول )1( : يوضع توزيع عدد من طلبة جامعة ما حسب أوزانهم )كغم(

ب - المركب-: وهو الجدول التي توزع فيه البيانات حسب صف تين او ظاهرتين أو اكثر في نفس الوقت . ويتألف من (الصفوف) التي تمثل فئات او مجاميع احدى الصنفين (والاعمدة) التي تمثل فئات أو محامين الصفة الأخرى. اما المربعات التي تقابل الصفوف او الأعمدة فتحتوي على عدد المفردات أو التكرارات المشتركة في فئات ومجاميع كلتا الصفين . ( جدول ٢)

جدول (٢)، يوضح توزيع عدد من طلبة جاست صاحب ضفتي الطول

الطول بـ (سم) والوزن (كغم)

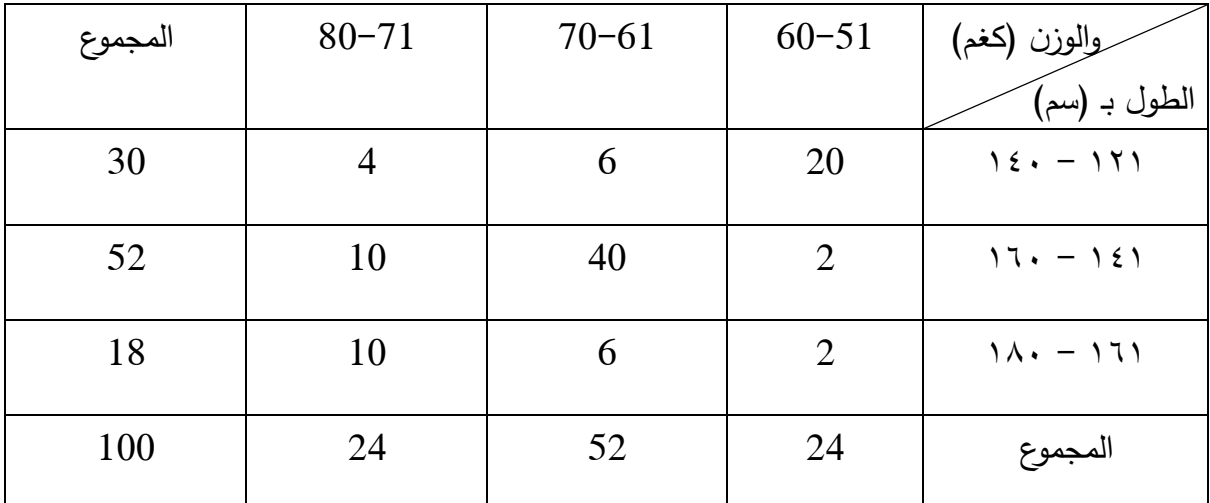

٢ - جدول التوزيع التكراري ( Frequency Table)

هو جدول بسيط يتكون من عمودين -:

- \* )األول( وتقم فيه قيم المتغير الى اقسام او مجموعات تدعى الفئات ) Classes ) .
- \* )الثاني( بين مفردات محل فئة ويسمى بالتكرار (Frequency )كما في ) جدول ۲ ( .

جدول (۲) : – يوضع توزيع تكرارها الاطوال ( ٨0 نبات) من القطن بـ (سم)

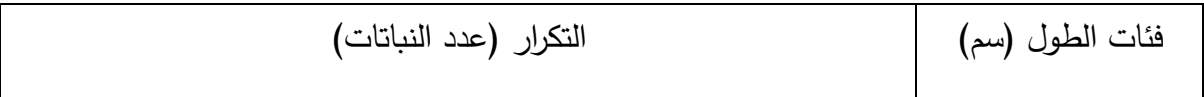

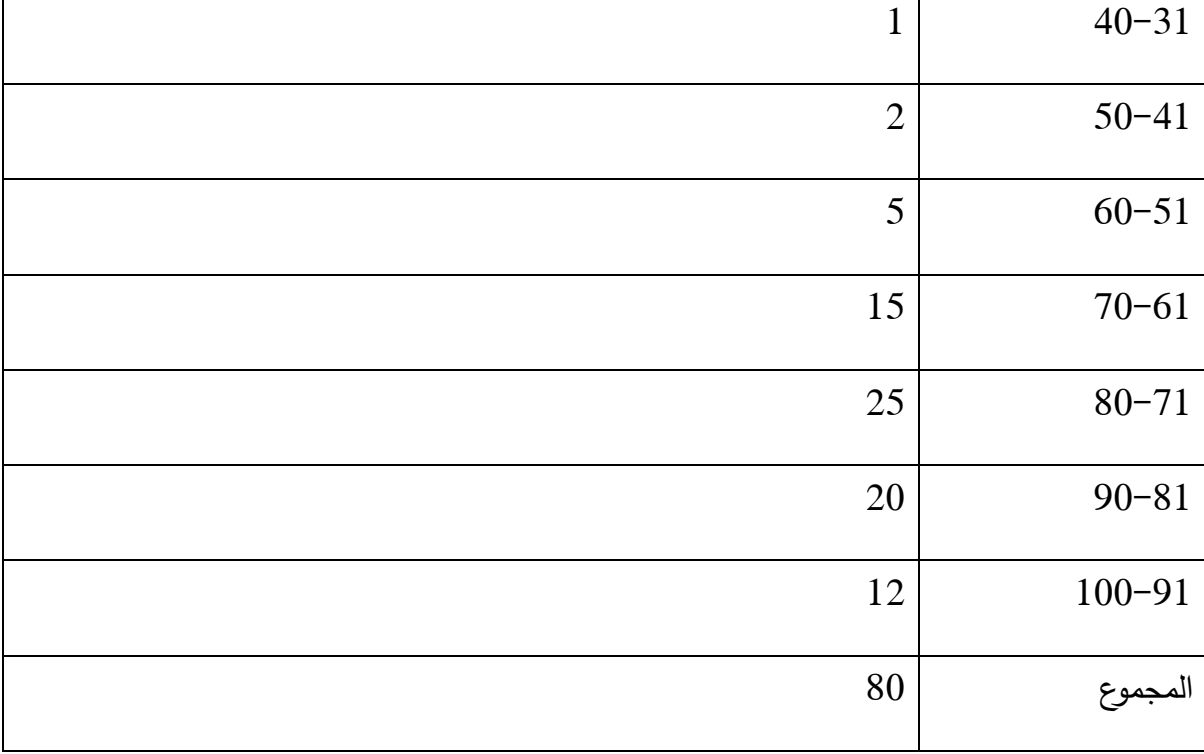

**\* بعض التعاريف المهمة -**

-1 البيانات غير المبوبة : (Ungrouped date)

وهي البيانات الأصلية أو الأولية التي جمعت ولم تبوب .

-2 البيانات المبوبة : )date Grouped ) وهي البيانات التي بوبت ونظمت في جدول توزيع تك ارري -3 الفئات : )Classes): وهي المجاميع التي قسمت اليها قيم المتغير وكل فئة تأخذ حد معين من قيم المتغير. فمثالً جدول )۲( السابق يحوي على سبع فئات . -4 حدود الفئات : )limits Class) لكل فئة حد ان . حد اعلى وحد أدنى . -5 الحدود الحقيقية للفئات : )Limits class True ) لكل فئة حدان حقيقيا ن . حدا على حقيقي وحد أدنى حقيقي -6 طول الفئة : )length Class ) وهو مقدار المدى بين حد ي الفئة . هذا ويستحسن أن تكون أطوال الفئات مادية لتهيل العملية الحساسية . ويرمز لطول الفئة بالرمز )٢( ) Class mark or class mid-pin) : الفئة مركز -7

لكل فئة مركز وسنرمز له بـ  $({\mathcal Y}_l)$  وهو عبارة عن منتصف المدى بين حدي الفئة. -8 تكرار الفئة )Frequency Class ) وهي عدد المفردات أو القيم التي تقع في مدى تلك الفئة وسنرمز لها بـ ) fi ) هذا و مجموع التكرارات يجب ان يكون دائماً ماديا للعدد الكلي لقيم الظاهرة كما في جدول (۲) السابق عدد التكرارات بأن المجموع الكلي وهو )۸۰(

والجدول (٤) يوضح ما سبق شرحه بالتفصيل

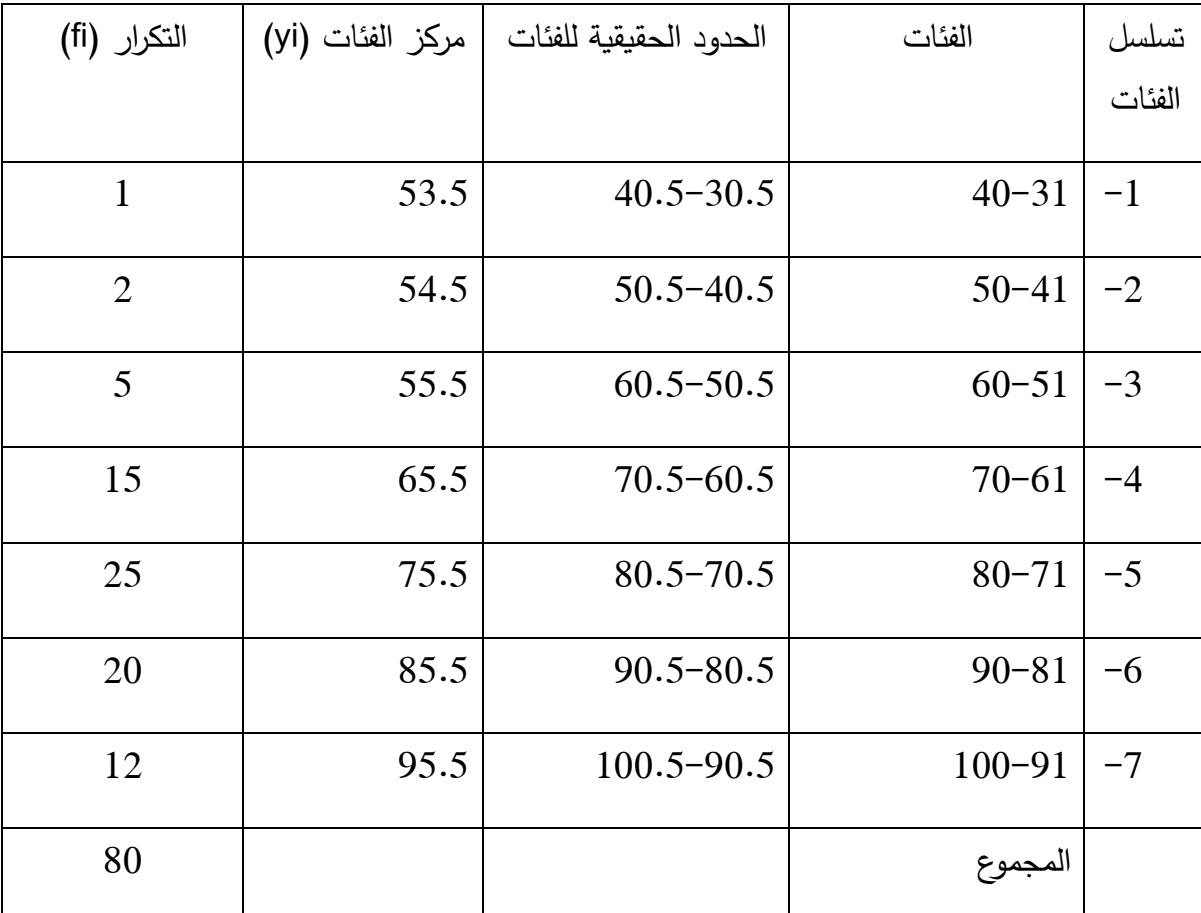

جدول (2) جدول توزيع تكراري لأطوال نباتات القطن بينما فيه الحدود الحقيقية ومراكز الفئات.

\* كيفية حساب طول الفئة والحدود الحقيقية للفئة ومركز الفئة

\* مثلاً نأخذ الفئة الرابعة فيجدول (٤) أعلاه: وتساوى = (61–70) : فالحد الأدنى للفئة الرابعة = ٦١ ، والحد االعلى للفئة الرابعة =٧٠ .

\* يتم حساب الطول للفئة الرابعة بإحدى الطرق التالية

1 - عندما تكون حدود الفئات أعداد صحيحة فقط.

 $1 + 1$ طول الفئة = الحد الأعلى – الحد الأدنى +  $1$  $10=1+61-70=$ طول الفئة = الحد الحقيقي الأعلى الحد الحقيقي الأدنى لتلك الفئة  $\,2\,$  $10 = 60.5 - 70.5 =$ 3 – طول الفئة = الفرق بين الحدين الأدنى او الحديث الأعلى لفئتين متتالين. \* الفرق بين الحدس األدنى = ٧١ - ٦١ = ١٠  $\gamma\cdot\gamma = \gamma\cdot\gamma - \gamma\cdot\gamma = 0$ \* الفرق بين الحدث الأعلى = ١٠ ٤ – طول الفئة = الفرق بين الحدين الحقيقين الأدنى أو الاعلى لفئتن متتاليين:  $10 = 6.5 - 1.5 = 10$ \* الفرق بين الحدين الحقيقين الأدبي = 5.5 \*  $10 = 70.5 - 80.5 = 10$ \* الفرق بين الحين الحقيقة الأعلى = 5.5 $+$ طول الفئة = الفرق بين مركزي فئتين متتاليتين  $5$  $10 = 65.5 - 75.5 =$ \* اما طرق حساب )الحدود الحقيقية ( ألي فئة كما يلي:  $\frac{1}{2}$  – الحد الادنى الحقيقي اغانية – مركز تلك الفتنة –  $-1$ <u>ـ</u> (طول تلك الفئة)<br>2  $\frac{1}{2}$ الحد الأدنى للفئة الرابعة = 65.5−.  $60.5 = (10)\frac{1}{2}$ أما الحد (الأعلى) الحقيقي لأي فئة= مركز تلك الفئة +  $\frac{1}{2}$  (طول تلل الفئة)  $\frac{1}{2}$  +65.5= الحد الأعلى للفئة الرابعة.  $70.5=(10)^{-1}$  $-2$  الحد الادنى الحقيقة لأي فئة = (الحد الادنى لتلك الفئة + الحد الأعلى للفئة السابقة)  $-2$  $\mathcal{T} \circ = \frac{1}{2} \mathcal{T} \circ \mathcal{T} = \frac{1}{2} \mathcal{T} \circ \mathcal{T} = \frac{1}{2} \mathcal{T} \circ \mathcal{T} = \frac{1}{2} \mathcal{T} \circ \mathcal{T} = \frac{1}{2} \mathcal{T} \circ \mathcal{T} = \frac{1}{2} \mathcal{T} \circ \mathcal{T} = \frac{1}{2} \mathcal{T} \circ \mathcal{T} = \frac{1}{2} \mathcal{T} \circ \mathcal{T} = \frac{1}{2} \mathcal{T} \circ \mathcal{T} = \frac{1}{2} \mathcal{T} \circ \mathcal{T} = \frac{1}{2} \mathcal{T$ 

اما الحد )األعلى( الحقيقي ألي فئة = ) الحد االعلى لتلك الفئة + الحد االدنى للفئة التي تليها ( ÷ 2 ∴ الحد األعلى للفئة الرابعة = 70+71 2 70.5 =

\* akcidiة: اذ كانت حدود الفئات أعداد صحيمة فان :-  
- |لحد الأدنى الحقيةة لائي فثة = الحد الارل لتلك الفثة – 0.5  
مثلاً الفثة الرابعة = (50.5-60-5-60  
اما الحد (الأاعلى) الحقيقي لأي فثة = الحد الأاعى لتلك الفثة + 0.5  
مثلاً للفثة الرابعة = (50.5+70-5-0.5+70  
مطرق حساب (مركرن الفثة) فهي كالائتي  
-  
-  
والفنة لارابعة = 
$$
\frac{|\mathbf{c} \times \mathbf{c}|^2}{2}
$$
  
(\من مركز الفثة الرابعة =  $\frac{|\mathbf{c} \times \mathbf{c}|^2}{2}$   
1  
-  
ملاحظة عندما نقول ان تكرار الفة الرابعية =  $\frac{|\mathbf{c} \times \mathbf{c}|}{2}$   
1 (ن مركز الفنة الارابعة =  $\frac{|\mathbf{c} \times \mathbf{c}|}{2}$   
1 (ن مركز الفنة الارابعة =  $\frac{|\mathbf{c} \times \mathbf{c}|}{2}$   
1 (ن مركز الفنة الارابعة = 01 هذا يغي ان شاك 15  
-  
واقعة في المدى عندما نقول ان تكرار الفثة الرابعة = 01 هذا يغني ان 15  
-  
واقعة في المدى (10-01).

\* إلنشاء جدول توزيع تك ارري يجب إتباع الخطوات التالية

-1 إستخراج مدى المتغير -2 إختيار وتحديد عدد الفئات -3 ايجاد طول قرى الفئة -4 كتابة حدود الفئات

-5 إستخراج عدد التكرارات لكل فئة

والمثال التالي يوضح كيفية إنشاء جدول توزيع تكراري (جدول 5) لنباتات القطن. مثال:– القيم التالية تمثل أطوال (۸۰) نبات من القطن والمطلوب إنشاء جدول توزيع تكراري الاطوال هذه النباتات

| 80 | 87 | 98 | 81 | 74 | 48 | 79 | 80 |
|----|----|----|----|----|----|----|----|
| 78 | 82 | 93 | 91 | 70 | 90 | 80 | 84 |
| 73 | 74 | 81 | 56 | 65 | 92 | 70 | 71 |
| 86 | 83 | 93 | 65 | 51 | 85 | 68 | 72 |
| 68 | 86 | 43 | 74 | 73 | 83 | 90 | 35 |
| 75 | 67 | 72 | 90 | 71 | 76 | 92 | 93 |
| 81 | 88 | 91 | 97 | 72 | 61 | 80 | 91 |
| 77 | 71 | 59 | 80 | 95 | 99 | 70 | 74 |
| 63 | 89 | 67 | 60 | 82 | 83 | 63 | 60 |
| 75 | 79 | 88 | 66 | 70 | 88 | 76 | 63 |

جدول (5) -: يوضح أطوال (۸۰) نبات من القطن بـ (سم)

الحل : استخراج المدى ) مدى المتغير (

المدى = اعلى قيمة- اقل قيمة = ٢٥-٩٩ = ٦٤ سم

أختيار وتحديد عدد الفئات $\,$ سوف يتم تحديد عدد الفئات من السؤال ولنفرض انها تساوي (۷).

ايجاد طول الفثة 
$$
\frac{\Delta t}{2}
$$
 مقرية إلى أقرب عدد الفئات عدد صحیح اکبر) افنثة =  $9\frac{1-64}{7\frac{64}{7}}$  تقرب ای ۱۰  
انن طول الفثة =  $9\frac{1-64}{7\frac{64}{7}}$  تقرب الی ۱۰

4– كتابة حدود الفئات. يجب كتابة حدود بحيث إن جميع قيم المتغير تقع بين الحد الأدنى للفئة الأولى والحد الأعلى للفئة الأخيرة.

ويستحن ان نبدأ بكتابة الحد الأدنى للفئة بقيمة اقل في اصغر مفردة بقليل وتنتهي بالحد الأعلى للفئة الأخيرة بقيمة اكبر تقليل من اكبر مفردة . فمثلاً أصغر قيمة في قيم أطوال البنات (جدول 5) هي (٢٥ سم) لذا فان من الممكن أن يكون الرقم (31) يمثل الحد الادنى للفئة الأولى وبما أن طول الفئة هي (10) لذا فان حدى الفئة الأولى هما ( ٢١ – ٤٠) والفئة الثانية تبدأ من (٤١–٥٠) بينما الفئة السابعة ( الأخيرة) هى (٩١ – 100). بحيث ان الحد الدين للفئة الأولى (٢١) والحد الأعلى للفئة الأخيرة (١٠٥) تحوي على كافة قيم المتغير وهذا منع في الجدول )٦( التالي.

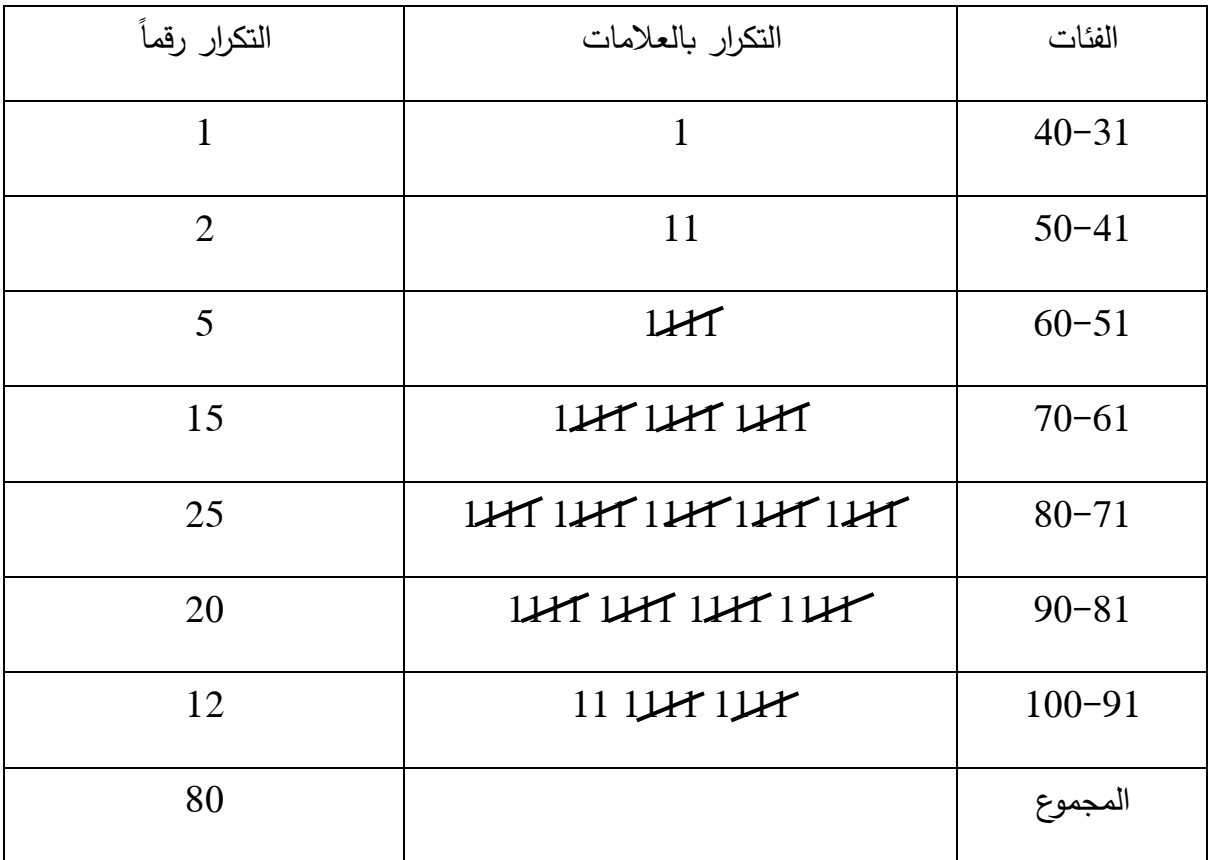

5– استخراج عدد التكرارات لكل صفة . ويتم ذلك بتسجيل القيم الأصلية واحدة بعد الأخرى (جدول5) في الفئة الخاصة بها على شكل إشارات او علامات ثم تحويلها إلى ارقام كما في (الجدول 6) أعلاه. \* هذا ويجب التأكد بأن المجموع الكلي للتكرارات يجب ان يساوي العدد الكلي لقيم المتغير. ٣ - جدول التوزيع التكراري النسبي :Relative Frequency Distribution وهو جدول بين الأهمية النسبية لكل فئة . وبجب التكرار النبين لكل فئة بالطريقة التالية \* التكرار النس بي ألي فئة = تلك تكرار الفئة المجموع الكلي للتكرارات  $\frac{f_i}{f_i}$  =  $\sum f_i$ فمثالً . التكرار النسبي للفئة الرابعة في )الجدول ٧( أدناه = تكرار الرابعة الفئة المجموع الكلي للتكرارات  $\frac{15}{20}$  =  $0.1875 = \frac{15}{80}$ وعادة يوضع التكرار النسبي الي فئة كنسبة مئوية وذلك بضرب كل تكرار نسبي لكل فئة × ١٠٠ )جدول ٧(  $18.75 = 100 \times 0.1875 = 180$ فمثلاً للفئة الرابعة جدول (٧) –: يوضح جدول التوزيع التكراري النسبي و المئوي لأطوال نباتات القطن الفئات | التكرار | التكرار النسبي | التكرار النسبي المئوي 1.25 0.0125 1 40-31

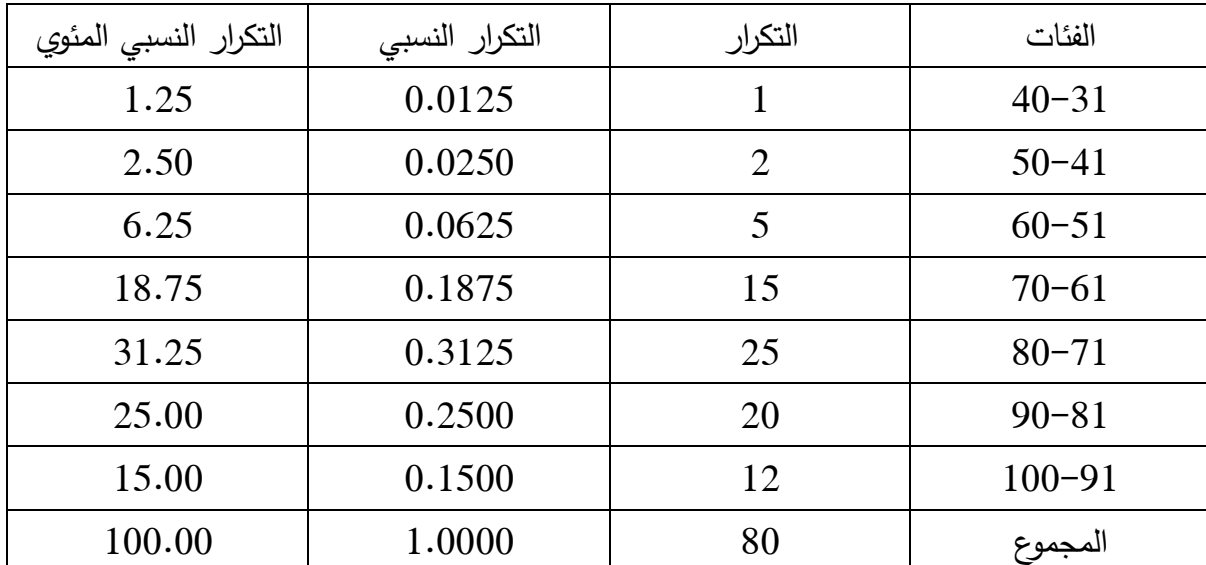

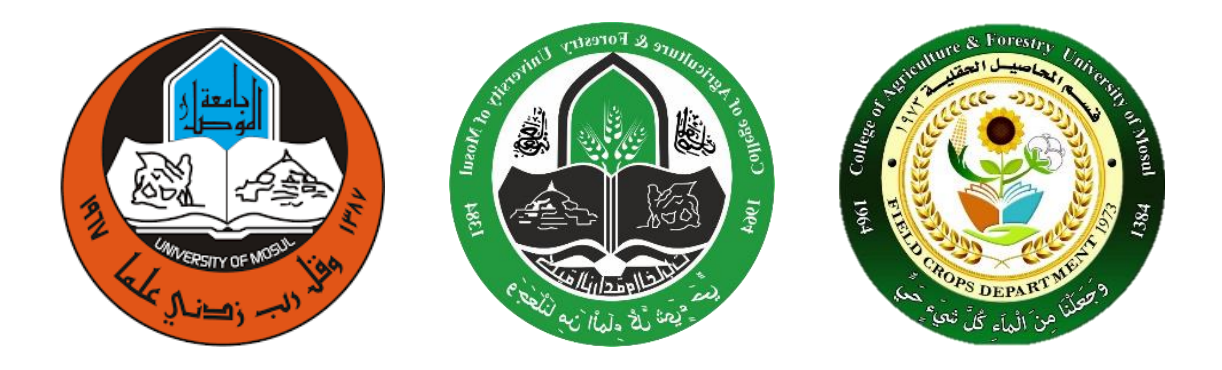

# **المحاضرة الرابعة**

۲ - جدول التوزيع التكراري النسبي : Relative Frequency Distribution وهو جدول بين الأهمية النسبية لكل فئة . ويجب التكرار النبين لكل فئة بالطريقة التالية

> \* التكرار النس بي ألي فئة = تكرار تلك الفئة المجموع الكلي للتكرارات  $\frac{fi}{\sqrt{fi}} =$ ∑

\*فمثالً التكرار النسبين للفئة الرابعة في )الجدول ٧( أدناه = تكرار الفئة الرابعة الكلي المجموع للتكرارات  $\frac{15}{90}$  $0.1875 = \frac{15}{80}$ 

وعادة يوضع التكرار النسبي ألي فئة كنسبة مئوية وذلك بضرب كل تكرار نسبي لكل فئة X ١٠٠ )جدول ٧( فمثالً للفئة الرابعة = ١٨٧٥× ١٠٠ = /۱۸ ۷٥

جدول (٧):– يوضع جدول التوزيع التكراري النسبي و المئوي لا طوال نباتات القطن الفئات التكرار التكرار النسبي التكرار النبي المئوي

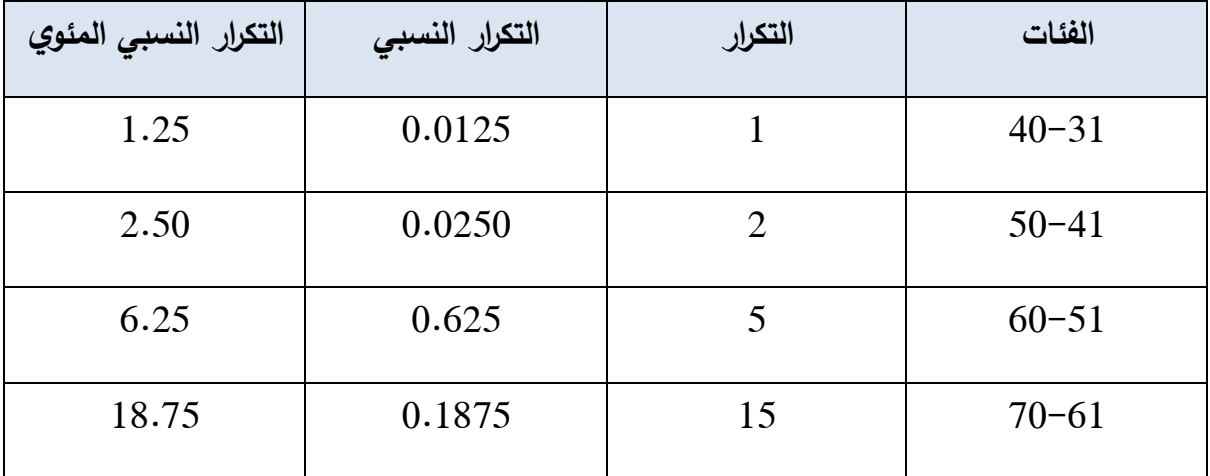

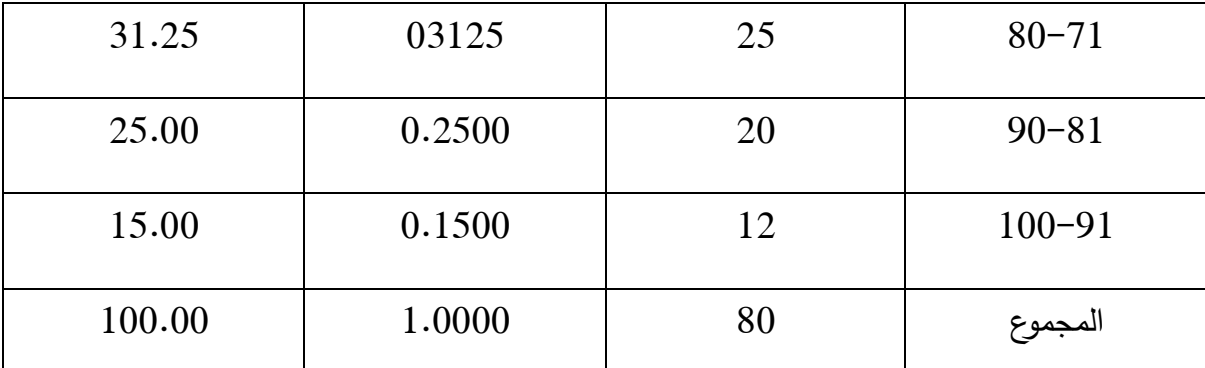

-4 التوزيعات المتجمعة : )Distribution Cumulative )هناك نوعان من هذه الجداول للتوزيعات المتجمعة هي:

أ- جدول التوزيع التكراري التجميع التصاعدي)(Less than cumulative distribution)

وهو ذلك الجدول الذي يعطينا عدد المفردات التي تقل قيمتها عن الحد الأدنى لفئة حصينة. وسنرمز للتكرار المتجمع لأيا فئة بـ (Fi) ويتكون جدول التوزيع التكراري المتجمع التصاعدي من عمودين :−

- \* (العمود الأول) وتكتب فيه حدود الفئات ( جدول ۸) التالي
- \* (العمود الثاني) ونكتب فيه التكرار التجميعي التصاعدي بالشكل التالي . (جدول ٨)
	- \* تكرار ما قبل الفئة األولى = Fo = صفر
		- $f_1 = F_1 = \frac{1}{2} \int_0^1 f_1 f_2$  تكرار الفئة الأولى
		- $f_1 + f_2 = F_2 = f_1 + f_2$  تكرار الفئة الثانية
		- $f_1 + f_2 + f_3 = F_3 = \text{if } f_1 + f_2 + f_3 = F_4$  تكرار الفئة الثالثة

وهكذا بحيث ان التكرار التجميعي التصاعدي للفئة االخيرة = fn = fi∑

\* جول (٨) -: يوضع التوزيع التكراري التجميعي التقاعدي لأطوال نباتات القطن الموضع تكرارها في )جدول ٧(

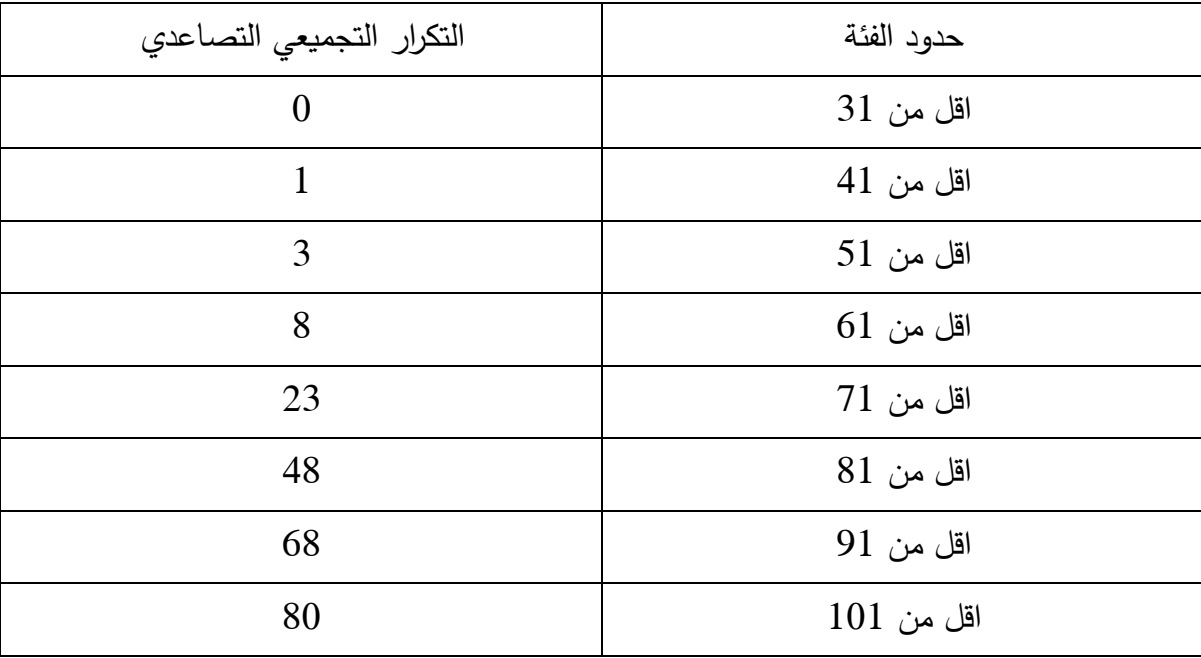

(ب) جدول التوزيع التكراري التجميعي التنازلي) ( More than Cumulation distribution)

وهو الجدول الذي يعطينا عدد المفردات التي تزيد قيمتها عنا الحد الأدنى لفئة معينة، ويتألف أيضاً من عمود من-:

> \*)العمود األول( وتكتب فيه حدود الفئات )جدول )۹( التالى \* ( العمود الثاني ) تكتب فيه التكرارات التجميعية التنازلية بالطريقة التالية (جدول (۹)  $fi = F1 = [i]$ ولى $f$  = 1 \* تكرار الفئة الثانية = 2F = مجموع التكرارات - تكرار الفئة األولى \* تكرار الفئة الثالثة = 3F = مجموع التكرارات - تكرار الفئة األولى - تكرار الفئة الثانية \* و هكذا كما بين من الجدول )۹( ادناه

\*جدول (۹) : يوضع التوزيع التكراري التجميعي التنازلي لا طوال باتات القطن الموضع تكرارها في )جدول ٧(

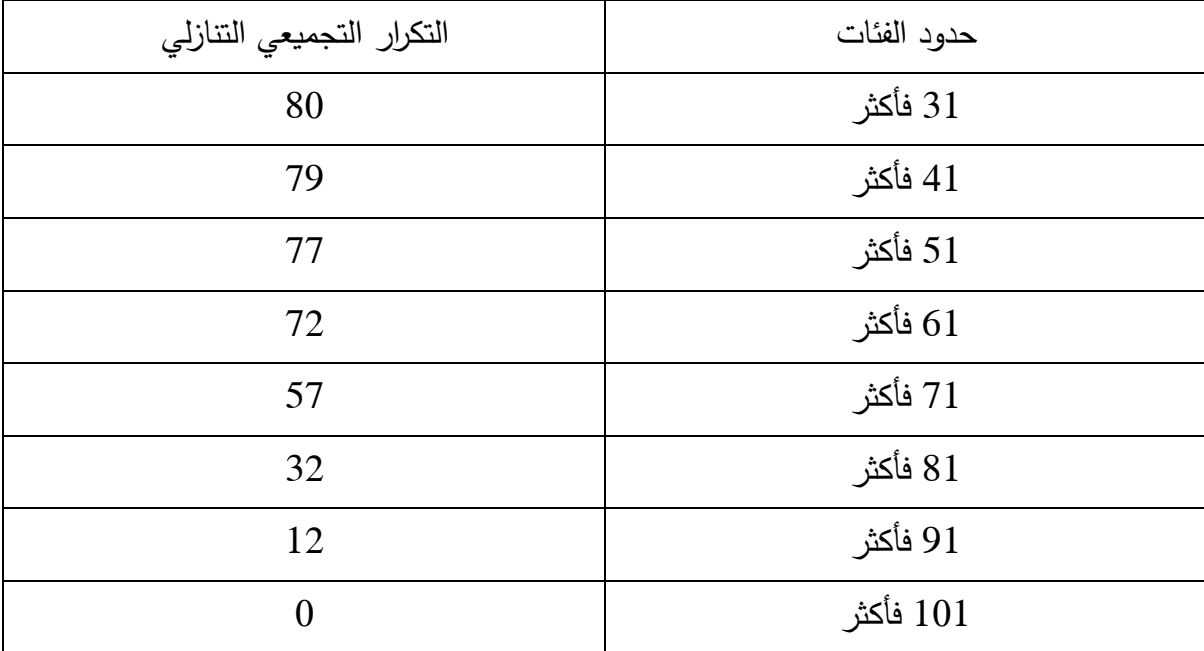

\* مالحظة \* أحيانا يعبر عن التكرار التجميعي التصاعدي او التنازلي بشكل تكرار تجميعي نسبي أو مئوي ، وفي هذه الحالة

$$
= \frac{d^2y}{dx^2} = \frac{d^2y}{dx^2} = \frac{d
$$

اما التكرار التجميعي المئوي = التك ارر التجميع النسبي × ١٠٠

 $(G$ raphical Presentation ) (1) : التمثيل البيان  $-5$ 

#### ويشممل

أ– التمثيل البياني لجدول التوزيع التكراري \*ويشمل

1– المدرج التكراري (Histogram) وهو عبارة عن مستطيلات رأسية تمتد قواعدها على الحور الأقصى لتمثل أطوال الفئات ( الحدود الحقيقية للفئات) بينما ارتفاعاتها على المحور العمودي لتمثل تكرارات الفئات

\* ولرسم مدرج تك ارري يتبع الخطوات التالية:

رسم المحور الأفقى والمحور العمودي  $-1$ 

ب - تدرج المحور األفقي إلى أقسام متساوية بمقياس رسم مناسب بحيث يشمل جميع الحدود الحقيقية للفئات ويفضل ترك مسافة صغيرة بين نقطة الصفر والحد الادنى للفئة الأولى فيما اذا كانت بداية الفئة الأولى لا تساوي (صفر ) . وبقسم المحور العمودي الى اقسام مادية بحيث تشتمل على اكبر التكرارات. يرسم على كل فئة مستطيلاً رأسياً تمثل قاعدته طول تلك الفئة وارتفاعه يمثل تكرار تلك الفئة.

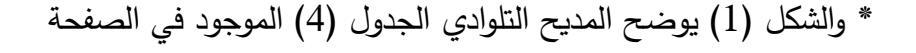

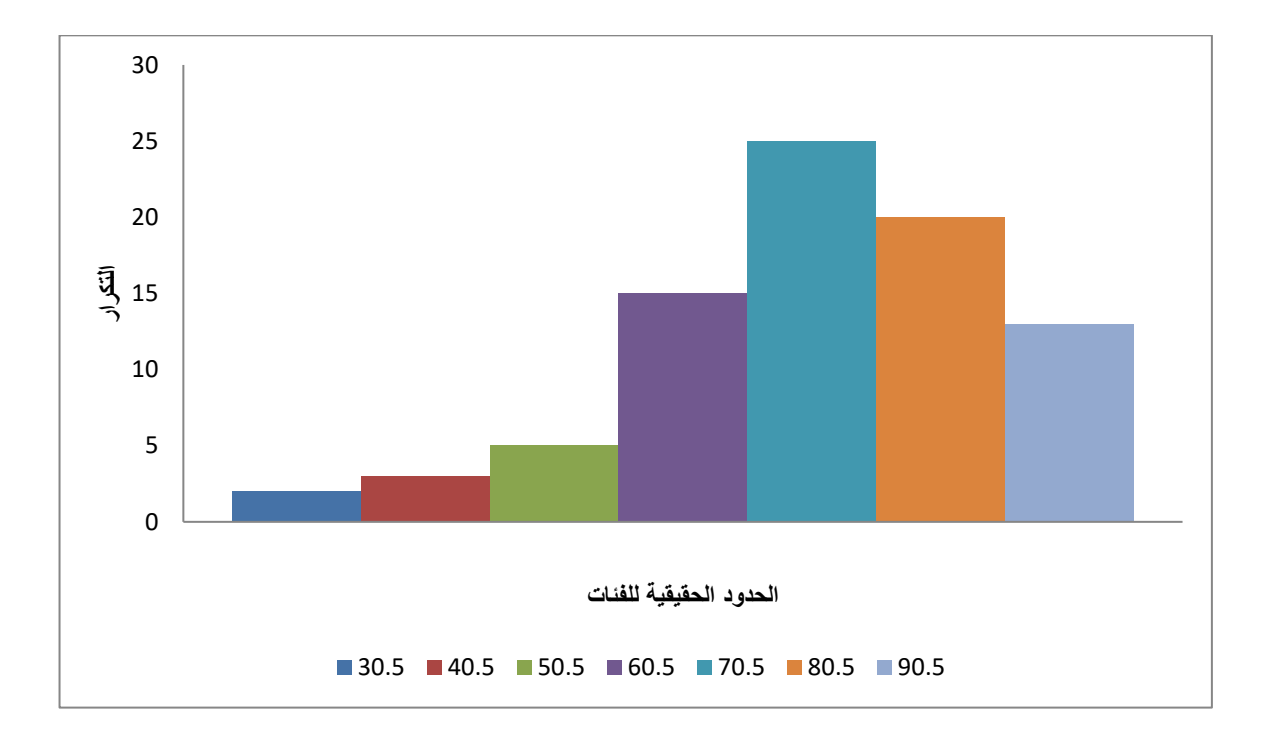

\* شكل (1) يوضح المدرج التكراري لا طوال نباتات القطن لجدول (٤) صفحة

2 – المضلع التكراري (Frequency Polygon ) وهو عبارة عن نقاط ناتجة من مراكز الفئات التي تمثل المحور األفقي والتكرارات التي تمثل المحور العمودي . ثم توصل هذه النقاط بخطوط مستقيمة منكرة

\* ولرسم المضلع التك ارري يتبع الخطوات التالية:

- -1 رسم المحور األفقي والمحور العمودي -2 تدريج المحور األفقي الى اقسام متساوية بحيث يشمل جميع مراكز الفئات. ويقيم المحور العمودي الى أقسام متساوية بحيث تشمل على اكبر التكرارات . -3 وضع نقطة أمام مركز كل فئة ارتفاعها يعادل تكرار تلك الفئة. ٤ - توصيل تلك النقاط بخطوط مستقيمة.
	- \* والشكل (٢) يوضع المضلع التكراري الجدول (4) الموجود صفحة

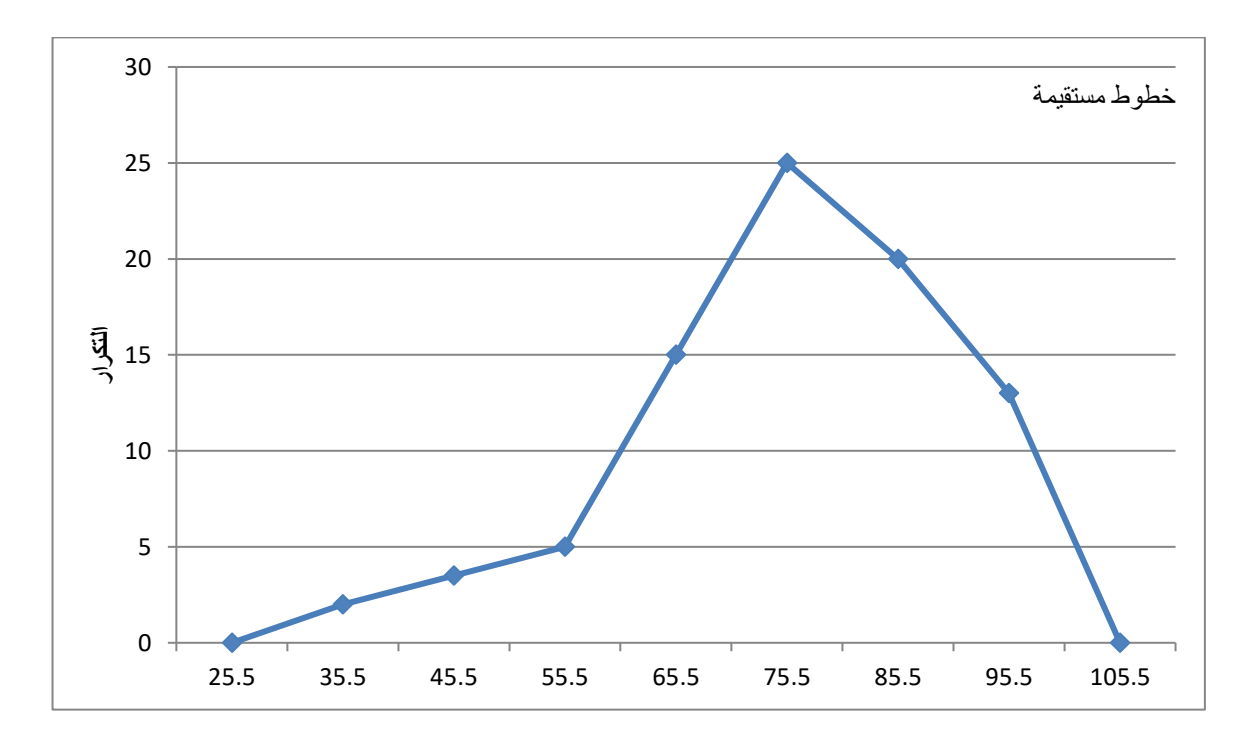

\* شكل (٢) المضلع التكراري لا طوال نباتات القطن الجدول (4) صفحة

\* ملاحظة : – عادة يقفل المضلع بان نصل بداية المضلع بالمحور الأفقى بمركز فئة ( خيالية) واقعة الي يسار أول فئة تكرارها صفراً. ونصل نهاية المضلع بالمحور الأفقي بمركز فئة (خيالية) واقعة الى يمين آخر فئة تكرارها أيضاً صفراً . وبذلك يكون مساحة المضلع التكراري مساوبة لمساحة المدرج التكراري.

\* هذا ويمكن رسم المضلع التكراري باستعمال المدرج التكراري وذلك بعد تنصيف القواعد العليا للمستطيلات (والتي تملك مراكز الفئات) بنقاط ثم توصل هذه النقاط بخطوط مستقيمة شكل (3)

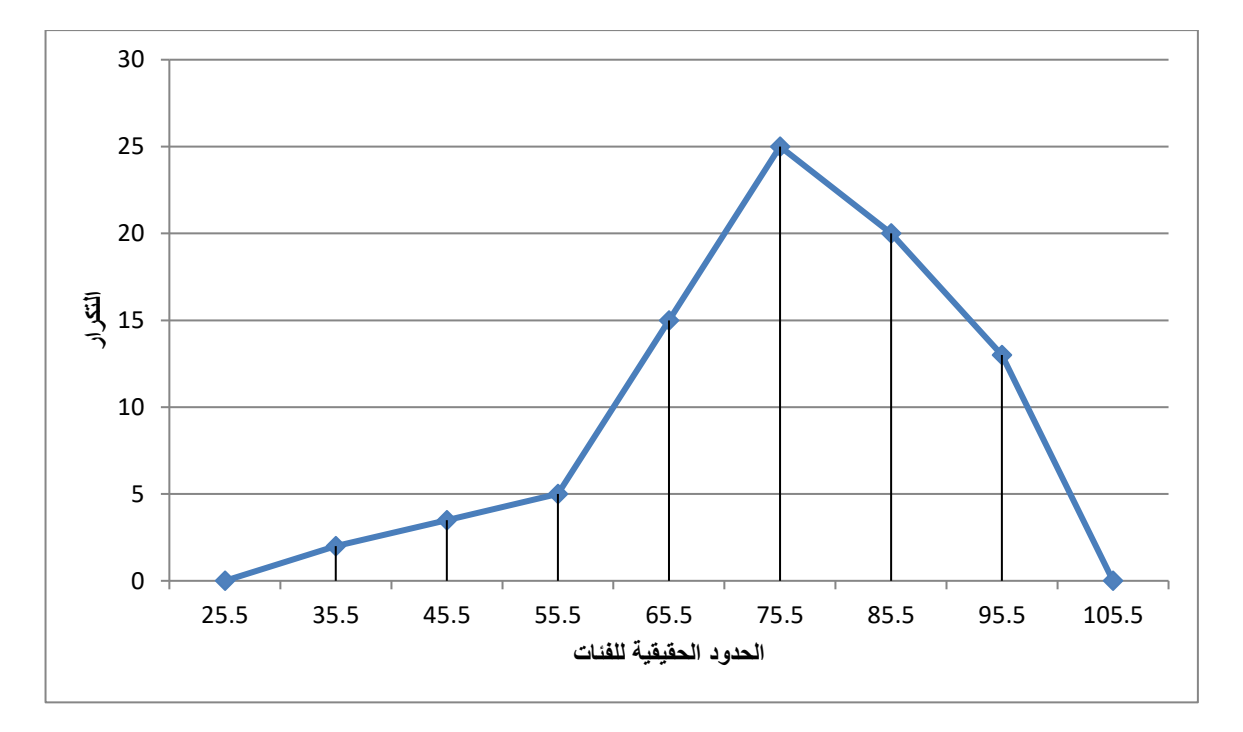

\* شكل (3) المدرج والمفاتيح التكراري لنبات القطن.

### **-3المنحني التك ارري )Curve Frequeng )**

وهو عبارة عن منحني يمر بمنظم النقاط الواقعة على مراكز الفئات ( المحور الأفقي ) والتي ارتفاعها يمثل تكرارات تلك الفئات ( المحور العمودي ) . وعادة يقفل المغنى المنحنى التكراري بأن تصل بدايته بالحد الأدنى للفئة الأولى ونهايته بالحد الأعلى للفئة الأخيرة. وهو مشابه من حيث الرسم للمضلع التكراري ) شكل ٤(.

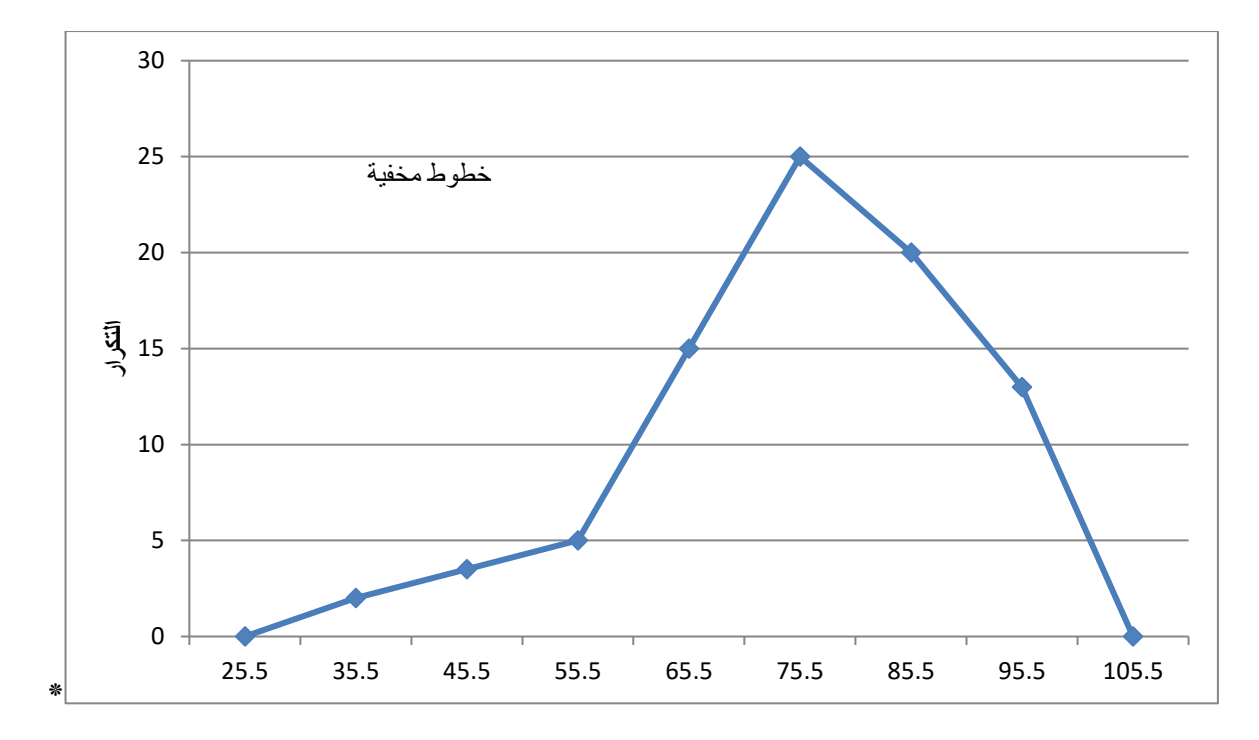

شكل (٤) المتحف التكراري لا طوال نباتات القطن (جدول (٤) صفحة ()

**ب- التمثيل البياني لجدول التوزيع التك ارري التجميعي:** ويشمل

**-1 المضلع التك ارري التجميعي التصاعدي:** 

وهو عبارة عن خطوط مستقيمة متكره تصلح بين نقاط واقعة ضمن حدود الفئات (المحور الأفقى) والتكرار التجميع التصاعدي (المحور العمودي ) . ويتبع ما يلي عند الرسم:

-١ رسم المحور األفقي والمحور العمودي.

-2 تدريج المحور األفقي إلى أقسام متساوية تشمل على جميع حدود الفئات ويقم المحور العمودي إلى أقسام متساوية تشمل على اكبر التكرارات التجميعية وهي المجموع الكلي للتكرارات .

-3 وضع نقطة أمام كل حديثة ارتفاعها يعادل التكرار التجميعي التصاعدي لذلك الحد .

-4 توصيل تلك النقاط بخطوط مستقيمة )شكل 5(

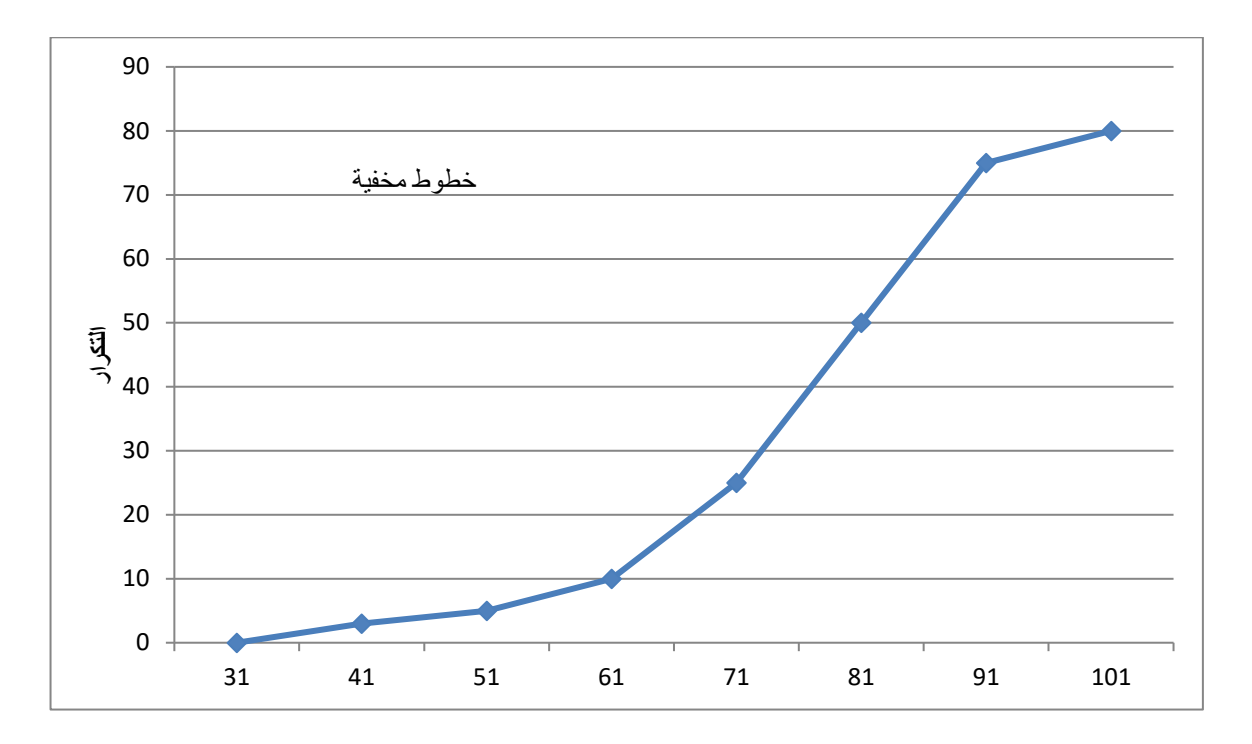

شكل (5) المضلع التكراري التجميعي التصاعدي لأطوال نباتات القطن الموضحة في جدول (۸) : صفحة

– المضلع التكراري التجميعي التتازلي. ويرسم بنفس طريقة رسم المضلع التكراري التجميعي التقاعدي  $-2$ ماعدا كون ارتفاع النقاط هنا هو التكرار التجميعي التنازلي لذلك يبدأ من أعلى نقطة (مجموع التكرارات اللي( وينتهي بالصفر عكس المضلع التصاعدي )شكل 6(

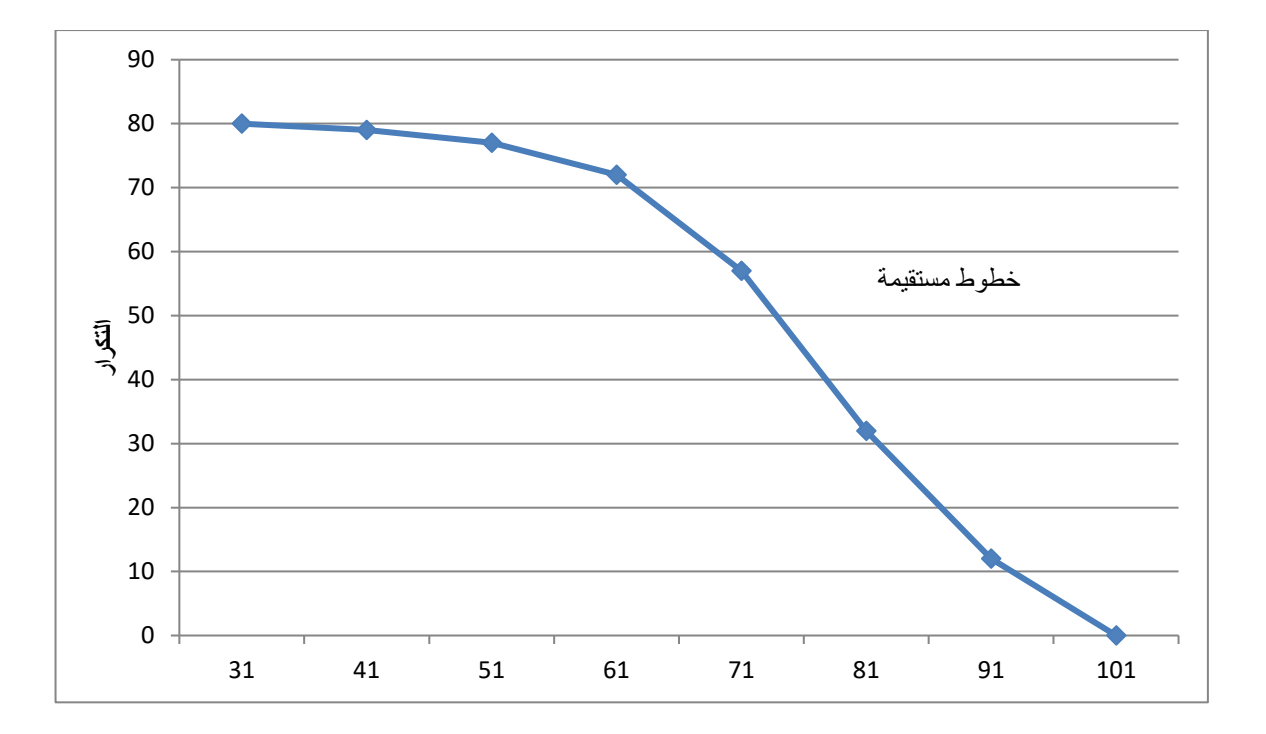

\* شكل (٦) المضلع التكراري التجميعي التنازلي لأطوال نباتات القطن الموضحة في الجدول (9) صفحة

#### **مالحظة مهمة**

–1 اذا طلب منك رسم ما يسمى المنحني التكراري التجميعي التصاعدي أو التنازلي فيتبع في خطوات ا الرسم نفس الخطوات السابقة لرسم المضلع التكراري التجميعي التصاعدي او التنازلي (باستثناء) رسم منحني يمر بمعظم النقاط المثبتة بين حدود الفئات والتكرارات التجميعية بدلاً من الخطوط المستقيمة المتكسرة.

بالإمكان دمج كل من المضلع التكراري التجميد التصاعدي والتنازلي في يم واحد مشترك وكذلك الحال – عند رسم المغنية التكراري التجميعي التصاعدي والتنازلي.

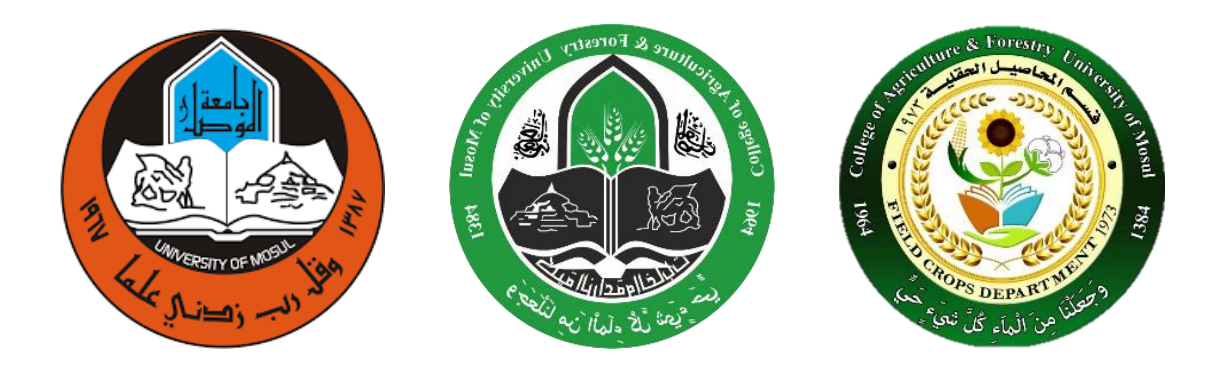

#### **المحاضرة الخامسة**

# **مقاييس التمركز او التوسط )Tendency Central of Measures )**

هي تلك المقاييس التي تبحث في تقدير قيمة تتمركز حولها أغلبية البيانات التابعة لظاهرة ما . وان هذه القيمة المتوسطة أو المتمركزة هي رقم واحد يعبر عن او يمثل جميع بيانات تلك الظاهرة التابعة لمجموعة ما .

## **واهم مقاييس التوسط هي -:**

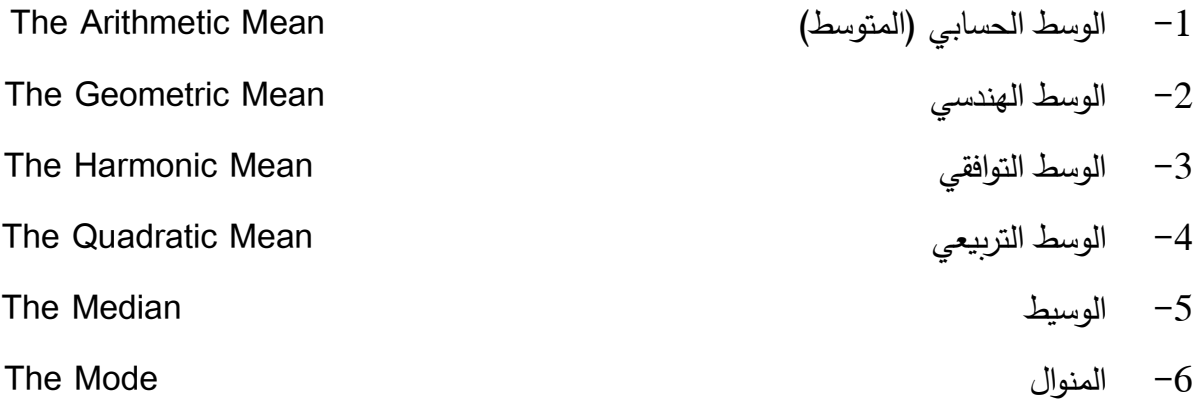

( The Arithmetic Mean ) الوسط الحسابي العسابي العام الع

الوسط الحسابي او المتوسط لقيم متغير ما هو القيمة الناتجة من قسمة مجموع تلك القيم، على عددها وبرمز له بالرمز  $(\overline{\mathrm{y}})$ 

• طرق حساب الوسط الحسابي -:

)أ( عندما تكون البيانات األولية )غير حبوبة( يكون: ∑ الوسط الحسابي = ̅y 

**(مثال)**/ البيانات التالية تمثل كمية المطر الساقطة سنويا ( بالمليمتر ) على مدينة الموصل خلال فترة خمسة سنوات هي (520, 350, 450, 380, 400 ملم) فما متوسط سقوط المطر خلال هذه الفترة.

الحل:

$$
\bar{y} = \frac{\sum y_i}{n} = \frac{520 + 350 + 450 + 380 + 400}{5} = 400 \, \text{mm}
$$

ب) اذا كان لكل قيمة من المشاهدات  $(y_i)$  وزن خاص يتناسب مو أهميتها  $(w_i)$  فان الوسط الحسابي) الموزون يساوي:

$$
\bar{y} = \frac{\sum w_i y_i}{w_i}
$$

**(مثال)/** القيم التالية تمثل نتائج امتحان أحد الطلبة في درس الاحصاء ، علما بأن لكل إمتحان وزنا أو أهمية أو نسبة معينة.

• المطلوب إيجاد الوسط الحسابية أو معدل الطالب :

االمتحان الدرجة اهميتها أو نبتها أو وزنها

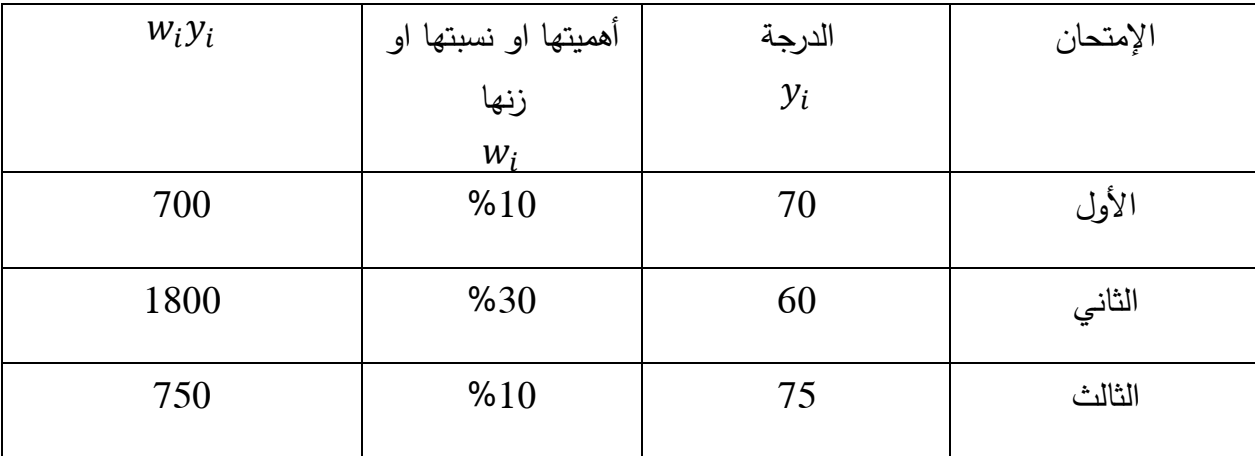

**مبادئ إحصاء نظري د. زيد محمد طالل الحبار** 

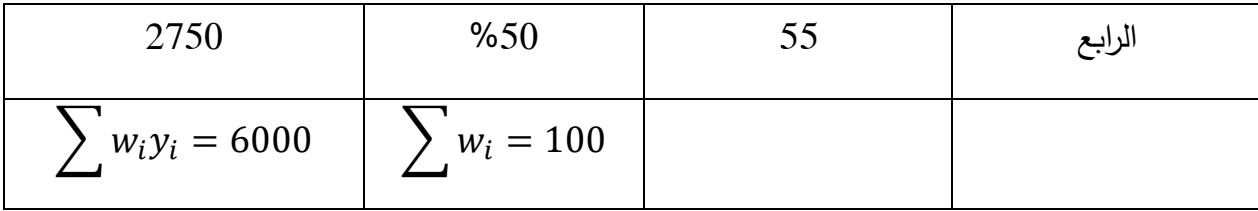

الحل :– الوسط الحسابي يساوي

$$
\bar{y} = \frac{\sum w_i y_i}{\sum w_i} = \frac{6000}{100} = 60
$$

(ج) عندما تكون البيانات الأولية ( حبوبة ) في جدول توزيع تكراري فإن الوسط الحسابي يساوي :–

حيث إن :

- $\bar{y} = \frac{\sum f_i y_i}{\sum f_i}$  fi= التكرار  $\sum f_i$ 
	- $_i$  مركز الفئة =  $_i$

**خطرات إيجاد الوسط الحسابي من بيانات مبوبة هي كاالتي : -** 

. $(y_i)$  - تحسين مراكز الفئات  $\hbox{-} 1$ - ضرب مركز كل فئة بمقدار تكرارها (  $y_i$  ).

-3 قسمة مجموع ) حاصل ضربه مركز كل فئة X تكرارها ( على مجموع التكرارات .

\*( مثال ) \* إستخرج الوسط الحسابي لأطوال النباتات من جدول التوزيع التكراري التالي :–

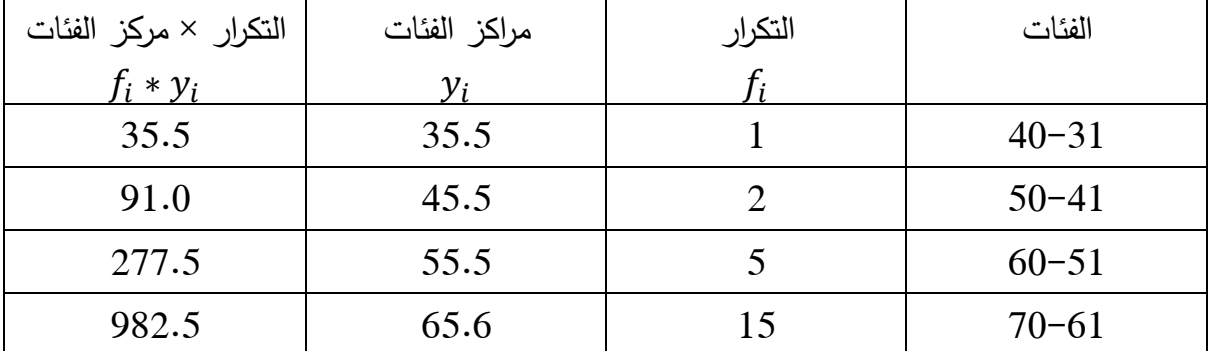

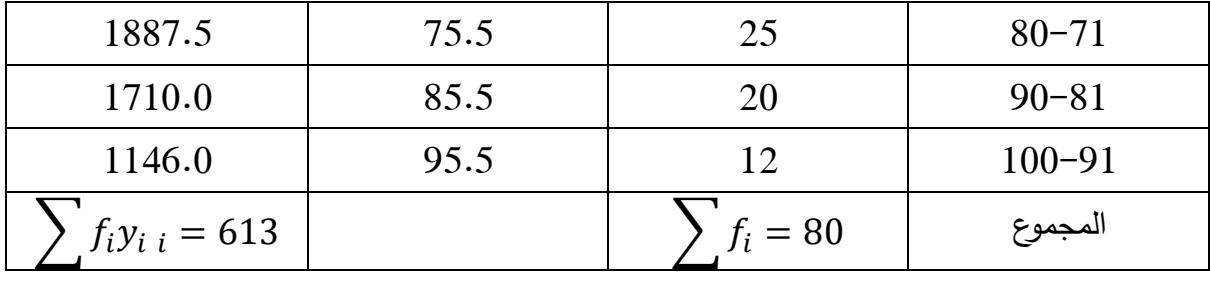

**الحل /** 

$$
\bar{y} = \frac{\sum f_i y_i}{\sum f_i} = \frac{6130}{80} = 76.62 \text{ cm}
$$

**))خواص الوسط الحسابي ( (**

اولاً: مجموعة إنحرافات القيم عن وسطها الحسابي = صفراً  $\Sigma(y_i - \bar{y}) = 0$  : أي ان

والمثال التالي يبرهن ذلك:

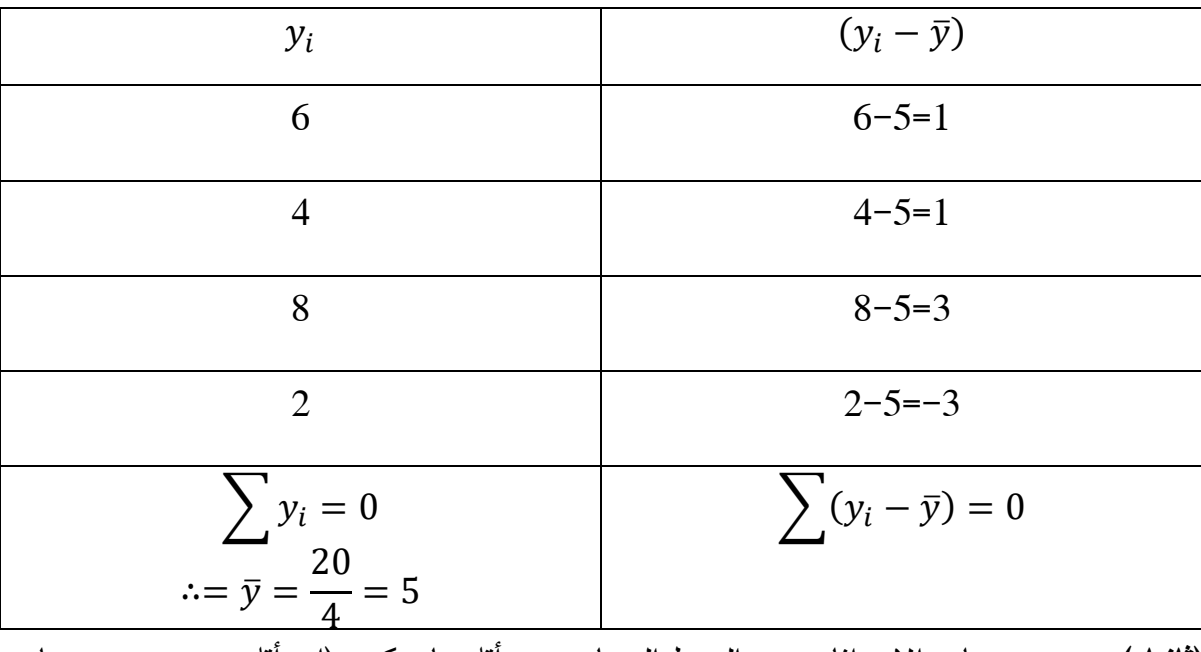

**)ثانيا (** مجموع مربعات االنحرافات عن الوسط الحسابي هي أقل ما يمكن )اي أقل من مجموع مربعات الانحرافات عن أي قيمة غير الوسط الحسابي نفسه) أي إن:

$$
\sum (y_i - \bar{y})^2 = \text{ Less value} \tag{1}
$$

# **مبادئ إحصاء نظري د. زيد محمد طالل الحبار**

و المثال التالي يبرهن ذلك:

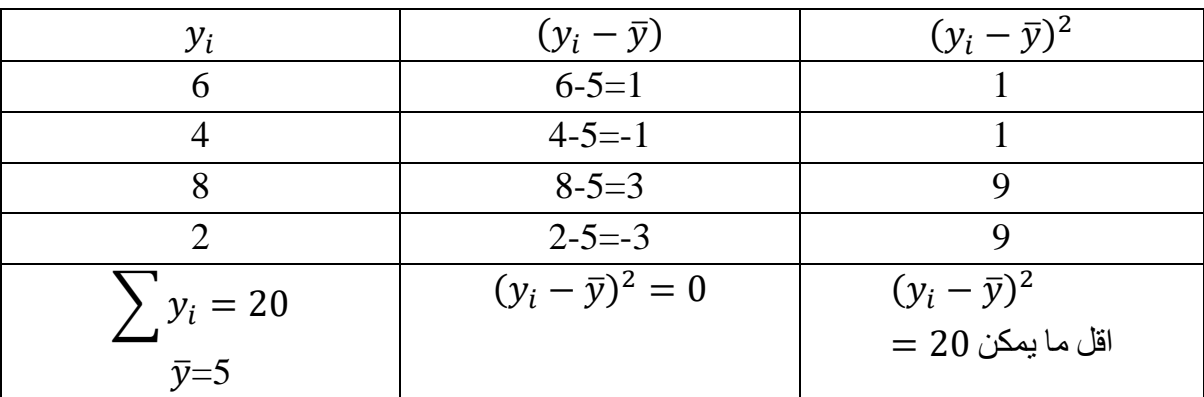

فلو طرحنا مثالً هذه القيم في الجدول السابق وهو )-8-4-6 2( من أي قيمة غير الوسط الحسابي )̅5= ) فإن مجموع مربعات الانحرافات ستكون قيمتها اكبر . مثلاً لو طرحت من القيمة (3) فيكون الناتج كالأتي:

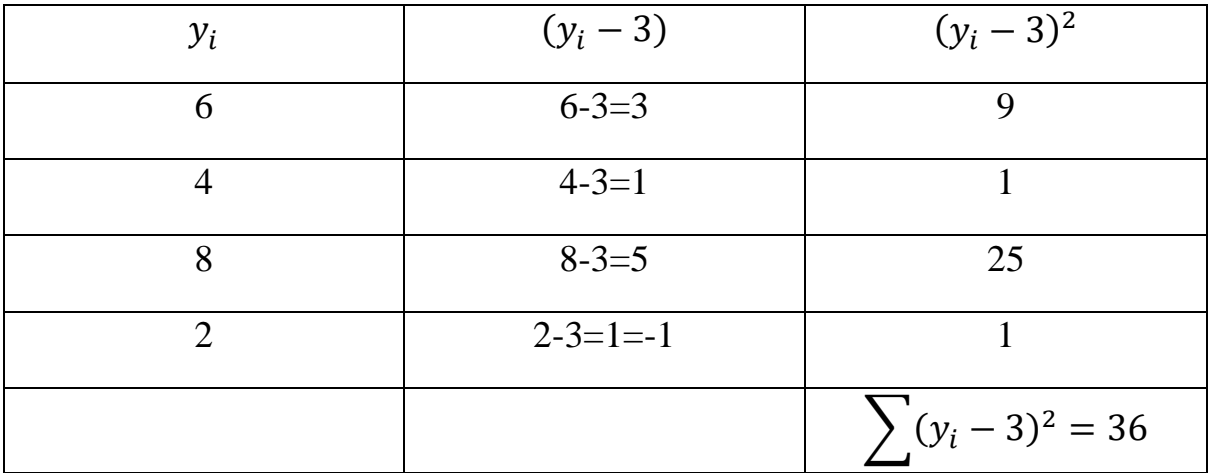

∴ )36( اكبر من الناتج السابق )20( **)ثالثا(** عند أضافة أو طرح عدد ثابت )c )الى أو من قيم المشاهدات فان : - الوسط الحسابي للقيم الجديدة - الوسط الحسابي للقيم األصلية ) ∓( العدد الثابت )c) أي إن : -

$$
x_i = y_i \mp c
$$

$$
\bar{x} = \bar{y} \mp c
$$

**مبادئ إحصاء نظري د. زيد محمد طالل الحبار** 

والمثال التالي يرهن ذلك في حالة اضافة

مثلاً قيمة ثابتة ولتكن (3) اي إن : -

 $y_i$ c  $x_i$ 4  $\overline{3}$   $\overline{4+3=7}$ 5 3  $5+3=8$ 4  $3$  4+3=7 7 3 7+3=10  $\bar{x} =$ 32 4  $\bar{y} = \frac{1}{4} = 5$   $\bar{x} = \frac{1}{4} = 8$ 20 4  $= 5$ 

 $((C = 3))$ 

 $\overline{x} = 5 + 3 = 8$ 

 $\bar{x} = \bar{y} + 3 = 8$  أي

\* ونفس الحالة في حالة الطرح حيث إن  $\bar{x} = \bar{y} - c$   $( \bar{z} = \bar{c} )$  حيث ان (  $\bar{c}$  = قيمة ثابتة **) اربعا** إذا ضربت أو قسمت كل قيمة من قيم المشاهدات على قيمة ثابتة )K **ً)** ً ( مثل فإن: الوسط الحسابي للقيم الجديدة = الوسط الحسابي للقيم الأصلية × القيمة الثابتة (K) الوسط الحسابي للقيم الجديدة= الوسط الحسابي للقيم الأصيلة ÷ القيمة الثابتة (K) أي ان:

$$
\begin{pmatrix}\n x_i = y_i \ k \\
\therefore \ \bar{x} = \bar{y} \ k\n\end{pmatrix}\n\qquad \qquad\n\begin{pmatrix}\n x_i = y_i / k \\
\bar{x} = \bar{y} / k\n\end{pmatrix}
$$
في حالة القسمة في حالة الضرب

\* فمثلاً عند ضرب كل قيمة من قيم المشاهدات بقيمة ثابتة ولتكن مثلاً (k=3) فالناتج يكونكما يلي

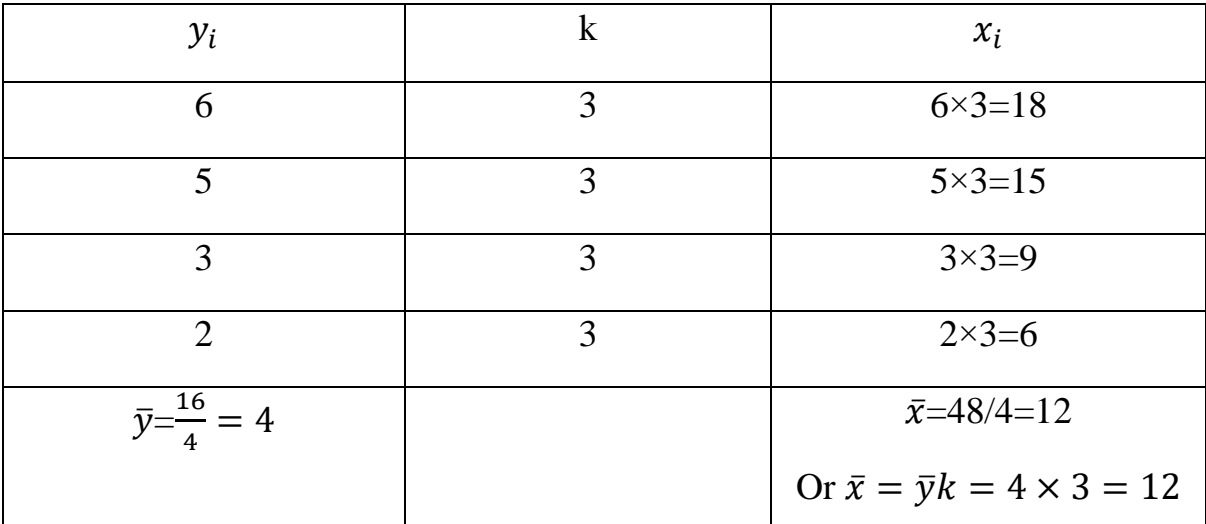

ونفس الحالة في حالة القسمة حيث ان

$$
\bar{x} = \overline{y/k} \tag{4.7}
$$

**)خامسا(** الوسط الحسابين المجموع قيم متغيرين يساوي الوسطين الحسابين للمتغيرين أي إن :

 $Z_i = x_i + y_i$  $\overline{Z} = \overline{x} + y_i$ 

و المثال التالي يوضح ذلك:

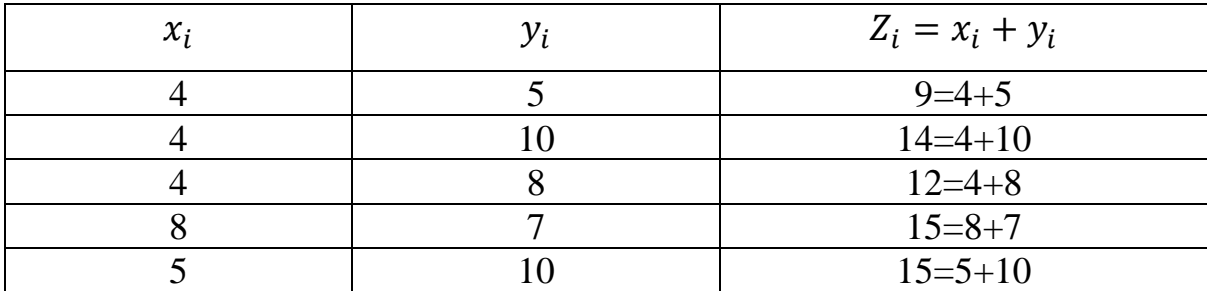

$$
\bar{x} = \frac{25}{5} = 5
$$
  $\bar{y} = \frac{40}{5} = 8$   $\bar{z} = \frac{65}{5} = 13$   
Or  $\bar{z} = \bar{x} + \bar{y} = 8 + 5 = 13$ 

)The Geometric Mean( الهندسي الوسط-2 وهو عبارة عن الجذر النوني الحاصل ضرب القيم ويرمز له بالرمز  $\bar{G}$ . مثلاً : اذا كان لدينا (n) في القيم أو المشاهدات فان الوسط الهندسي يساوي:  $\bar{G} = \sqrt[n]{(y_1)(y_2) \dots (y_n)}$ 

**مثال** : اوجد الوسط الهندسي للقيم التالية:

 $= 6.9.3.2y_i$ 

**الحل:**

$$
\bar{G} = \sqrt[n]{(y_1)(y_2)(y_2)(y_n)}
$$

$$
\bar{G} = \sqrt[4]{(6)(9)(3_2)(2)}
$$

The Harmonic Mean - الوسط التوافقي:

وهو عبارة عن مقلوب الوسط الحسابي المقلوب القيم أو المشاهدات ويرمز له بالرمز )̅(

**مثال**:**ً** إذا كان لدينا ) 1( من القيم أو المشاهدات فان الوسط التوافقي يساوي

$$
\overline{H} = \frac{n}{\sum \frac{1}{y_i}}
$$

**مثال**: اوجد الوسط التوافقي للقيم التالية:

$$
= 3,5,6,\; 6,\; 7,\; 10,\; 12y_i
$$

**الحل:** 

$$
\overline{H} = \frac{n}{\sum \frac{1}{y_i}} = \frac{7}{\frac{1}{3} + \frac{1}{5} + \frac{1}{6} + \frac{1}{6} + \frac{1}{7} + \frac{1}{10} + \frac{1}{12}} = 5.87
$$

**)The Quadratic Mean( التربيعي الوسط-**4

هو الجذر التربيعي للوسط الحسابي طريقات القيم أو المشاهدات ويرمز له بالرمز  $(\bar Q)$ 

**مثال**:**ً** اذ كان لدينا )n )من القيم أو المشاهدات فان الوسط التربيعي يساوي

$$
\bar{Q} = \sqrt{\frac{\sum y_i^2}{n}}
$$

**مثال** : أوجد الوسط التربيعي للبيانات التالية:

 $= 1,3,4,5,7y_i$ 

**الحل:** 

$$
\overline{Q} = \sqrt{\frac{\sum y_i^2}{n}} = \sqrt{\frac{(1)^2 + (3)^2 + (4)^2 + (5)^2 + (7)^2}{5}} = 4.47
$$

**)The Median( الوسيط-**5

هي القيمة التي تقع في وسط القيم بعد ترتيبها ترتيباً تصاعديا أو تتازلياً ويرمز له بالرمز  $(\overline{\text{M}_{e}})$ 

\* و الوسيط حالتا ن :

أولاً: اذا كان عدد كان عدد القيم لو المشاهدات (n) عدد (فردي) كان الوسيط = القيمة التي ترتيبها  $\frac{n+1}{2}$ <sup>21</sup>) وذلك بعد ترتيب القيم تصاعديا أو تنازلياً.<br>2

اي إن:

$$
\overline{M_e} = \frac{n+1}{2}
$$
 اذا کان عدد القيم (n) فردی

**مثال:** أوجد الوسيط للقيم التالية وهي درجات أحد الطالب لخمسة إمتحانات في مادة اإلحصاء وهي  $(80-82-76-87-84)$ **الحل:** ترتيب القيم تصاعديا او تنازليا فتصبح كاالتي  $\Delta V - \Delta \xi - \Delta \zeta - \Delta \zeta - \Delta \zeta$  $0 = 0$  بما أن عدد القيم (n) فردي  $\overline{\mathrm{M}_e} =$  $n + 1$ 2 =  $5 + 1$ 2  $=$  3  $82 = (3)$  الوسيط هو القيمة التي ترتيبها **ثانيا** اذا كان عدد القيم او المشاهدات )n )هو عدد ) زوجي ( فإن الوسيط يساوي الوسط الحسابي  $\frac{n}{2}+1$  للقيمتين اللتين ترتيبهما (  $\frac{n}{2}$  و وذلك بعد ترتيب اليتيم تصاعدياً أو تنازلياً  $(\frac{n}{2}+1)$ اي إن الوسط = واذا كان عدد القيم (n) زوجي =  $\overline{\mathrm{M}_e} =$  $\boldsymbol{n}$ 2 ,  $\overline{\mathbf{M}_e} = \frac{n}{2}$  $\frac{n}{2}+1$  $\overline{\mathsf{M}_e} = \frac{(n/2) + ((n/2) + 1)}{2}$ أي ان  $\mathsf{M}_e = \frac{(\cdot \cdot \cdot)^2 - (\cdot \cdot)}{2}$ 

> = 5,4,8,7,3, 12, 9, 2 **مثال:** اوجد الوسيط للقيم التالية 2,3,4,5,7,8,9,12 = **الحل:** نرتب القيم تصاعديا فتصبح وبما أن عدد القيم هو زوجي )8=n )إذن -: الوسيط الحسابي للقيمتين يساوي=

$$
\left(\frac{n}{2}=\frac{8}{2}=4\right), \left(\left(\frac{n}{2}+1=\frac{8}{2}+1=5\right)\right)
$$

$$
\therefore \overline{M_e} = \frac{y_4 + y_5}{2} = \frac{5 + 7}{2} = 6
$$

## **)The Mode( المنوال-**6

يقصد بالمنوال المجموعة من القيم أو المشاهدات (n) هو المشاهدة أو القيمة الاكثر تكراراً بين هذه القيم  $(\overline{M_o})$  أو المشاهدات ويرمز له بالرمز

\* قد يكون هناك منوالاً واحداً (قمة واحدة) لهذه القيم أو المشاهدات وعندها يسمى التوزيع وحيد القمة )Unimodal )أو يكون لها منواالن )قمتان( وعندها يمن التوزيع ذو قمتين )Bimodal ) وقد يكون لها اكثر من منوالين أنه قد ال يوجد موال للمشاهدات .

**مثال:** أوجد المنوال ككل من القيم التالية : -

A)  $y_i = 6, \underline{3}, 2, 5, \underline{3}, 4, \underline{3}, 6, 7$ الحل $M_o = 3$ B)  $y_i = 5, \underline{2}, \underline{4}, 6, \underline{2}, 7, 3, \underline{4}, 8$ *M<sub>o</sub>* **= 2,4** C)  $v_i = 9,7,6,5,3,2,4,1,8$ اليوجد منوال **الحل** 

\* هناك ما يسمن منتصف المدى ) المدى المتو سط( )Range-Mid )وهو الوسط الحسابية ألصغر واكبر قيمة بين المفردات ويرمز له بالرمز ).R.M)

حيث ان:

$$
M.R. = \frac{y_{min} + y_{max}}{2}
$$
  

$$
= y_{max} \left( \frac{z_{min}}{2} \right) \left( \frac{z_{min}}{2} \right) = y_{min}
$$

**مثال**: على مرض إن 40,66,99,30,23,46 = المطلوب ايجاد المدى المتوسط )منتصف المدى(

**الحل**

$$
M.R. = \frac{y_{min} + y_{max}}{2} = \frac{23 + 99}{2}
$$

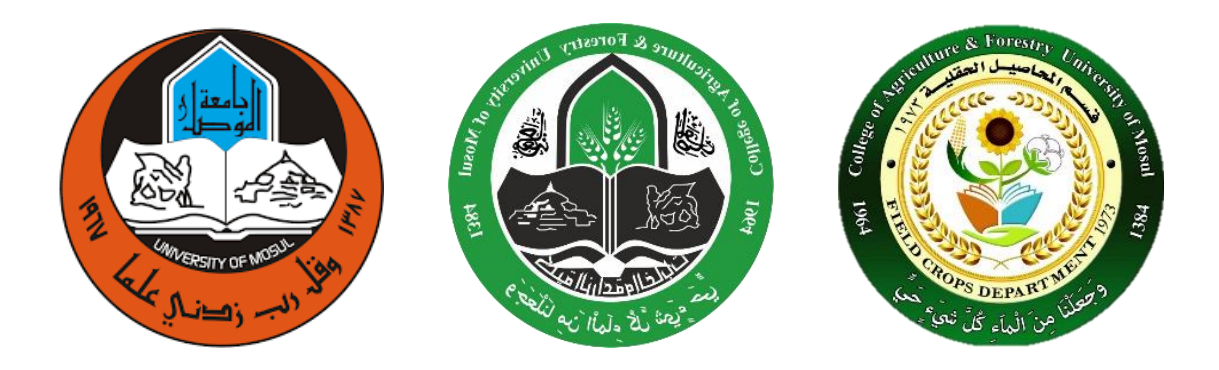

## **المحاضرة السادسة**

## **Measures of Dispersion or Variation )االختالف او تشتت مقاييس)**

\* يقصد بالتشتت او االختالف بانه التباعد او التقارب الموجود بين قيم المشاهدات التابعة لمتغير ما. ومقاييس التشتت هي مقاييس لمدى تشتت قيام المشاهدات عن وسطها.

\* هذا وكلما كان مقياس تشتت كبيراً دل ذلك على عدم التجانس بين القيم ويكون مقياس التشتت صغيراً عندما تكون الاختلافات بين قيم المشاهدات قليلة.

\* وهناك عده مقاييس للتشتت أهمها:

**اوالً - المدى )Range The ):**

المدى مجموعه من القيم هو الفرق بين اعلى قيمه واقل قيمه في تلك المجموعة ويرمز له  $(R)$ .

حيث ان المدى = اعلى قيمة - اقل قيمة

 $R = ymax - ymin$ 

مثال-: اوجد المدى للقيم التالية

 $A- yi = 12,6,7,3,15,10,18,5$ 

 $18 = 18 - 15$ :الحل $18 = 18 - 3 = 15$ 

 $B- vi = 9,3,8,8,9,8,9,18$ 

 $18 = 18 - 15$ :الحل $18 = 18 - 3 = 15$ 

يالحظ ان المدى في كل المجموعتين متساوي ويساوي 15 الى ان االختالف في المجموعة )A )اكبر من المجموعة (B).

**ثانيا - االنحراف المتوسط )Deviation Mean The): :ً**

اذا كان لدينا (n) من المشاهدات (1, y2, .... , yn) فان الانحراف المتوسط لها هو متوسط الانحرافات المطلقة (اي بإهمال الإشارة) عن وسطها الحسابي ويرمز له (M.D)  $M.D =$  $\sum |yi-\bar{y}|$  $\frac{n}{n}$  = اي ان الانحراف المتوسط =  $\frac{n}{n}$ 

وان السبب في اخذ االنحرافات المطلقة هو ان بقاء االشارات الموجبة والسالبة يجعل مجموع االنحرافات  $(\Sigma(\mathit{yi}-\ \overline{\mathit{y}})=\mathit{Zero})$  عن وسطها الحسابي يساوي صفراً كما ذكرت سابقا

مثال اوجد االنحراف المتوسط للقيم التالية:

 $vi = 9.8,6,5,7$ 

الحل:

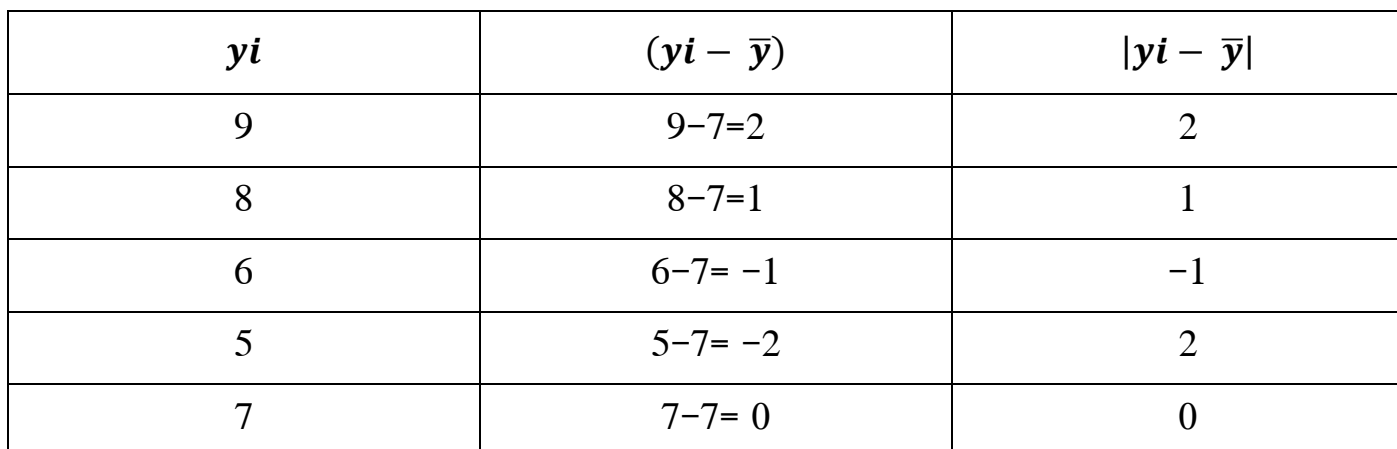

$$
\sum yi = 35
$$
  

$$
\bar{y} = \frac{35}{5} = 7
$$
  

$$
\sum (yi - \bar{y}) = Zero
$$
  

$$
\sum |yi - \bar{y}| = 6
$$

$$
\therefore M.D = \frac{\sum |yi - \bar{y}|}{n} = \frac{6}{5}
$$

مالحظة مهمة: اإلشارة | | هي قيمة مطلقة تلغي القيمة السالبة.

- **ثالثا - التباين واالنحراف القياسي )Deviation Standard and Variance ):ً** . التباين هو متوسط مجموع مربعات الانحرافات عن وسطها الحسابي ويرمز له بالرمز  $(S^2)$ **\*** حيث ان مجموع مربعات االنحرافات Square of Sum ويرمز لها بالرمز )( تساوي-:  $SS = \sum (yi - \overline{y})^2$ 
	- $(S^2)$  اما التباين  $*$

$$
(S^{2}) = \frac{\sum |y - \bar{y}|}{n - 1} = \frac{\sum |y - \frac{(\sum y - i)^{2}}{n}}{n - 1}
$$

\* هذا القانون في حالة حساب )تبان العينة(

8 اما اذا كانت قيم المشاهدات (تمثل المجتمع) كله فأن التباين ويرمز بالرمز Sigma Square ( $\sigma^2$ ) فيتم حسابة بالطريقة التالية: -

$$
\sigma^{2} = \frac{\sum (yi - \mu)^{2}}{N}
$$
\n
$$
\mu = \mu
$$
\nFigure 1.1.1

 $N$  = عدد مفردات المجتمع

اما االنحراف القياسي لعينة ما فهو الجذر التربيعي لتباين تلك العينة ويرمز بالرمز )(. أي ان-:

$$
S = \sqrt{S^2} = \sqrt{\frac{\sum (yi - \bar{y})^2}{n - 1}} = \sqrt{\frac{\sum y i^2 - \frac{(\sum y i)^2}{n}}{n - 1}}
$$

اما الانحراف القياسي للمجمع Sigma) هو

$$
\sigma = \sqrt{\sigma^2} = \sqrt{\frac{\sum (yi - \mu)^2}{N}}
$$

ملاحظة : هذه الطرق السابقة لحساب التباين  $S^{\,2}$ ) والانحراف القياسي  $\,(\mathcal{S}\,)$  تكون في حالة البيانات (غير المبوبة).

مثال: البيانات التالية تبين كمية المحصول / للقطعة (كغم) للقطن في خمسة مزارع.

$$
y_i = 9,8,6,5,7
$$

احسب االنحراف القياسي لها:

الحل:

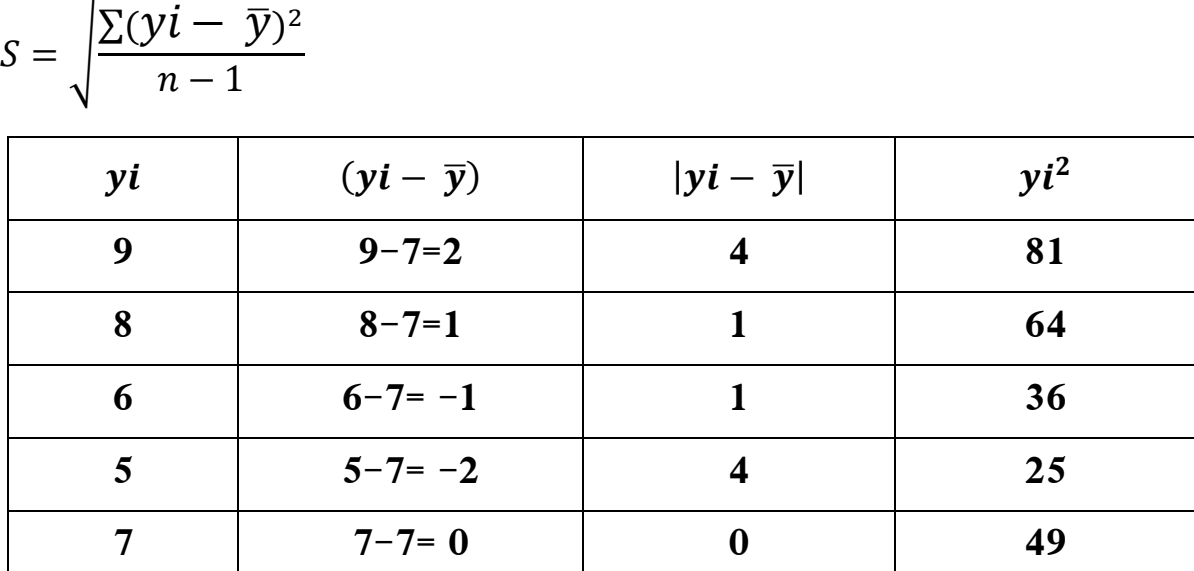

$$
\sum yi = 35
$$
  

$$
\overline{y} = \frac{35}{5} / = 7
$$
  

$$
\sum (yi - \overline{y}) = Zero \left( \sum (yi - \overline{y})^2 = 6 \right) \left( \sum yi^2 = 225 \right)
$$

$$
\therefore S = \sqrt{S^2} = \sqrt{\frac{\Sigma (yi - \bar{y})^2}{n - 1}} = \sqrt{\frac{10}{4}} = \sqrt{2.5} = 1.58 \ (Kgm)
$$

$$
S = \sqrt{\frac{\sum y i^2 - \frac{(\sum y i)^2}{n}}{n-1}} = \sqrt{\frac{255 - \frac{(35)^2}{5}}{5-1}} = 1.58
$$
 (Kgm)  
\n\*  
\n
$$
S^2 = \frac{10}{4} = 2.5
$$
 (kgm)<sup>2</sup>  
\n\*  
\n
$$
S^2 = \frac{10}{4} = 2.5
$$
 (kgm)<sup>2</sup>  
\n\*  
\n
$$
E^2 = \frac{10}{4} = 2.5
$$
 (kgm)<sup>2</sup>  
\n\*  
\n
$$
E^2 = \frac{10}{4} = 2.5
$$
 (kgm)<sup>2</sup>  
\n\*  
\n
$$
E^2 = \frac{10}{4} = 2.5
$$
 (kgm)<sup>2</sup>

طى التوالي فان التبابين يسوي
$$
(f1, f2, ...fn)
$$

$$
S^{2} = \frac{\sum f i y i^{2} - \frac{(\sum f i y i)^{2}}{\sum f i}}{\sum f i - 1}
$$

اما الانحراف القياسي 
$$
(S)
$$
 يساوي

$$
S = \sqrt{S^2} = \frac{\sum f i y i^2 - \frac{(\sum f i y i)^2}{\sum f i}}{\sum f i - 1}
$$

مثال: احسب النباين والانحراف القياسي لجدول التوزيع التكراري التالي:–

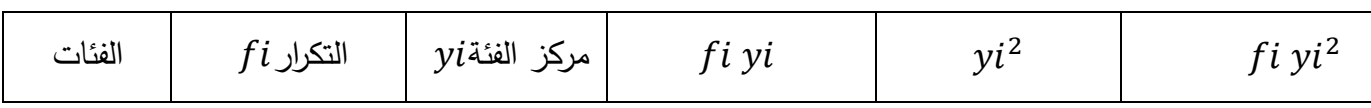

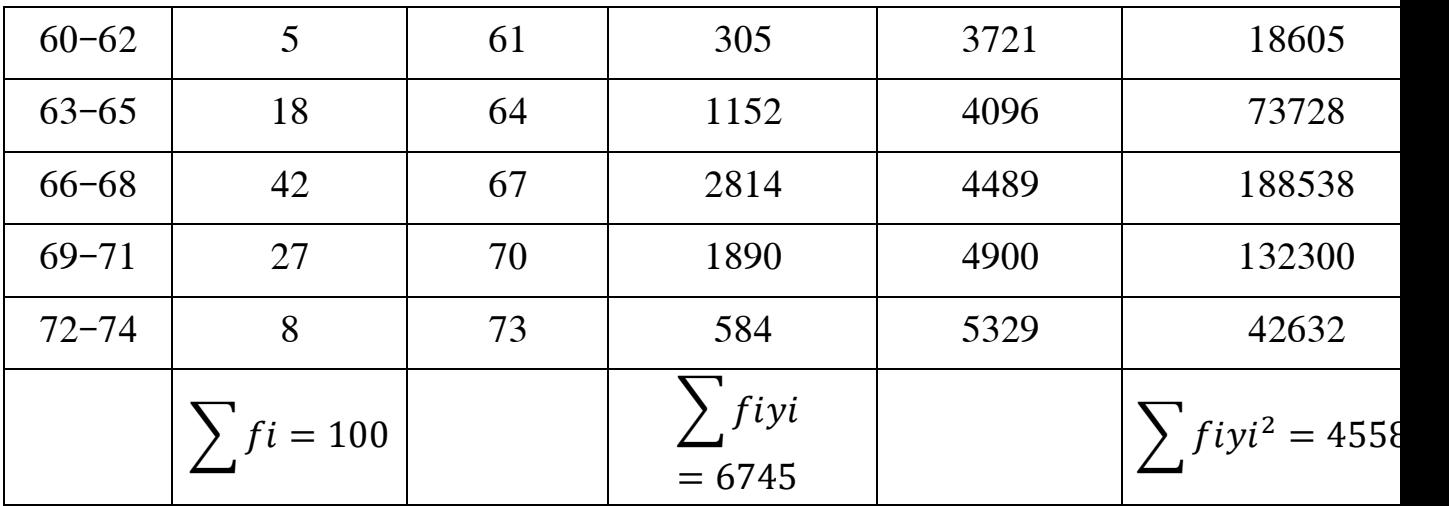

$$
\text{argmin } S^2 = \frac{\sum f i \, yi^2 - \frac{(\sum f i y i)^2}{\sum f i}}{\sum f i - 1} = \frac{455803 - \frac{(6745)^2}{100}}{99} = 8.6
$$
\n
$$
\text{argmin } S^2 = \sqrt{S^2} = \sqrt{8.6} = 2.9
$$

**" اهم خواص التباين او االنحراف القياسي "**  -1 عند إضافة او طرح عدد ثابت )( الى كل قيمة من قيم المشاهدات فأن قيمة التباين واالنحراف القياسي ال يتغيران أي ان: -

\* التباين للقيم الجديدة = التباين للقيم االصلية

 $S^2xi = S^2yi$ 

\* االنحراف القياسي للقيم الجديدة = االنحراف القياسي للقيم االصلية

 $Sxi = Syi$ 

مثال : احسب التباين والانحراف القياسي للقيم التالية (3,3,2,12,10  $yi = 8,3,2,12$  ثم اضف لكل منها (3) واحسب التباين والانحراف القياسي للقيم الجديدة.

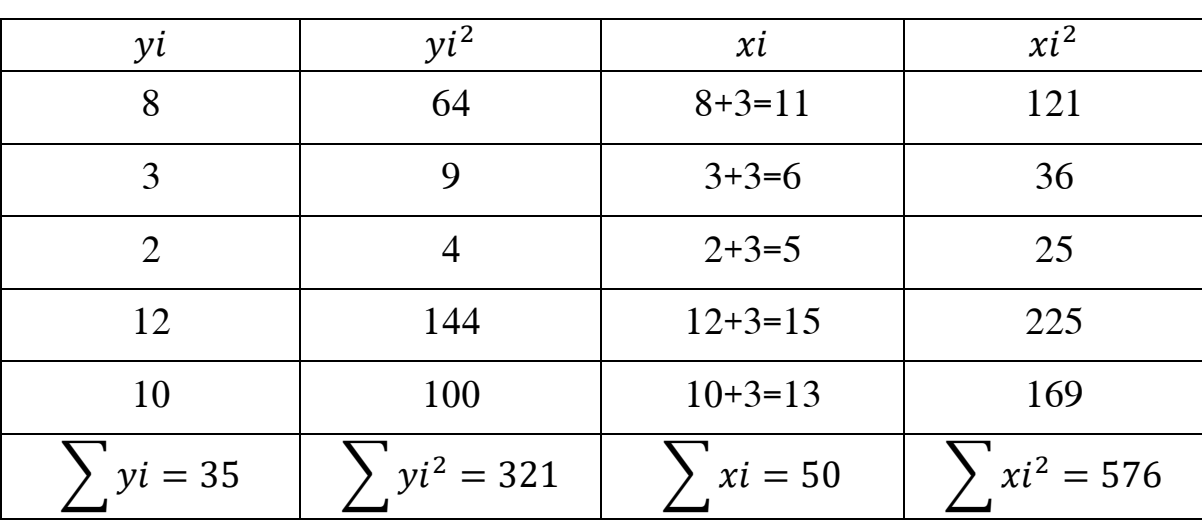

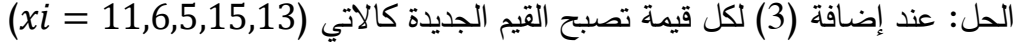

$$
S_{yi}^2 = \frac{\sum yi^2 - \frac{(\sum yi)^2}{n}}{n-1} = \frac{321 - \frac{(35)^2}{5}}{4} = 19
$$

$$
\therefore S_{yi} = \sqrt{S_y^2} = \sqrt{19}
$$

$$
S_{xi}^{2} = \frac{\sum x i^{2} - \frac{(\sum x i)^{2}}{n}}{n-1} = \frac{576 - \frac{(50)^{2}}{5}}{4} = 19
$$

$$
\therefore S_{xi} = \sqrt{S_x^2} = \sqrt{19}
$$

ملاحظة :– نفس الحالة عند الطرح حيث لا يتغير قيمة كل من التباين والانحراف القياسي

$$
(K)
$$
ت اذا ضریت کل قیمة من قیم المشاهدات بعد ثابت (K)

فأن \* التباين للقيم الجديدة = التباين للقيم االصلية X مربع العدد الثابت

$$
S_{xi}^2 = S_{yi}^2 \ K^2
$$

\* االنحراف القياسي للقيم الجديدة = االنحراف القياس للقيم االصلية X العدد الثابت

$$
S_{xi} = S_{yi} K
$$

 $Zi$ 

18− اذا کان کل من 
$$
x
$$
و  $y$  متغيرين مستقلين وکان المتغير Z يساوي مجموعهما أي:  $x$ ل عان کل من  $x$ و

$$
(y \text{ (i) } + (x \text{ (ii) } = 7
$$

$$
S_{Zi}^2 = S_{xi}^2 + S_{yi}^2
$$

لذا كانت مجموعتان من القيم مؤلفة من ( 11 و 12 ) من الشاهدات ولها تباين (2 ً2 و 2 ً2 ) فان −4 − اذا كانت مجموعتان من القيم مؤلفة من التباين المجتمع لجميع المشاهدات يسمى (التباين المجتمع الموزون) او (التباين المرجح) Pooled –: ويساوي (S $^2$ p) ويساوي Variance

 $\div$  التباين المجتمع الموزون  $(S^2p)$  ويساوي.

$$
S^{2}p = \frac{S^{2}(n1-1) + S^{2}(n2-1)}{(n1-1) + (n2-1)}
$$

$$
S^{2}p = \frac{SS1 + SS2}{n1 + n2 - 2}
$$

اذن 
$$
SS =
$$
 مجموع مربعات الانحراف  
\n $V$  :

$$
S_1^2 = \frac{SS1}{n1-1} \to \therefore SS1 = S_1^2(n1 - 1)
$$
  

$$
S_2^2 = \frac{SS2}{n2-1} \to \therefore SS2 = S_2^2(n2 - 1)
$$

اما الانحراف القياسي المجتمع الموزون  $(Sp)$  يساوي

$$
Sp = \sqrt{Sp^2}
$$

مثال : عينتان الأولى عدد مشاهداتها = 8 ومجموع انحرافاتها S51 = 12 والعينة الثانية عدد مشاهداتها = 6 ومجموع مربعات انحرافاتها 2 = .7 المطلوب إيجاد التباين المجتمع الموزون.

$$
S^{2}p = \frac{SS1 + SS2}{n1 + n2 - 2} = \frac{12 + 7}{8 + 6 - 2} = \frac{19}{12}
$$

هناك ما يسمى بالتباين المتوسط :– وهو عبارة عن تباين مقسوماً على عدد المفردات  $(n)$  ويرمز له –: بالرمز  $(S^2\bar{y})$  ويساوي

$$
\lim_{n \to \infty} \frac{S^2}{S^2} = \frac{S^2}{n} = \frac{1}{\frac{\sinh(\pi x)}{n}}
$$

**اربعا - الخطأ القياسي -: )Error Standard )ً :**

**او يسمى االنحراف القياسي للوسط الحسابي )Mean the of Deviation Standard ):** ويرمز له ( $\bar{y}$ ) وبساوي:-

الفطأ القياسي 
$$
S^2 = \sqrt{\frac{S^2}{n}} = \frac{S}{\sqrt{n}}
$$

أي ان الخطأ القياسي هو عبارة عن الجذر التربيعي للتباين المتوسط.

**خامسا-: معامل االختالف )Variation of Coefficient )-:**

رهو عبارة عن الانحراف القياسي معبراً عنه كنسبة مئوية من الوسط الحسابي ويعتبر معامل الاختلاف من افضل مقاييس التشتت ويرمز له بالرمز )%V .C )ويساوي-:

$$
C. V\% = \frac{S}{\bar{y}} \times 100
$$

مثال : أجريت تجربة لتقدير نتائج الامتحانات النهائية لمادتي الإحصاء والكيمياء للصف الأول وكانت ماالتي-:

$$
|Y\xrightarrow{Y} \text{ [to be determined by the image]} \begin{cases}\n 73 & 78 \\
8 & 8\n \end{cases}
$$
\n
$$
Y\xrightarrow{Y} = \begin{pmatrix} - & - \\ 0 & \text{ [to be determined by the image]} \end{pmatrix}
$$
\n
$$
Y\xrightarrow{Y} = \begin{pmatrix} 5 \\ 0 \end{pmatrix}
$$

\* المطلوب إيجاد المادتين كان تشتت الدرجات فيه اكثر.

الحل  
: C. V% = 
$$
\frac{S}{\bar{y}} \times 100
$$
  
–  $\sqrt{25\%}$  C. V% =  $\frac{8}{78} \times 100 = 10.25\%$   
–  $\sqrt{25\%}$  C. V% =  $\frac{7.6}{73} \times 100 = 10.41\%$ 

\* أي ان التشتت لدرجة الكيمياء اكثر من اإلحصاء

**سادسا - الدرجة القياسية )Scores Standardized ):ً**

في كثير من الأحيان نحتاج الى مقارنة مفردتين من مجموعتين مختلفتين وفي هذه الحالة يجب تحويل وحدات كل مفردة الى وحدات قياسية حتى تكون المقارنة ذات معنى وذلك بأستخدام الوسط الحسابي والانحراف القياسي لكل مجموعة ويرمز للدرجة القياسية بالرمز (Zi) وتساوي:

$$
\overline{z}i = \overline{y}
$$
\n
$$
\frac{1}{\overline{y}} = \frac{1}{\underline{y}i - \overline{y}}
$$
\n
$$
\frac{1}{\overline{y}} = \frac{1}{\underline{y}i - \overline{y}}
$$
\n
$$
S = \frac{1}{\underline{y}i - \underline{y}i}
$$

**مثال : حصل احد الطالب على النتائج التالية لمادتي اإلحصاء والوراثة وهي:** 

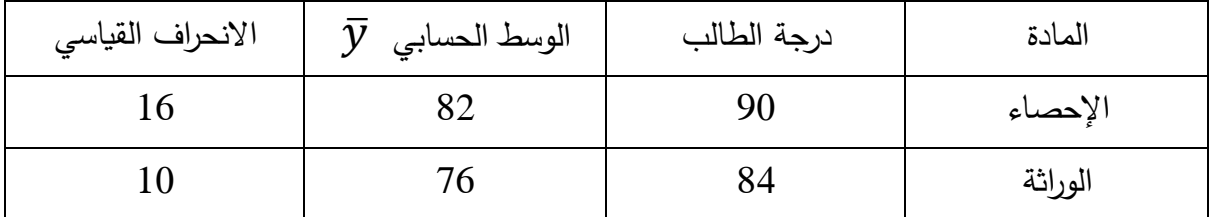

المطلوب: إيجاد في أي الموضوعين كانت قابلية هذا الطالب اعلى.

الحل:

الدرجه القياسية  
\n
$$
Zi = \frac{y - \overline{y}}{s}
$$
  
\n
$$
Zi = \frac{90 - 82}{16} = 0.5
$$
  
\n
$$
Zi = \frac{84 - 76}{10} = 0.8
$$

ومن هنا يتضح ان قابلية الطالب لمادة الوراثة اعلى مما عليه لمادة اإلحصاء. على الرغم من ان درجة الطالب في الإحصاء (90) اكبر من الوراثة (84)

53

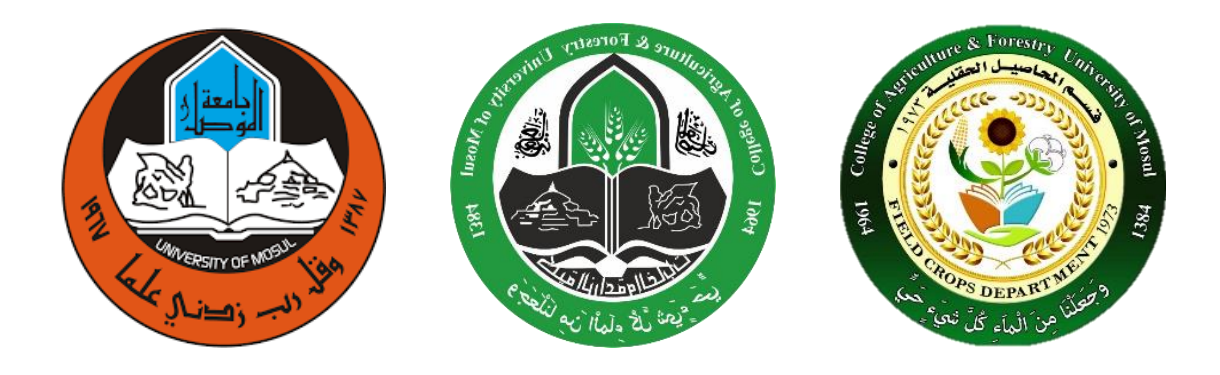

**المحاضرة السابعة** 

**إحصاء نظري**

# **مبادئ نظرية االحتمال "Theory Probability Elementary"**

ان نظرية الاحتمال تلعب دوراً هاماً في نظريات وتطبيقات علم الاحصاء وهي تعنى بدراسة التجارب العشوائية.

بعض المصطلحات والتعاريف التي تستخدم في هذا المجال-:

 $:n$  -1 مضروب  $n \mid n$  Factorial)  $n \rightarrow 1^*$ ويرمز له بـ  $(n!)$  ويعرف بأنه: $n! = n (n -1) (n -2) \dots 1$  $n = 5$  فمثلاً مضروب العدد 5 هو $-$ : 6 هو $$  $n! = n (n -1) (n -2) (n -3) (n -4)$  $5! = n(5-1) (5-2) (5-3) (5-4)$ 

 $= 5(4) (3) (2) (1) = 120$ 

\* مالحظة: 1=!O

 $l!=1$ 

\* -2 التباديل **"**Permutation **"** وهي عباره عن عدد طرق االختيار المرتب التي يمكن تكوينها من عده اشياء بأخذها كلها او بعضها – ويرمز لها  $\Pr$  اي تبديل  $r$  من  $n$  وقانونها هو

$$
nPr = \frac{n!}{(n-r)!}
$$
\n
$$
n \text{ and } n \text{ is a } r \text{ and a } r \text{ is a } r \text{ and a } r \text
$$

مثال: اذا كان لدينا اربعه حروف (A،B،C،D) واختير منها حرفان، فما هي عدد الطرق التي يمكن فيها اختيار هذين الحرفين-:

$$
nPr = \frac{n!}{(n-r)!}
$$
\n
$$
4 = n -: \text{diam}(n)
$$
\n
$$
2 = r
$$

$$
4P_2 = \frac{4!}{(4-2)!} = \frac{4!}{2!} = \frac{4(4-1)(4-2)(4-3)}{2(2-1)} = \frac{4(3)(2)(1)}{2(1)} 12
$$

\* مالحظة: الترتيب مهم في حالة التباديل.

\* -3 التوافيق "Combination "

وهي عبارة عن عدد طرق االختيار غير المرتب التي يمكن تكوينها من عدة أشياء بأخذها كلها او –-بعضها وبِرمز لها  $nCr$  أو  $(r^n)$  وقانونها هو.

$$
(r^n)=nCr=\frac{n!}{r(n-r)!}
$$

\* مالحظة: الترتيب غير مهم في حالة التوافيق.

مثال: ما عدد الطرق لالختيار التي يمكن الحصول عليها الختيار لجنة مؤلفة من خمسة اشخاص من مجموع تسعة اشخاص؟

الحل : لاحظ ان ترتيب الأشخاص هنا غير ضروري لان اختيار عمر قبل زبد او العكس هي نتيجة واحدة.

\n
$$
\begin{aligned}\n &\text{(f)} \quad \mathbf{a}_{\text{eff}} &= \mathbf{a}_{\text{eff}} \\
&\text{(f)} \quad \mathbf{b}_{\text{eff}} &= \mathbf{b}_{\text{eff}} \\
&\text{(f)} \quad \mathbf{b}_{\text{eff}} &= \frac{\mathbf{a}_{\text{eff}}}{\mathbf{b}_{\text{eff}}} \\
&\text{(f)} \quad \mathbf{b}_{\text{eff}} &= \frac{\mathbf{a}_{\text{eff}}}{\mathbf{b}_{\text{eff}}} \\
&\text{(f)} \quad \mathbf{b}_{\text{eff}} &= \frac{\mathbf{a}_{\text{eff}}}{\mathbf{b}_{\text{eff}}} \\
&\text{(f)} \quad \mathbf{b}_{\text{eff}} &= \frac{\mathbf{a}_{\text{eff}}}{\mathbf{b}_{\text{eff}}} \\
&\text{(f)} \quad \mathbf{b}_{\text{eff}} &= \frac{\mathbf{a}_{\text{eff}}}{\mathbf{b}_{\text{eff}}} \\
&\text{(f)} \quad \mathbf{b}_{\text{eff}} &= \frac{\mathbf{a}_{\text{eff}}}{\mathbf{b}_{\text{eff}}} \\
&\text{(f)} \quad \mathbf{b}_{\text{eff}} &= \frac{\mathbf{a}_{\text{eff}}}{\mathbf{b}_{\text{eff}}} \\
&\text{(f)} \quad \mathbf{b}_{\text{eff}} &= \frac{\mathbf{a}_{\text{eff}}}{\mathbf{b}_{\text{eff}}} \\
&\text{(f)} \quad \mathbf{b}_{\text{eff}} &= \frac{\mathbf{a}_{\text{eff}}}{\mathbf{b}_{\text{eff}}} \\
&\text{(f)} \quad \mathbf{b}_{\text{eff}} &= \frac{\mathbf{a}_{\text{eff}}}{\mathbf{b}_{\text{eff}}} \\
&\text{(f)} \quad \mathbf{b}_{\text{eff}} &= \frac{\mathbf{a}_{\text{eff}}}{\mathbf{b}_{\text{eff}}} \\
&\text{(f)} \quad \mathbf{b}_{\text{eff}} &= \frac{\mathbf{a}_{\text{eff}}}{\mathbf{b}_{\text{eff}}} \\
&\text{(f)} \quad \mathbf{b}_{\text{eff}} &= \frac{\mathbf{a}_{\text{eff}}}{\mathbf{b}_{\text{eff}}} \\
&\text{(f)} \quad \mathbf{b}_{\text{eff}} &= \frac{\mathbf
$$

بعد سقوطها على الأرض.

$$
\lim_{n \to \infty} Pr = \frac{n!}{(n-r)!} \longrightarrow \lim_{n \to \infty} Pr = \frac{n!}{r!(n-r)!} \longrightarrow \lim_{n \to \infty} Pr = \frac{n!}{r!(n-r)!} \longrightarrow \lim_{n \to \infty} Pr = \frac{n!}{r!(n-r)!} \longrightarrow \lim_{n \to \infty} Pr = \frac{n!}{r!(n-r)!} \longrightarrow \lim_{n \to \infty} Pr = \frac{n!}{r!(n-r)!} \longrightarrow \lim_{n \to \infty} Pr = \frac{n!}{r!(n-r)!} \longrightarrow \lim_{n \to \infty} Pr = \frac{n!}{r!(n-r)!} \longrightarrow \lim_{n \to \infty} Pr = \lim_{n \to \infty} Pr = \lim_{n \to \in
$$

**\* التوزيعات االحتمالية المتقطعة Distributions Probability Discrete:**

**\* توزيع ذي الحدين "Distributions Binomial"**

يعتبر توزيع ذي الحدين من اهم التوزيعات االحتمالية المتقطعة للصفات غير المستمرة )المتقطعة(. فاذا كان لدينا من التجارب المستقلة المتكررة n من المرات والتي يمكن تصنيف نتائجها الى صنفين-: -1 احتمال ظهور الحدث )احتمال النجاح = p ) -2 احتمال عدم ظهور الحدث )احتمال الفشل = q ) علما 1=q+p ً ان

$$
p = \frac{25}{100}
$$

$$
q = \frac{75}{100} \qquad \therefore p + q = 1
$$

ان احتمال ظهور الحادث y عدد من المرات في n من التجارب او المحاوالت يمكن حسابه بالقانون التالي ويسمى قانون توزيع ذي الحدين-:

$$
P(y=y_0) = (y^n) p^y q^{n-y}
$$

حیث ان :- 
$$
n = 3
$$
تغیر عشوائي ویقال انه یوزع توزیع ذي الحدین  
\n
$$
y = \text{aršy/ی (نیه 2000)}
$$
\n
$$
y = 3
$$
\n
$$
y_0 = 3
$$
\n
$$
y_0 = \text{v/2}
$$

$$
(y^n)=nCr=\frac{n!}{r!(n-r)!}
$$

 p = احتمال النجاح q = احتمال الفشل

\* مثال : العب كرة سلة يستطيع إصابة الهدف من خالل الرميات الحرة 75% المطلوب-: -1 ما احتمال إصابة الهدف مرتين من خمسة رميات حرة. الحل: = 5 العدد الكلي y = 2 جزء من n = %75 = p 3 4 إصابة الهدف = %25 = q 1 4 عدم إصابة الهدف 75 مالحظة : -1 اذا كان في السؤال إصابة يعني 100 3 او 4 -2 اذا كان في السؤال عدم إصابة يعني 25 100 1 او 4 \* حيث ان ) ) ! ! ( − )! أو ! ! ( − )! ))توافيق((

$$
p(y=y_0) = (y^n) p^y q^{n-y}
$$
  
\n
$$
p(y=2) = (2^5) (\frac{3}{4})^2 (\frac{1}{4})^{5-2}
$$
  
\n
$$
= \frac{n!}{y!(n-y)!} = (\frac{3}{4})^2 (\frac{1}{4})^3
$$
  
\n
$$
= \frac{5!}{2!(5-2)!} = (\frac{3}{4})^2 (\frac{1}{4})^3 = \frac{5!}{2!*3!} = (\frac{9}{16}) (\frac{1}{64})
$$

$$
= \frac{(5)(4)^{2}(3)!}{(2)(1)(3)!} (\frac{9}{16}) (\frac{1}{64}) = 10 (\frac{9}{16}) (\frac{1}{64})
$$
  
\n
$$
= 5 \times 25 = p
$$
  
\n
$$
\frac{1}{4} = \frac{9}{625} = p
$$
  
\n
$$
= \frac{5!}{2!(5-2)!} = (\frac{1}{4})^{2} (\frac{3}{4})^{5-2}
$$
  
\n
$$
= \frac{5!}{2!(5-2)!} = (\frac{1}{4})^{2} (\frac{3}{4})^{3} = 10 (\frac{1}{16}) (\frac{27}{64})
$$
  
\n
$$
= \frac{5!}{2!(5-2)!} = (\frac{1}{4})^{2} (\frac{3}{4})^{3} = 10 (\frac{1}{16}) (\frac{27}{64})
$$
  
\n
$$
= 9
$$
  
\n
$$
= \frac{1}{2!(5-2)!} = (\frac{1}{4})^{2} (\frac{3}{4})^{3} = 10 (\frac{1}{16}) (\frac{27}{64})
$$
  
\n
$$
= \frac{1}{2} = \frac{9}{675} = q
$$
  
\n
$$
= (4^{5}) (\frac{3}{4})^{4} (\frac{1}{4})^{5-4} + (5^{5}) (\frac{3}{4})^{5} (\frac{1}{4})^{5-5}
$$
  
\n
$$
= \frac{1}{4} = \frac{9}{625} = q
$$
  
\n
$$
= (4^{5}) (\frac{3}{4})^{4} (\frac{1}{4})^{5-4} + (5^{5}) (\frac{3}{4})^{5} (\frac{1}{4})^{5-5}
$$
  
\n
$$
= \frac{5!}{4!(5-4)!} (\frac{3}{4})^{4} (\frac{1}{4})^{1} + \frac{1}{4!} (\frac{3}{4})^{5} (\frac{1}{4})^{0}
$$
  
\n
$$
= \frac{(5)(4)!}{(4)!} (\frac{3}{4})^{4} (\frac{1}{4})^{1} + \frac{1}{4} (\frac{3}{4})^{5} (1)
$$
  
\n
$$
= 5 (\frac{3}{4})^{4} (\frac{1}{4})^{1} + (\frac{3}{4})^{5
$$

$$
\frac{1}{4} = %25 = q
$$

$$
=(2^{5}) \left(\frac{3}{4}\right)^{2} \left(\frac{1}{4}\right)^{5-2} + (1^{5}) \left(\frac{3}{4}\right)^{1} \left(\frac{1}{4}\right)^{5-1} + (0^{5}) \left(\frac{3}{4}\right)^{0} \left(\frac{1}{4}\right)^{5-0}
$$
\n
$$
= \frac{5!}{2!(5-2)!} \left(\frac{3}{4}\right)^{2} \left(\frac{1}{4}\right)^{3} + \frac{5!}{1!(5-1)!} \left(\frac{3}{4}\right)^{1} \left(\frac{1}{4}\right)^{5} + \frac{5!}{0!(5-1)!} \left(\frac{3}{4}\right)^{1} \left(\frac{1}{4}\right)^{5}
$$
\n
$$
= \frac{(5)(4^{2})(3)!}{(2)(1)(3)!} \left(\frac{3}{4}\right)^{2} \left(\frac{1}{4}\right)^{3} + \frac{(5)(4)!}{(4)!} \left(\frac{3}{4}\right)^{1} \left(\frac{1}{4}\right)^{4} + \frac{5!}{1(5)!} \left(\frac{1}{4}\right)^{5}
$$
\n
$$
= 10 \left(\frac{3}{4}\right)^{2} \left(\frac{1}{4}\right)^{3} + 5 \left(\frac{3}{4}\right)^{1} \left(\frac{1}{4}\right)^{4} + \left(\frac{1}{4}\right)^{5}
$$
\n
$$
= 10 \left(\frac{3}{4}\right)^{2} \left(\frac{1}{4}\right)^{3} + 5 \left(\frac{3}{4}\right)^{1} \left(\frac{1}{4}\right)^{4} + \left(\frac{1}{4}\right)^{5}
$$
\n
$$
= 10 \left(\frac{3}{4}\right)^{2} \left(\frac{1}{4}\right)^{3} + 5 \left(\frac{3}{4}\right)^{1} \left(\frac{1}{4}\right)^{4} + \left(\frac{1}{4}\right)^{5}
$$

$$
5 = n
$$
\n
$$
y=3
$$
\n
$$
y^{2} = 3
$$
\n
$$
y^{2} = 3
$$
\n
$$
y^{2} = 3
$$
\n
$$
y^{2} = 3
$$
\n
$$
y^{2} = 3
$$
\n
$$
y^{2} = 3
$$
\n
$$
y^{2} = 3
$$
\n
$$
y^{2} = 3
$$
\n
$$
y^{2} = 3
$$
\n
$$
y^{2} = 3
$$
\n
$$
y^{2} = 3
$$
\n
$$
y^{2} = 3
$$
\n
$$
y^{2} = 3
$$
\n
$$
y^{2} = 3
$$
\n
$$
y^{2} = 3
$$
\n
$$
y^{2} = 3
$$
\n
$$
y^{2} = 3
$$
\n
$$
y^{2} = 3
$$
\n
$$
y^{2} = 3
$$
\n
$$
y^{2} = 3
$$
\n
$$
y^{2} = 3
$$
\n
$$
y^{2} = 3
$$
\n
$$
y^{2} = 3
$$
\n
$$
y^{2} = 3
$$
\n
$$
y^{2} = 3
$$
\n
$$
y^{2} = 3
$$
\n
$$
y^{2} = 3
$$
\n
$$
y^{2} = 3
$$
\n
$$
y^{2} = 3
$$
\n
$$
y^{2} = 3
$$
\n
$$
y^{2} = 3
$$
\n
$$
y^{2} = 3
$$
\n
$$
y^{2} = 3
$$
\n
$$
y^{2} = 3
$$
\n
$$
y^{2} = 3
$$
\n
$$
y^{2} = 3
$$
\n
$$
y^{2} = 3
$$
\n
$$
y^{2} = 3
$$
\n
$$
y^{2} = 3
$$
\n
$$
y^{2} = 3
$$
\n
$$
y^{2} = 3
$$
\n
$$
y^{2} = 3
$$
\n
$$
y^{2} = 3
$$
\n
$$
y^{
$$

$$
= \frac{5(4)}{4!} \left(\frac{1}{4}\right)^4 \left(\frac{3}{4}\right)^1 + \frac{5!}{5!} \left(\frac{1}{4}\right)^5
$$

-6 ما احتمال إصابة الهدف اكثر من ثالث مرات من خمسة رميات حرة. 5 = إصابة اقل 2=y

$$
p(y<2) = p(y=1) + p(y=0)
$$
  
\n
$$
\frac{3}{4} = %75 = p
$$
  
\n
$$
\frac{1}{4} = %25 = q
$$
  
\n
$$
= \frac{5!}{1!(5-1)!} (\frac{3}{4})^1 (\frac{1}{4})^4 + \frac{5!}{0!(5-0)!} (1) (\frac{1}{4})^5
$$

7 - al Iezibl [au|
$$
\frac{1}{2}
$$
 ||azibl]  $\frac{-7}{2}$   
\n $4 \times 25 = 9$   
\n $4 \times 25 = 9$   
\n $4 \times 25 = 9$   
\n $4 \times 25 = 9$   
\n $4 \times 25 = 9$   
\n $4 \times 25 = 9$   
\n $4 \times 25 = 9$   
\n $4 \times 25 = 9$   
\n $4 \times 25 = 9$   
\n $4 \times 25 = 9$   
\n $4 \times 25 = 9$   
\n $4 \times 25 = 9$   
\n $4 \times 25 = 9$   
\n $4 \times 25 = 9$   
\n $4 \times 25 = 9$   
\n $4 \times 25 = 9$   
\n $4 \times 25 = 9$   
\n $4 \times 25 = 9$   
\n $4 \times 25 = 9$   
\n $4 \times 25 = 9$   
\n $4 \times 25 = 9$   
\n $4 \times 25 = 9$   
\n $4 \times 25 = 9$   
\n $4 \times 25 = 9$   
\n $4 \times 25 = 9$   
\n $4 \times 25 = 9$   
\n $4 \times 25 = 9$   
\n $4 \times 25 = 9$   
\n $4 \times 25 = 9$   
\n $4 \times 25 = 9$   
\n $4 \times 25 = 9$   
\n $4 \times 25 = 9$   
\n $4 \times 25 = 9$   
\n $4 \times 25 = 9$   
\n $4 \times 25 = 9$   
\n $4 \times 25 = 9$   
\n $4 \times 25 = 9$   
\n $4 \times 25 = 9$   
\n $4 \times 25 = 9$   
\n $4 \times 25 = 9$   
\n $4 \$ 

1-طى الأقل مرتين → مرتين فأكثر  
2- على الأكثر مرتين → مرتين فأقل  
4- اقل من مرتين → (1- صفر)  
مثال :- في احدى تجارب مندل الوراثية وجد ب أن احتمال الحصول على نبات طويل 
$$
\frac{5}{4}
$$
 وطى نبات  
طويل  $\frac{1}{4}$  في الحدى تجارب مندل الوراثية وجد ب أن احتمال الحصول على نبات طويل  $\frac{1}{4}$  وطى نبات  
1– ان تكون كلها طويلة 2 – نبات واحد قصير فقط  
الحل:

 $1-p = \frac{3}{4}$  $\frac{3}{4}$ , q =  $\frac{1}{4}$  $\frac{1}{4}$ ,  $n = 4$ , y= 4 ∴ p(y=4) = (4<sup>4</sup>)  $(\frac{3}{4})$  $\frac{3}{4}$ <sup>4</sup> $(\frac{1}{4}$  $\frac{1}{4}$ <sup>4-4</sup>

$$
= \frac{4!}{4!(4-4)!} \left(\frac{3}{4}\right)^4 \left(\frac{1}{4}\right)^0 = (1) \left(\frac{8}{256}\right)(1)
$$

2- p = 
$$
\frac{1}{4}
$$
, q =  $\frac{3}{4}$ , n = 4, y= 1  
\n∴ p(y=1) = (1<sup>4</sup>)  $(\frac{1}{4})^1(\frac{3}{4})^{4-1}$   
\n=  $\frac{4!}{1!(4-1)!} (\frac{1}{4})^1(\frac{3}{4})^3 = \frac{4(3)!}{1(3)!} (\frac{1}{4}) (\frac{27}{64})$   
\n= - $\frac{1}{1!(4-1)!} (\frac{1}{4})^1(\frac{3}{4})^3 = \frac{4(3)!}{1(3)!} (\frac{1}{4}) (\frac{27}{64})$   
\n= - $\frac{1}{4}$   $\frac{1}{4}$   $\frac{1}{4}$ 

$$
1-p = \frac{1}{2}, q = \frac{1}{1}, n = 4
$$
  
\n
$$
\therefore p(y \ge 1) = p(y=1) + p(y=2) + p(y=3) + p(y=4)
$$
  
\n
$$
= (1^4) (\frac{1}{2})^1 (\frac{1}{2})^{4-1} + (2^4) (\frac{1}{2})^2 (\frac{1}{2})^{4-2} + (3^4) (\frac{1}{2})^3 (\frac{1}{2})^{4-3} + (4^4) (\frac{1}{2})^4 (\frac{1}{2})^{4-4}
$$
  
\n
$$
= \frac{4!}{1!(4-1)!} (\frac{1}{2})^1 (\frac{1}{2})^3 + \frac{4!}{2!(4-2)!} (\frac{1}{2})^2 (\frac{1}{2})^2 + \frac{4!}{3!(4-3)!} (\frac{1}{2})^3 (\frac{1}{2})^3 + \frac{4!}{4!(4-4)!} (\frac{1}{2})^4 (\frac{1}{2})^0
$$

$$
2 - p(y \le 2) = p(y=2) + p (y=1) + p(y=0)
$$
  
=  $(2^4) (\frac{1}{2})^2 (\frac{1}{2})^{4-2} + (1^4) (\frac{1}{2})^1 (\frac{1}{2})^{4-1} + (0^4) (\frac{1}{2})^0 (\frac{1}{2})^{4-0}$   
=  $\frac{4!}{2!(4-2)!} (\frac{1}{2})^2 (\frac{1}{2})^2 + \frac{4!}{1!(4-1)!} (\frac{1}{2})^1 (\frac{1}{2})^3 + \frac{4!}{0!(4-0)!} (1) (\frac{1}{2})^4$ 

**\* خواص توزيع ذي الحدين:**   $\mu$  الوسط الحسابي لتوزيع ذي الحدين  $-1$ 

 $*\mu = n\rho$ 

≈ حیث 
$$
n = 2
$$
ت المحاولات  
\n $\rho = \text{احتمال ظهور الحدث\n $\sigma^2$ تباين لتونيم ذي الحدين  $\sigma^2$$ 

$$
\sigma^2 = n \rho q
$$

$$
n \xrightarrow{a} z = 0
$$
  
\n
$$
= \begin{vmatrix}\n a & b \\
c & d\n \end{vmatrix}
$$
  
\n
$$
= \begin{vmatrix}\n a & d \\
c & d\n \end{vmatrix}
$$
  
\n
$$
= \begin{vmatrix}\n a & d \\
c & d\n \end{vmatrix}
$$
  
\n
$$
= \begin{vmatrix}\n a & d \\
c & d\n \end{vmatrix}
$$
  
\n
$$
= \begin{vmatrix}\n a & d \\
c & d\n \end{vmatrix}
$$

مثال: في احد المصانع وجد بأن نسبة العلف التالفة هي %10 ما هو الوسط الحسابي والتباين للعلب التالفة لـ 400 وحدة انتاج.

الحل-:

$$
n = 400, p\frac{10}{100}
$$
  
µ<sub>l</sub>  $l = 400$   $\frac{10}{100}$   
1- ∴  $μ = np = 400(\frac{10}{100}) = 40$ 

$$
2 - \sigma^2 = n\rho q = 400 \left(\frac{10}{100}\right) \left(\frac{90}{100}\right) = 36
$$

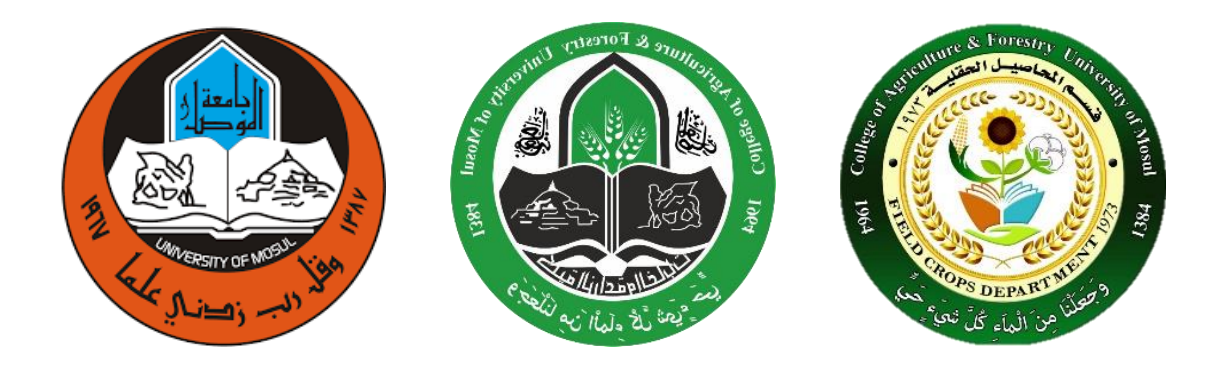

# **المحاضرة الثامنة**

**Test of Hypothesis \* الفرضيات اختبار** يعتبر موضوع اختبار الفرضيات اإلحصائية من اهم المواضيع في مجال اتخاذ القرارات. وسنتذكر بعض المصطلحات الضرورية في هذا المجال-: **-1 الفرضية اإلحصائية )Hypothesis Statistic)** هي عبارة عن ادعاء او تصريح (قد يكون صائباً او خاطئاً) حول قيمة معينة معلمة او اكثر لمجتمع او

لمجموعة من المتجمعات. مثال:– ادعت احدى الشركات لإنتاج التبوغ بأنها انتجت صنفا بنسبة النيكوتين فيه هو اقل من 16%. ∴ ادعاء الشركة بأن نسبة النيكوتين لهذا الصنف المنتج هو %16 وهذا هو )فرضية احصائية(.

> **-2 فرضية العدم )Hypothesis Null )** هي تلك الفرضية التي يضعها الباحث على امل ان يرفضها ويرمز لها بالرمز )Ho)

-3 الفرضية البديلة )**Hypothesis Alternative** ) هي تلك الفرضية التي تكون بديلة لفرضية العدم فعندما نرفض فرضية العدم نقبل الفرضية البديلة. ويرمز لها بالرمز) Ha او1H ) \* وتقسم الفرضية البديلة الى ثلاثة حالات (اختيارات)

فرضية العدم Ho :  $\mu = \mu o$ الفرضية البديلة $\mathsf{H}1 : \mu \neq \mu$ o

> حيث  $\mu$  = قيمة حقيقية  $*$  شكل (1) ص 67  $^*$

ثانيا - اختبار ذو طرف واحد الى جهة اليمين-: right to test tailed One ً :

فرضية العدم Ho :  $\mu \leq \mu$ 0 الفرضية البديلة $\mathsf{H}1: \mu \geq \mu$ o

 $(2)$  شكل  $(2)$  ص $*$ 

ثالثاً: اختبار ذو طرف واحد الى جهة اليسار : One tailed test to left

فرضية العدم Ho  $:\mu \geq \mu$ 0 فرضية ا الفرضية البديلة $+ 1 : \mu \leq \mu$  $(3)$  شكل  $(3)$  ص -4 أنواع الخطأ -: تتعلق بفرضية العدم وهناك نوعين: - اولاً:– الخطأ من النوع الأول (Type 1 Error) يقع الباحث في خطأ من النوع األول عندما يرفض فرصة العدم Ho وهي صحيحة. ثانياً:– الخطأ من النوع الثاني (Type 11 Error) يقع الباحث في خطأ من النوع الثاني عندما يقبل فرضية العدم Ho وهي خاطئة. (Probability level or Level of Significant) (الاحتمال )المعنوية ( ) هو درجة الاحتمال الذي نرفض فيه فرضية العدم Ho ع*ندما* تكون هى الصحية أو يعتبر اخر (خطأ من النوع االول( ويرمز لها بالرمز ( ∝) وعادة تأخذ قيمة ∝ في التجارب الزراعية عند مستوى احتمال %0 او عند مستوى احتمال %1 والثانية تكون ادق لقلة نسبة الخطأ.

(Powe of the test) قوة الاختبار  $-6$ هو رفض فرضية العدم Ho عندما تكون خاطئة. 7– المختبر الاحصائي (Test Statistic) هو عبارة عن متغير عشوائي له توزيع اجمالي معلوم ويصف المختبر االحصائي العالقة بين القيم النظرية للمجتمع والقيم المحسوبة من العينة.

)Rejection Region or Critical Region( )الحرجة المنطقة )الرفض منطقة -8 هي تلك المنطقة التي اذا وقعت داخلها قيمة المختبر االحصائي المحسوب فأننا سنرفض فرضية العدم )Ho )ونقبل الفرضية البديلة )1H).

**\* الخطوات العامة في اختبار الفرضيات:** - تحديد فرضية العدم (Ho).  $\!-1$ - تحديد الفرضية البديلة (H1).  $-2$ -3 تحديد مستوى االحتمالية )∝( اما عند %0 او .%1 -4 إيجاد القيمة الجدولية وذلك عن طريق الجداول الخاصة بكل اختبار. فمثالً اذا كان T نجد قيمة T الجدولية من جدول T واذا كان اختبار Z نوجد القيمة الجدولية من جدول Z وهكذا. -5 إيجاد قيمة المختبر االحصائي من البيانات او المعلومات التي جمعت. – اتخاذ القرار على شرط ان تكون القيم مطلقة وذلك بمقارنة القيمة المحسوبة التي نحصل عليها من  $-6$ قيمة المختبر االحصائي مع القيمة الجدولية. \* فاذا كانت قيمة المختبر الاحصائي (القيمة المحسوبة) اقل من القيمة الجدولية نقبل فرضية العدم ونرفض الفرضية البديلة. \* اما اذا كانت قيمة المختبر الاحصائي (القيمة المحسوبة) <u>مادي</u> او ا<u>كبر</u> من القيمة الجدولية <u>نرفض</u> فرضية العدم ونقبل الفرضية البديلة.

**"T-Test" T اختبار\***

يستعمال الاختبار عندها يكون تباين المجتمع (7<sup>2</sup>) مجهولاً فسيقاض عنه بتباين العينه و 2-14 حجم الاختبار)  
\* (خطوالت الاختبار)  
\* (خطوالت الاختبار)  
1– تعيين لفرضية البديلة (H1) وتكون بثلاثة حالات:–  
1– H0 : 
$$
\mu = \mu o
$$
  
H1 :  $\mu \neq \mu o$   
H1 :  $\mu \neq \mu o$ 

2- $\text{Ho}: \mu \leq \mu$ o

 $H1 : \mu > \mu o$ 

 $3-$  Ho :  $\mu$  >  $\mu$ o

 $H1 : \mu < \mu$ 

-3 اختيار مستوى المعنوية )∝( اما عند %0 او .%1 –4 إيجاد القيمة الجدولية ولإيجاد هذه القيمة نستخدم (جدول T ) ويعتمد في ايجادها على درجات الحرية – وقيمة). وقيمة $(n-1)$ 

$$
d.f. = n-1 = \infty
$$
 \*a**operator** ١ون درجات الحرية على المحور ١لافقي فالتاء القيمنان هي  
تكون القيمة الجولية.  
\* درجات الحرية (n-1) هي عبارة عن القيم الحرة.  
5- إيجاد قيمة المختبر ١لاحصائي باستخدام القانون التالي:-

$$
t = \frac{\overline{y} - \mu}{\sqrt{\frac{S^2}{n}}} = \frac{\overline{y} - \mu}{\frac{S}{\sqrt{n}}}
$$

$$
\mathbf{z} = \mathbf{y}
$$
\n
$$
\mathbf{z} = \mathbf{y}
$$
\n
$$
\mathbf{z} = \mathbf{y}
$$
\n
$$
\mathbf{z} = \mathbf{y}
$$
\n
$$
\mathbf{z} = \mathbf{y}
$$
\n
$$
\mathbf{z} = \mathbf{y}
$$
\n
$$
\mathbf{z} = \mathbf{z}
$$

-6 اتخاذ القرار )قيمة مطلقة( وهو المقارنة بين قيمة <sup>t</sup> المحسوبة )المختبر االحصائي( وقيمة <sup>t</sup> الجدولية فاذا كانت قيمة <sup>t</sup> المحسوبة اقل من الجدولية نقبل فرضية العدم ونرفض الفرضية البديلة. اما اذا كانت قيمة <sup>t</sup> المحسوبة مساوية او اكبر من الجدولية فنفرض فرضية العدم ونقبل الفرضية البديلة. \* مالحظة : - -1 يمكن ان تكون قيمة <sup>t</sup> المحسوبة )المختبر االحصائي( سالبة او موجبة. -2 تهمل اإلشارة عند مقارنة <sup>t</sup> المحسوبة مع <sup>t</sup> الجدولية. مثال :1 -1 عينة عشوائية مكونة من )9( رجال من مدينة ما كان الوسط الحسابي ألطوالهم = )165 سم( وبانحراف قياسي قدره )5(. فهل ان هذه البيانات متفقة مع الفرضية القائلة بأن متوسط الطول للرجال في هذه المدينة = ) 169 سم( ؟ اختبر عند مستوى احتمال )0.05(.

الحل: 1-Ho:  $\mu = 169$  $2-H1: \mu \neq 169$  $3-\alpha = 0.05 = \frac{1}{3}$  $\frac{1}{2}$   $\alpha$  = 0.025 d.f. =  $n -1 = 9 - 1 = 8$  $4- t$  تستخرج من الجدول  $\bigoplus$  →  $\bigoplus$  = الجدولية  $t$  $5\hbox{--}$ المحسوبة  $t$  $\bar{y}-\mu$  $\overline{s}$  $\sqrt{n}$ = 165−169 5 √9  $=-2.4$ \* مالحظة: اذا كانت قيمة الفرضية البديلة  $1 \neq 1$  فتأخذ نصف مستوى االحتمالية ∝ اما اذا كانت قيمة الفرضية البديلة 1H اكبر او اصغر فتأخذ مستوى االحتمال كامالً ∝

- بما ان قيمة  $t$  المحسوبة اكبر من الجدولية نرفض فرضية ونقبل الفرضية البديلة  $\hbox{---}6$ 

مثال 2: ادعت احدى الشركات لإنتاج بذور البنجر السكري بأنها انتجت صنفاً من البنجر السكر فيه على الأقل (18 غم / 100 غم) من وزن رؤوس البنجر . اخذت عينة مؤلفة من (25) راساً من رؤوس البنجر

السكري وحسب منها نسبة السكر فكان الوسط الحسابي )17.2 غم/ 100 غم( وانحراف قياس قدره )2.5 غم(. اختبر ادعاء الشركة تحت مستوى احتمال )0.05(.

| ( $\angle$ ) | 3 | 4 | 1 | 1 | 1 | 1 | 1 | 1 | 1 | 1 | 1 | 1 | 1 | 1 | 1 | 1 | 1 | 1 | 1 | 1 | 1 | 1 | 1 | 1 | 1 | 1 | 1 | 1 | 1 | 1 | 1 | 1 | 1 | 1 | 1 | 1 | 1 | 1 | 1 | 1 | 1 | 1 | 1 | 1 | 1 | 1 | 1 | 1 | 1 | 1 | 1 | 1 | 1 | 1 | 1 | 1 | 1 | 1 | 1 | 1 | 1 | 1 | 1 | 1 | 1 | 1 | 1 | 1 | 1 | 1 | 1 | 1 | 1 | 1 | 1 | 1 | 1 | 1 | 1 | 1 | 1 | 1 | 1 | 1 | 1 | 1 | 1 | 1 | 1 | 1 | 1 | 1 | 1 | 1 | 1 | 1 | 1 | 1 | 1 | 1 | 1 | 1 | 1 | 1 | 1 | 1 |
|--------------|---|---|---|---|---|---|---|---|---|---|---|---|---|---|---|---|---|---|---|---|---|---|---|---|---|---|---|---|---|---|---|---|---|---|---|---|---|---|---|---|---|---|---|---|---|---|---|---|---|---|---|---|---|---|---|---|---|---|---|---|---|---|---|---|---|---|---|---|---|---|---|---|---|---|---|---|---|---|---|---|---|---|---|---|---|---|---|---|---|---|---|---|---|---|---|---|---|---|---|---|---|---|---|---|---|---|
|--------------|---|---|---|---|---|---|---|---|---|---|---|---|---|---|---|---|---|---|---|---|---|---|---|---|---|---|---|---|---|---|---|---|---|---|---|---|---|---|---|---|---|---|---|---|---|---|---|---|---|---|---|---|---|---|---|---|---|---|---|---|---|---|---|---|---|---|---|---|---|---|---|---|---|---|---|---|---|---|---|---|---|---|---|---|---|---|---|---|---|---|---|---|---|---|---|---|---|---|---|---|---|---|---|---|---|---|

**"Z-test" Z اختبار**\*

عادة يستخدم هذا الاختبار عندما يكون تباين المجتمع ( $\sigma^2$ ) معلوماً وان عدد المشاهدات او المفردات تزيد عن )30( مشاهدة. \* )خطوات االختبار( -1 تعيين فرضية العدم )Ho) -2 تعيين الفرضية البديلة )1H ) -3 اختيار مستوى المعنوية )∝( اما عند %0 او .%1 -4 إيجاد قيمة Z الجدولية بواسطة )جدول Z )باالعتماد على قيمة ∝ والتي تمثل القيمة الداخلية من الجدول. 5- إيجاد قيمة Z المحسوبة (المختبر الاحصائي) بأستخدام القانون التالي:-

$$
Z = \frac{\overline{y} - \mu}{\sqrt{\frac{\sigma^2}{n}}} = \frac{\overline{y} - \mu}{\sqrt{n}}
$$
  

$$
= \frac{\overline{y} - \mu}{\sqrt{n}} = \frac{\overline{y}}{\sqrt{n}}
$$
  

$$
= \frac{\overline{y}}{\sqrt{n}} = \frac{\overline{y}}{\sqrt{n}}
$$
  

$$
= \mu
$$

-6 اتخاذ القرار كما هو الحال في اختبار t( القيمة المطلقة( \* فاذا كانت قيمة Z المحسوبة اقل من Z الجدولية نقبل فرضية العدم ونرفض الفرضية البديلة. \* اما اذا كانت قيمة Z المحسوبة مادية او اكبر من قيمة Z الجدولية فنفرض فرضية العدم ونقبل الفرضية البديلة.

مثال :1 مصنع للزيوت النباتية كانت معداته مصممة على أساس انتاج علب وزن كل منها )15 كغم( وبانحراف قياسي قدرة )0.5 كغم(. اخذت عينة عشوائية مكونة من ) 50 علبة( وجد ان متوسط وزن كغم( فهل الي ازل المعمل ينتج علبا 15 كغم(. اختبر عند مستوى احتمالية ً العلبة )14.8 وزنها ) .)0.05(

مالحظة: -1 يمكن ان تكون قيمة Z المحسوبة سالبة او موجبة. -2 تهمل اإلشارة عند مقارنة قيمة Z المحسوبة مع Z الجدولية كما هو الحال في اختبار <sup>t</sup>. الحل:

1- Ho: 
$$
\mu
$$
 =15  
2- H1:  $\mu \neq 15$   
3-  $\alpha$  = 0.05  
4- Z = 0.05 =  $\frac{1}{2}$   $\alpha$  = 0.025 = (1.96) Z  $\omega$  = 0.025 = 0.025 = 0

5- 2 
$$
rac{\bar{y} - \mu}{\frac{\sigma}{\sqrt{n}}} = \frac{14,8 - 15}{\frac{0.5}{\sqrt{50}}} = \underbrace{-2.828}_{}
$$

-6 بما ان قيمة Z المحسوبة اقل من Z الجدولية اذن نقبل فرضية العدم ونرفض الفرضية البديلة. ∴ نفرض فرضية العدم ونقبل الفرضية البديلة

مثال :2 ادعت احدى الشركات إلنتاج البنزين بأن كل غالون من البنزين يكفي سيارة لقطع على األقل )20 ميالً( اخذت عينه مكونه من )50 سيارة( فكان معدل ما قطعته بالغالون الواحد )19.4 ميل( وبانحراف قياسي )0.9 ميل( فهل ادعاء الشركة صحيح. اختبر تحت مستوى احتمال )0.05(

الحل:

1- Ho: 
$$
\mu \ge 20
$$
  
\n2- H1:  $\mu < 20$   
\n3-  $\alpha = 0.05$   $\sqrt{2} \approx 0.05$   
\n4- Z =  $0.05$   $\sqrt{2} \approx 0.05$   
\n5- Z =  $\frac{\overline{y} - \mu}{\frac{\sigma}{\sqrt{n}}} = \frac{19.4 - 20}{\frac{0.9}{\sqrt{50}}} = \frac{\overline{y} - \mu}{\sqrt{50}} = \frac{\overline{y} - \mu}{\sqrt{50}} = \frac{19.4 - 20}{\sqrt{50}} = \frac{19.4 - 20}{$ 

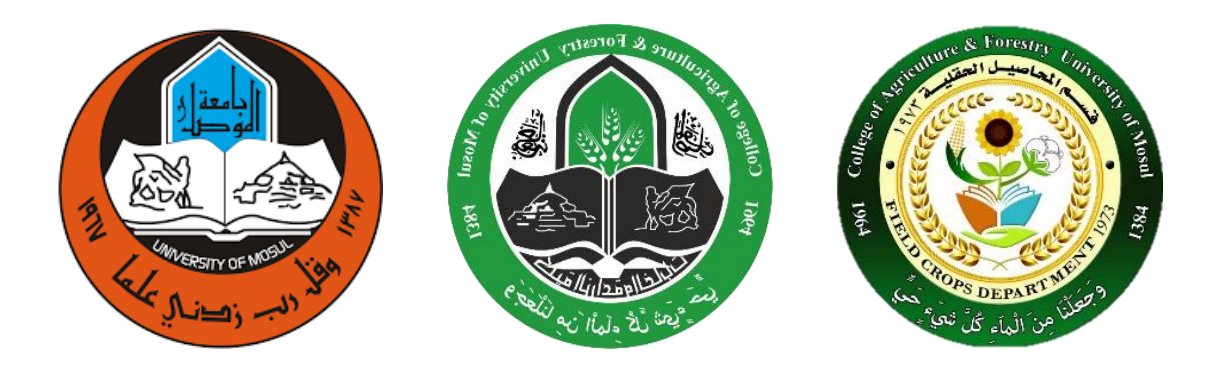

**المحاضرة التاسعة** 

**)توزيع مربع كاي( Distribution Square – Chi** يعتبر توزيع مربع كامل توزيعات االحتمالية المستمرة المهمة في االحصاء وكان اول من وصف مربع كاي هو العالم كارل بيرسون (Karl Pearson) سنة 1900.

\* مربع كاي: - هو متغير عشوائي يستخدم في اختبار الفرضيات له تطبيقات عمليه واسعة من بينها: -1 اختبار يتعلق حول نسبة توزيع ذي الحدين. -2 اختبار يتعلق حول نسبة توزيع متعدد الحدود. \* ان افضل طريقه الختبار قيم المشاهدات ومدى مطابقتها مع القيم المتوقعة هو استعمال مربع كاي وان هذا الاختبار يستعمل لتحديد ما اذا كان المجتمع له توزيع نظري او (x²  $(X^2-test)$  ( $X^2$  ) متوقع معين.

 $(X^2$  خطوات الاختبار لمربع كاي (اختبار  $^\ast$  $-1$  تعيين فرضية العدم (Ho) -2 تعيين الفرضية البديلة )1H ) -3 اختيار مستوى المعنوية )∝( اما عند %0 او .%1 -4 ايجاد قيمة 2 الجدولية عن طريق جدول كاي - سكوير باالعتماد على قيمة مستوى المعنوية )∝( ودرجات الحرية.

الجدولية $X^2 = (\alpha) \vee \rightarrow \vee = k - 1$ 

\* حيث V = درجات الحرية  
«ملاحظة:- في اختبار X<sup>2</sup> تأخذ قيمة (×) مستوي المعنوية كاملاً دائماً  
«ملاحظة:- في اختبار X<sup>2</sup> تأخذ قيمة (×) مستوي المعنوية كاملاً دائماً  
5− إيجاد المختبر الاحصائي (X<sup>2</sup> المحسوية) بواسطة القانون التالي:-  
X<sup>2</sup> = 
$$
\sum \frac{(O-e)^2}{}
$$

$$
2 = \sum \frac{(o-e)^2}{e}
$$

حيث o = العدد المالحظ )المشاهد( number Observed

Expected number العدد المتوقع  $e$ 

ملاحظة :– قيمة  $X^2$  تكون موجبة دائماً لا توجد قيمة سالبة

-6 اتخاذ القرار كما هو الحال في اختبار)t او Z )اذ كانت قيمة 2 المحسوبة اقل من الجدولية نقبل فرضيه العدم ونرفض الفرضية البديلة واذ كانت قيمة  $X$  المحسوبة مساوبة واكثر من الجدولية نرفض فرضية العدم ونقبل الفرضية البديلة.

مثال :– اجري تهجين بين نباتات طويلة الساق نقية مع نباتات قصيرة الساق وحصلنا في الجيل الأول )1F )على نباتات طويله الساق اجري تهجين ذاتي ألف ارد الجيل االول وحصلنا في الجيل الثاني على النسب الأتية:-

)90 نبات قصيرة الساق و 310 نبات طويلة الساق( فهل ان هذه مشاهدات تتفق مع قانون مندل االول في الشكل الظاهري (3:1) بنسبة ام لا. اختبر عنده مستوى احتمال (0.05).

الحل:

1– Ho: 3:1 → dlaúlaclīrīsīs
$$
G = 1 - 1
$$
11: 3:1 → dlaúlaclīrīsīs $Q = 1$ 1: 3:1 → dlaúlaclīrīsīs $Q = 0.05$  \n $G = 0.05$  \n $G = 0.05$  \n $G = 0.05$  \n $X^2$  =  $X^2$  = <math display="</p>
ملاحظة : دائماً القيم التي تعطي في السؤال هي العدد الملاحظ المشاهد (0) ولإيجاد العدد المتوقع نعمل جدول

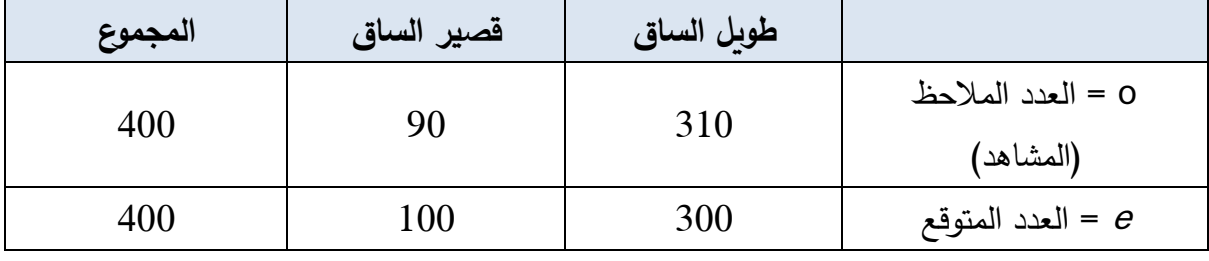

\* العدد المتوقع الي صفة = نسبة وجود تلك الصفة المجموع الكلي  $\frac{1}{4}$  =  $e_1$  العدد المتوقع لقصير الساق  $-1$ 100= 400  $\times \frac{1}{4}$  $\frac{3}{4}$  =  $e_2$  العدد المتوقع لطويل الساق 2 $-2$ 300= 400 x  $\frac{3}{4}$ ملاحظة : دائما المجموع للعدد الملاحظ = المجموع للعدد المتوقع  $\therefore X^2$  ألمحسوبة  $\sum_{n=1}^{\infty} \frac{(o-e)^2}{2}$  $\boldsymbol{e}$  $=\sum \frac{(90-100)^2}{100}$  $\frac{100}{100}$  +  $(310-300)^2$ 300  $X^2$  =المحسوبة $1.33$ 

بما ان قيمة 
$$
X^2
$$
 المحسوية اقل من  $X^2$  الجدولية  
۰۰ نقل فرضية العدم ونفرض الفرضية البديلة بمعنى ان المشاهدات تتفق مع النسبة (3:1)

مثال: اجري تهجين بين نباتات طويلة الساق ملساء البذور نقية مع نباتات قصيرة الساق مجعدة البذور وحصلنا قي الجيل الأول (F1) على نباتات طويلة الساق ملساء البذور . تم تهجين الجيل الأول ذاتياً وحصلنا في الجيل الثاني (F2) على الاتي:= (20 نبات قصيرة الساق مجعد البذور و 280 نبات قصير الساق املس البذور و 320 نبات طويلة الساق مجعد البذور و 980 بنات طويل الساق املس البذور(. فهل ان هذه المشاهدات تتفق مع قانون مندل الثاني في الشكل الظاهري بنسبة )9:3:3:1( ام ال. اختبر تحت مستوى احتمال )0.05(

الحل:

المشاهدات تتفق مع النسبة → 9:3:3:1 : Ho 1- المشاهدات ال تتفق مع النسبة → 9:3:3:1 1:H 2-

$$
3-\alpha = 0.05
$$
  
\n
$$
4 - X^2 \quad \text{if } (\alpha) \vee \to \vee = k - 1 = \to 4 - 1 = 1
$$
  
\n
$$
X^2 \quad \text{if } X^2 \text{ is } \alpha \text{ (0.05)}_3 = 7.81
$$
  
\n
$$
5 - X^2 \quad \text{if } \alpha \text{ (0.05)}_3 = \frac{7.81}{2} \times 7^2
$$
  
\n
$$
5 - X^2 \quad \text{if } \alpha \text{ is } \alpha \text{ (0.05)}_3 = \frac{7.81}{2} \times 7^2
$$

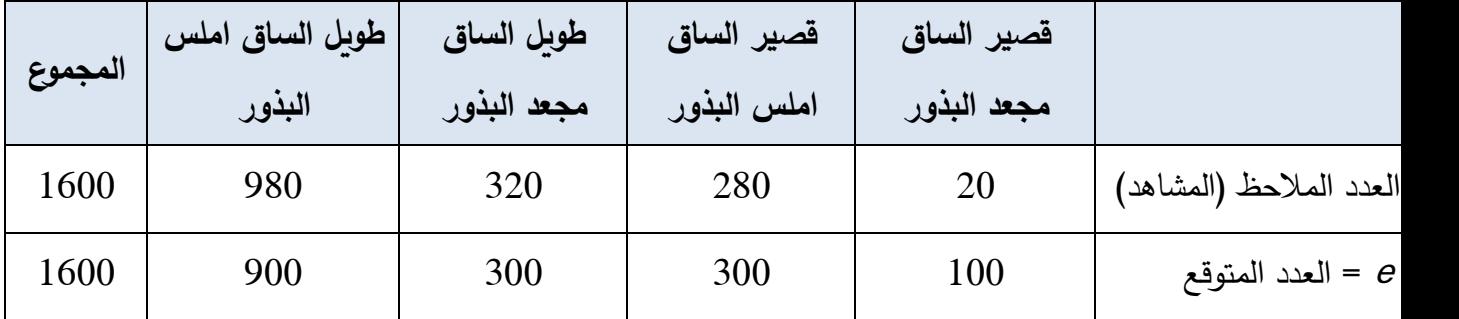

\* العدد المتوقع الي صفة = نسبة وجود تلك الصفة المجموع الكي

$$
e_1 = \frac{1}{16} \times 1600 = 100
$$
\n
$$
e_2 = \frac{1}{16} \times 1600 = 300
$$
\n
$$
e_3 = \frac{3}{16} \times 1600 = 300
$$
\n
$$
e_4 = \frac{3}{16} \times 1600 = 300
$$
\n
$$
e_5 = \frac{3}{16} \times 1600 = 300
$$
\n
$$
e_6 = \frac{9}{16} \times 1600 = 900
$$

$$
X^{2} \quad \text{and} \quad X^{2} = \sum |(0-e)^{2}| = \sum \frac{(0-e)^{2}}{e} = \sum \frac{(20-100)^{2}}{100} + \frac{(280-300)^{2}}{300} + \frac{(320-300)^{2}}{300} + \frac{(480-300)^{2}}{900} = \sum X^{2} = 73.64
$$
\nand

\n
$$
X^{2} = 73.64
$$
\nand

\n
$$
X^{2} \quad \text{and} \quad X^{2} \quad \text{and} \quad X^{2}
$$

بما ان قيمة 
$$
X^2
$$
 المحسوية اكبر من  $X^2$  الجدولية المحسوية العدم ونقبل الفرضية البديلة

\* طريقة أخرى لحساب قيم 1e ، 2e ، 3e ، 4e المتوقع عندما نستخرج قيمة 1e يمكن استخراج قيمة 2e من : - \* 2e = 1e x نسبة ظهور 2e وهكذا لبقية القيم  $100 = e$ 1 مثلاً في المثال السابق قيمة 300 = 3 *x*100 = e2 قيمة∴ 300 = 3 *x*100 = e3 وقيمة 900 = 9 *x*100 = e4 وقيمة

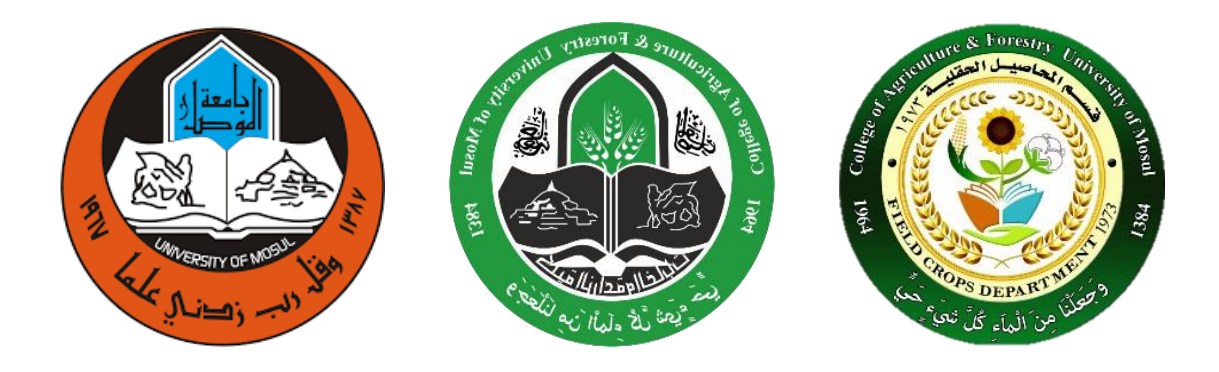

**المحاضرة العاشرة**

**" Simple Correlation and Regression " واالنحدار البسيط االرتباط**

\* **االرتباط البسيط Correlation Simple**

في ما مضى من الدراسات كانت المواضيع التي درست حول متغير واحد وفي هذه الدراسة ستكون حول متغيرين احداهما (x) والأخر (y) لمعرفة اذا كان تغير احدهما مرتبطاً بتغير الاخر وعادة يكون المتغيران x و y مستقلين.

وكأمثلة على وجود ارتباط خطي بسيط بين متغيرين مستقلين هو عند دراسة العالقة بين طول األخ او الأخت في عدة عوائل ففي هذه الحالة لا توجد علاقة دالية بين المتغيرين لان التغير مثلاً في طول الأخ لا يسبب تغيراً في طول الأخت لان كلا المتغيربن مستقلين ولكن طول الأخ وطول الأخت يتغيران سوبة تبعا لتغير طول الإباء. وهذا يجب التأكيد هنا على انه عند دراسة درجة الترابط بين متغيرين يجب ان يكون هناك تفسيراً منطقياً لاختيار المتغيرين. فمن الصعب جداً تفسير الترابط بين التدخين والدرجات االمتحانية للطلبة.

**\* اذن االرتباط-:** يمكن تعريفه بانه مقياس لدرجة العالقة بين المتغيرين او بمعنى اخر قياس مدى التالزم او الترابط بين متغيرين مستقلين )x,y)

**" Coefficient of Correlation " االرتباط معامل\*** 

هو احد المقاييس اإلحصائية الذي يقيس درجة العالقة بين متغيرين مستقلين )x,y )وبيان اتجاه هذه العالقة  $(r)$ ويرمز له بالرمز

$$
\gamma = \frac{\sum (xi - \bar{x})(yi - \bar{y})}{\sqrt{(ssx)(ssy)}} = \frac{\sum (xi - \bar{x})(yi - \bar{y})}{\sqrt{[\sum (xi - \bar{x})^2][\sum (yi - \bar{y})^2]}}
$$

$$
\gamma = \frac{\sum x i y i - \frac{(\sum x i)(\sum y i)}{n}}{\sqrt{(ssx)(ssy)}} = \frac{\sum x i y i - \frac{(\sum x i)(\sum y i)}{n}}{\sqrt{(\sum x^2 - \frac{(\sum x i)^2}{n})(\sum y^2 - \frac{(\sum y i)^2}{n})}}
$$

"Properties of Coefficient of Correlation" االرتباط معامل خواص\* -1 فاذا كانت قيمة ) = 1( فيبين هذا ارتباط تام أي ان العالقة بين المتغيرين طردية تامة. أي ان االرتباط الطردي يعني ان زيادة قيم احد المتغيرين مثالً )( يصاحبه زيادة في قيمة المتغير االخر مثال .)(

ملاحظة :– عادة تمثل قيم المتغير  $x$  على المحور الافقى والمتغير  $y$  على المحور العمودي

اما اذا كانت قيمة (r = 1) فيعني هذا ارتباط عكسي أي ان العلاقة بين المتغيرين عكسية تامة. أي  $\frac{1}{2}$ ان الزيادة في قيم احد المتغيرين مثلاً  $(x)$  يصاحبه نقصان في قيمة المتغير الاخر مثلاً  $(y).$ 

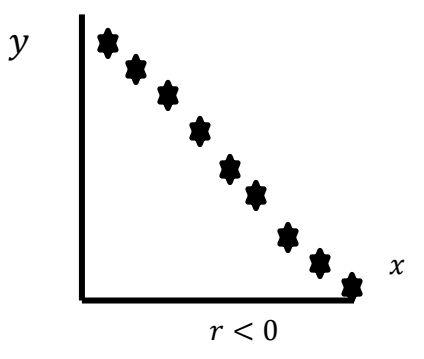

77

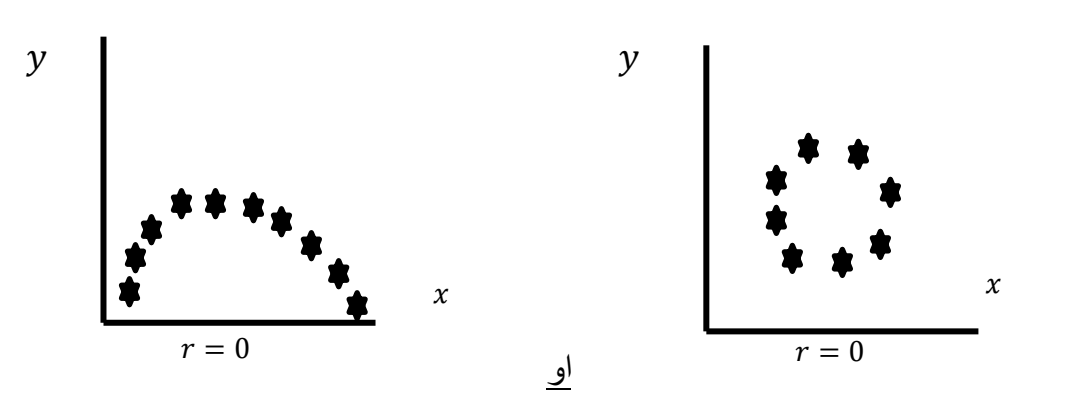

\* اما اذا كانت قيمة (r = صفر) فيعني هذا انه لا يوجد ارتباط بين المتغيرين (y ، x)

ان قيمة معامل الارتباط (r) لا يتغير او تتأثر عند إضافة او طرح قيمة ثابتة من قيم المتغيرين او  $-2$ احدهما.

-3 ان معامل االرتباط ال يتأثر بوحدات القياس فهو عدد مجرد خال من وحدة القياس.

4– ان معامل الارتباط لا يتأثر ايضا بالتحويلات الخطية Liner Transformation.

مثال -: حسب معامل االرتباط للبيانات التالية والتي تمثل طول وعرض الورقة لنبات ما. ثم اشرح مدلوله )أهمية القيمة(

عرض الورقة $\chi$  = 13 , 19 , 13 , 18 , 14 , 17 , 14 , 17 , 15 , 16 طول الورقة $y = 15$  ,  $22$  ,  $13$  ,  $20$  ,  $13$  ,  $20$  ,  $15$  ,  $19$  ,  $15$  ,  $18$ 

الحل-:

$$
\sum x i = 156 \qquad \therefore \bar{x} = \frac{156}{10} = 15.6
$$

$$
\sum y i = 170 \qquad \therefore \bar{y} = \frac{170}{10} = 17
$$

$$
r = \frac{\sum (xi - \bar{x})(yi - \bar{y})}{\sqrt{\left[\sum (xi - \bar{x})^2\right] \left[\sum (yi - \bar{y})^2\right]}} =
$$

∑(13− 15.6)(15−17)+(19− 15.6)(22−17)+ …….. (16−15.6)(18−17) √[ (13−15.6)<sup>2</sup>+(19−15.6)<sup>2</sup>+ ……. +(16−15.6)<sup>2</sup> ] [ (15−17)<sup>2</sup>+(22−17)<sup>2</sup>+… (18−17)<sup>2</sup>]  $r = 0.95$ 

\* اشرح مدلوله هل العالقة طردية ام عكسية. \* العالقة بين المتغيرين طردية وقوية موجبة اكبر من الصفر.

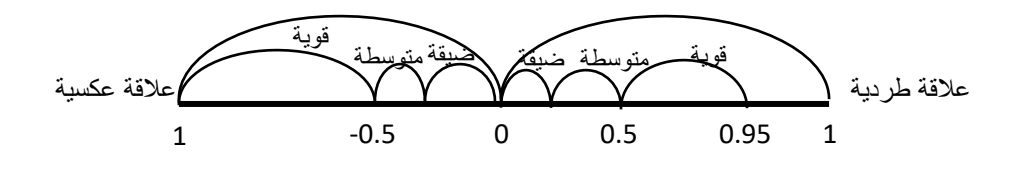

**االنحدار "Regression "**-:

ويسمى ايضا االنحدار الخطي البسيط: - والانحدار هو تحديد العلاقة الحقيقية بين المتغيرين ( $\bm{y}$  ،  $\bm{\mathcal{Y}}$ ) ووضعهما بشكل معادله بحيث يمكن التنبؤ بها او <mark>ضمها</mark> عن قيمة (y) بدلاله (x) وهذه المعادلة تسمى معادله خط الانحدار .

\* يكون المتغيران (y · x) احدما مستقل (ثابت) هو (x) والمتغير الاخر متغير تابع او يعتمد على
$$
y(x)
$$
 فالمتغير المستقل (x) هو المتغير الناي يؤثر على المتغير التابع او المعتمد (y)

- مثالً اننا نريد التنبؤ بالدرجة النهائية لطالب ما في مادة اإلحصاء. المتغير )( معتمد على معدل الدرجة الفصلية في الاحصاء المتغير  $(x)$ . لذا فان المتغيرين  $(x \; , \; x)$  يمثلان نتيجة النهائية للطالب في مادة اإلحصاء.

- او ان كمية الحاصل لمحصول ما يعتمد على عدد النباتات في وحده المساحة.

خط الانحدار :– هو خط متغير  $(y)$  على متغير  $(x)$  فهو افضل خط مستقيم يوافق القيم الزوجية  $^*$ للمتغيرين وعادة تمثل قيام المتغير  $(x)$  على المحور الافقي والمتغير  $(y)$  على المحور العمودي.

**\* خواص خط االنحدار )االنحدار الخطي(** اذ كان الانحدار بين المتغيرين طردياً يجب ان خط الانحدار  $(y)$  يصل  $\bm{x}$ ) بشكل زاوية حادة  $-1$ قيمتها كمية موجبة.

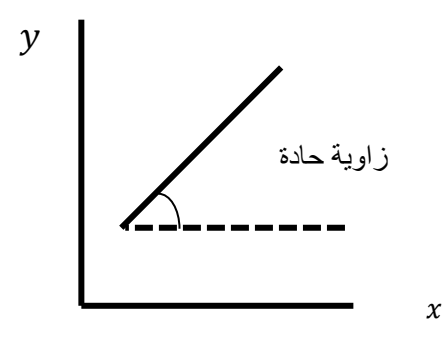

اذا كان الانحدار بين المتغيرين عكسياً يجب ان حظ الانحدار  $(y)$  يصل  $(x)$  بشكل زاوية قيمتها –2 كمية سالبة.

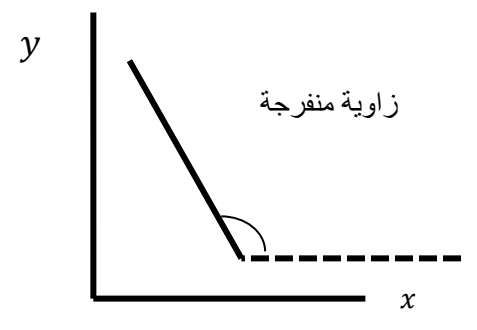

- 13 
$$
(\bar{y}, \bar{x})
$$
  
\n- 3 - 23  $(xi + \hat{y})$   
\n- 4  $(xi + \hat{y})$   
\n- 4  $(xi + \hat{y})$   
\n- 4  $(xi + \hat{y})$   
\n- 4  $(xi + \hat{y})$   
\n- 4  $(xi + \hat{y})$   
\n- 5  $(xi + \hat{y})$   
\n- 5  $(xi + \hat{y})$   
\n- 5  $(yi - \hat{y}) = 0$ 

ان مجموع مربعات الانحرافات عن خط الانحدار هي اقل ما يمکن 
$$
\sum(yi - \widehat{y}) =
$$
ا

\* ك**يفيية** رسم **خط الانحد**ار :  
1− نقطة التقاء (∛) مع اقل قيمة من 
$$
(xi)
$$
.  
2− نقطة التقاء (∛) مع اعلى قيمة من  $(xi)$ .  
3− نقطة الوسط الحسابي للمتغيرين ( $\bar{x}$  ,  $\bar{y}$ )  
\* ان خط انحدار (y) عن (x) يمثل بخط مستقيم وله ثلاثة رسومات

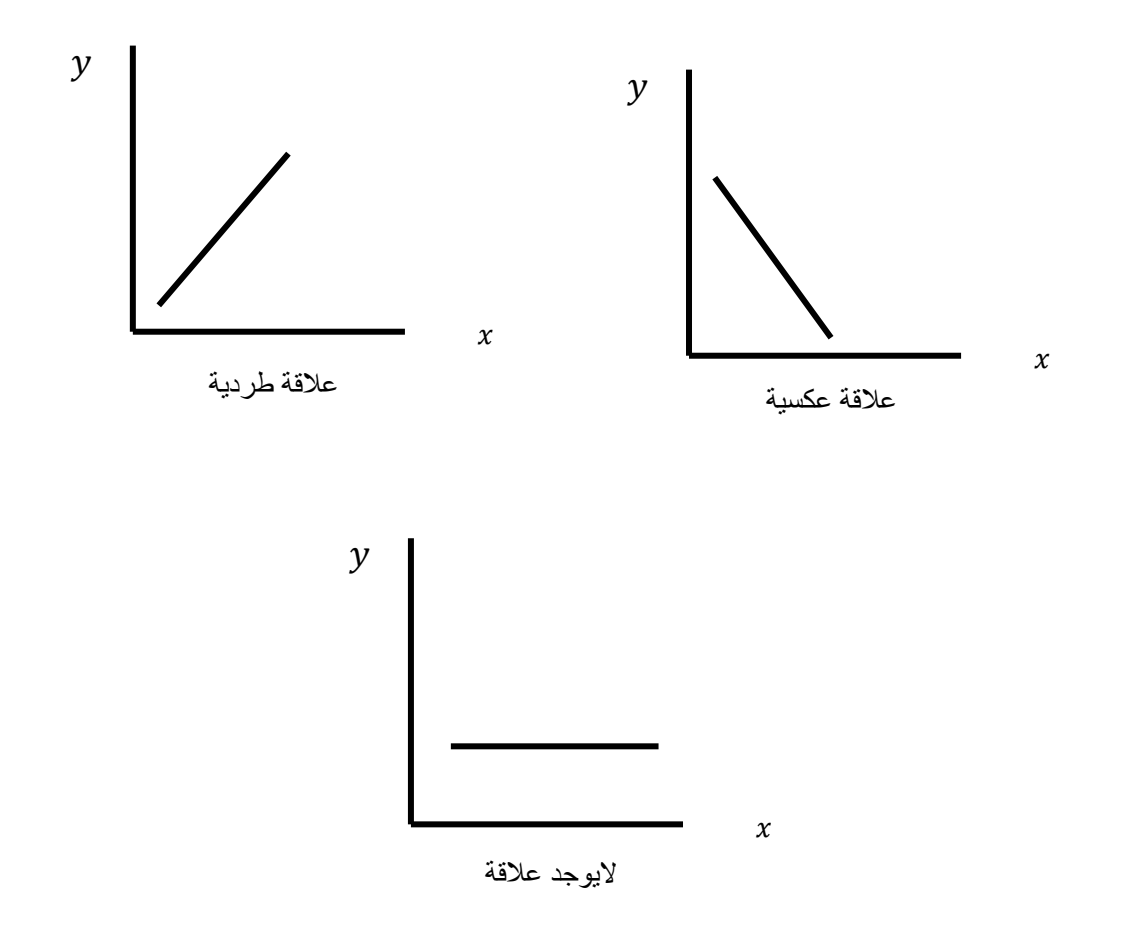

**معامل خط االنحدار-:** ويرمز له بالمز )( او بالرمز )( أي معامل انحدار )( على () ويعرف بأنه ميل خط الانحدار أي بمعنى اذا تغيرت  $(x)$  وحدة واحدة يحصل تغيير في  $(y)$  بمقدار -: ويتم تقديره كالاتي  $(b)$ 

$$
(b) = \frac{\sum (xi - \bar{x})(yi - \bar{y})}{\sqrt{(ssx)(ssy)}} = \frac{\sum (xi - \bar{x})(yi - \bar{y})}{\sqrt{[\sum (xi - \bar{x})^2]}} =
$$

$$
\mathcal{L}(b) = \frac{\sum x i y i - \frac{(\sum x i)(\sum y i)}{n}}{ssx} = \frac{\sum x i y i - \frac{(\sum x i)(\sum y i)}{n}}{\sqrt{(\sum x^2 - \frac{(\sum x i)^2}{n})}}
$$

**خواص معامل االنحدار-:**  -1 اذا كانت قيمة معامل الانحدار (b) موجبة دل ذلك على ان العلاقة بين المتغيرين (y ، x) طردية.  $(y \cdot x)$  اذا كانت قيمة معامل الانحدار  $(b)$  سالبة دل ذلك على ان العلاقة بين المتغيرين  $-2$ عكسية.  $(-\infty < b < \infty)$  يمكن ان تأخذ  $(b)$  معامل الانحدار أي قيمة ) -4 قيمة معامل الانحدار  $(b)$  لا تتأثر في حالة إضافة او طرح أي قيمة ثابتة من أي متغير  $\,$ 

**\* معادلة خط االنحدار: -** هي معادلة افضل خط مستقيم يوافق قيم ) ، ( وهي توضح مدى االرتباط بين المتغيرين بحيث اذا علمت قيمة احدهما استطعنا تقدير او التنبأ بقيمة االخر ويمكن وضعها بشكل معادلة من الدرجة األولى-: حيث-:

 $\hat{y} = a + bxi$  $a = \overline{v} - b \overline{x}$ 

\* ̂ = قيمة تقديرية لقيم بدالله \* ̅ , ̅ = الوسطان الحسابيان للمتغيرين ) ، ( = متغير تابع )معتمد( ̂ \* \* = متغير مستقل )ثابت(

مثال: خمسة اشخاص ينتمون الى اعمار مختلفة وعند حساب ضغط الدم الخاص بكل منهم كان كاالتي-:

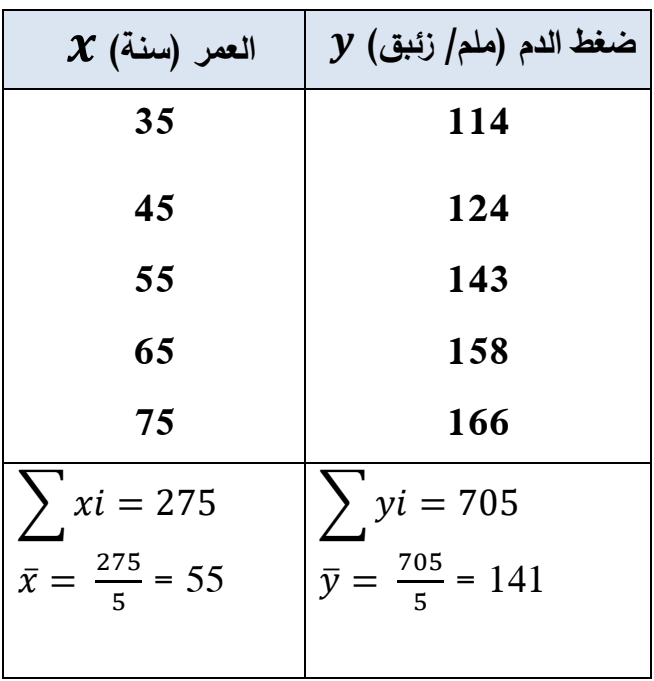

المطلوب-: -1 اوجد العالقة بين المتغيرين )معامل االنحدار(. اشرح معنى القيمة الناتجة. -2 اوجد معادلة خط االنحدار. -3 كم يكون ضغط الدم لشخص عمره 85 سنة. -4 ارسم خط االنحدار.

$$
b = \frac{\sum xi\ y - \frac{(\sum xi)(\sum yi)}{n}}{(\sum x^2 - \frac{(\sum xi)^2}{n})} =
$$
  

$$
b = \frac{(35)(114) + (45)(124) + \dots + (75)(166) - \frac{(275)(705)}{5}}{(35)^2 + (45)^2 + (55)^2 + (65)^2 + (75)^2 - \frac{(275)^2}{5}}
$$

$$
b=1.38
$$

∴ العالقة طردية معناه كل زيادة في العمر بمقدار سنة واحدة يحصل زيادة في ضغط الدم بمقدار )1,38 ملم / زئبق(

2- 
$$
\hat{y} = a + bxi
$$
  
\n $a = \bar{y} - b\bar{x} = 141 - 1.38(55) = 65.1$   
\n $\therefore \hat{y} = 65.1 + 1.38 (xi) \rightarrow y \leq \text{Var}$ 

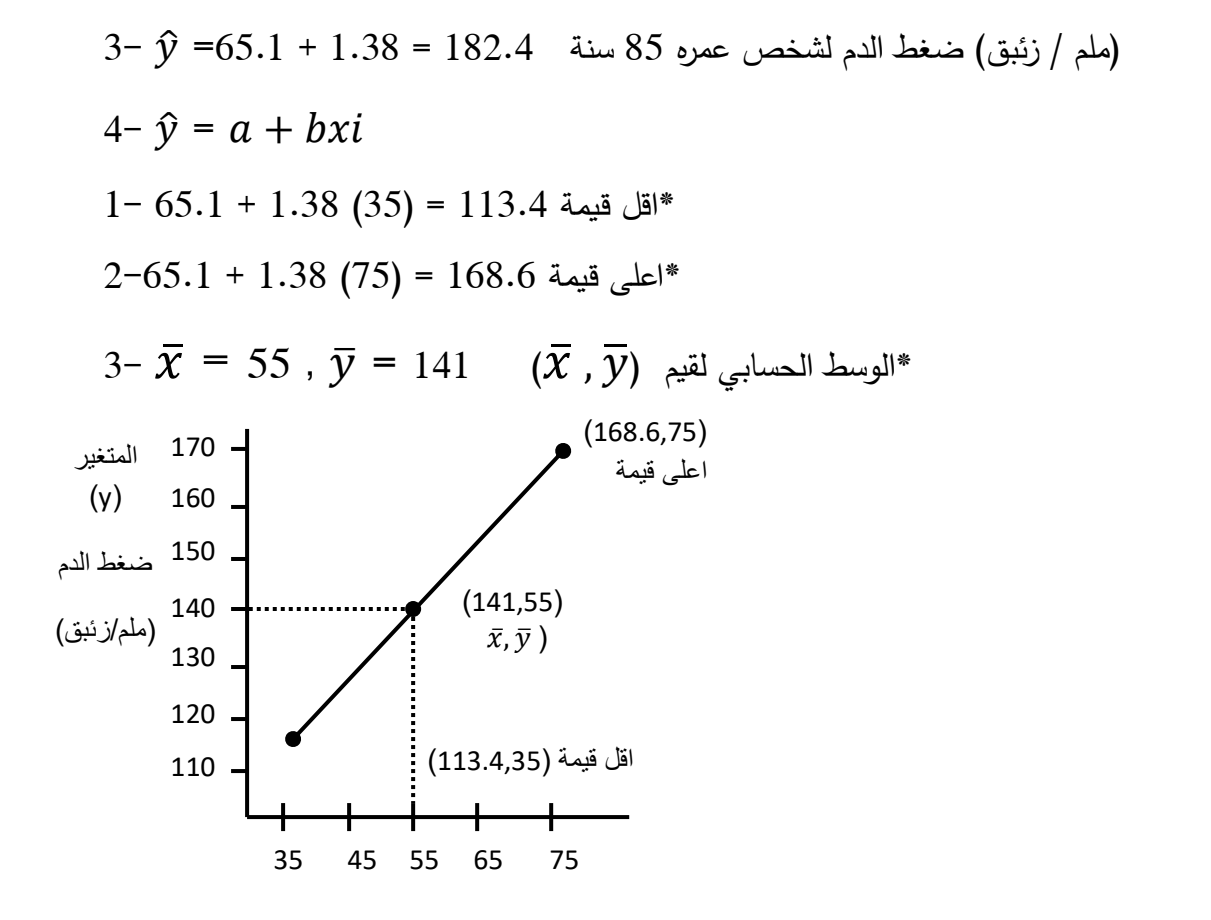

\* العلاقة بين الإرتباط والاندار :-

\n\* العلاقة بين الإرتباط والاندار "
$$
Q
$$
 وبرمز له  $xyx = \frac{\sum (xi - \bar{x})(yi - \bar{y})}{\sum (xi - \bar{x})^2}$ 

\n7.  $bxy = \frac{\sum (xi - \bar{x})(yi - \bar{y})}{\sum (yi - \bar{y})^2}$ 

\n1.  $bxy = \frac{\sum (xi - \bar{x})(yi - \bar{y})}{\sum (yi - \bar{y})^2}$ 

\n1.  $bxy = \frac{\sum (xi - \bar{x})(yi - \bar{y})}{\sum (yi - \bar{y})^2}$ 

$$
r^2 = (byx) (bxy)
$$
\n
$$
r^2 = (byx) (bxy)
$$
\n
$$
-4
$$
\n
$$
-4
$$
\n
$$
-1 = r^2
$$

\* فمثلا عندما تكون قيمة 
$$
r^2
$$
 (معامل التحديد) = (0,82) بمعنى ان (82%) من الاختلافات الكلية  $p$  قيم (y) لتعود الى وجود العلاقة الخطية بين المتغيرين (x , x) .

$$
1 - r^2 = 1 - 0.82 = 0.16
$$
\n\*  $\hat{e}$  \n $\hat{e}$  \n $\hat{f}$  \n $\hat{f}$